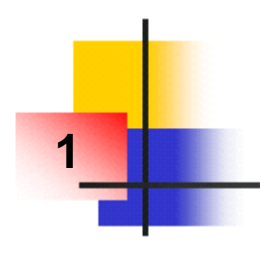

**Rencontre du CIRM: Modélisation, Optimisation et Analyse statique (6-10 décembre 2010) <sup>1</sup>**

## **Quelques Algorithmes de Calcul d'Enveloppes à base de Zonotopes**

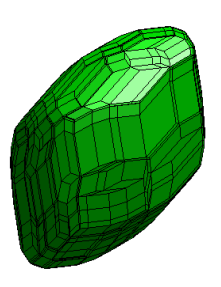

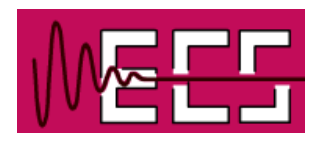

**Christophe COMBASTEL**

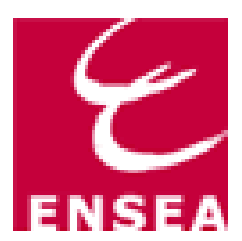

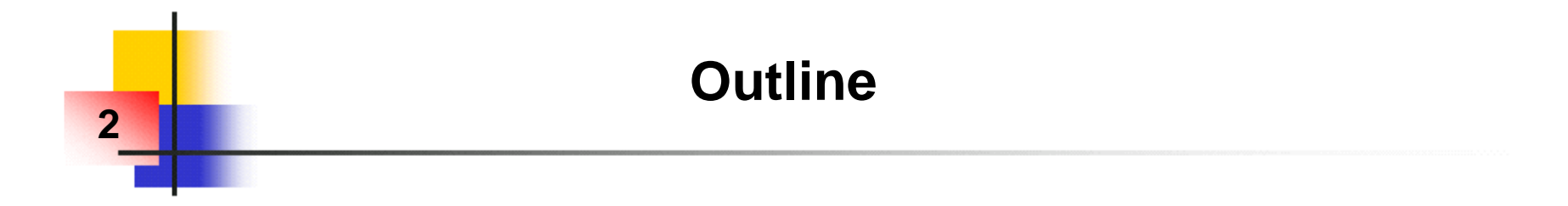

## **1) Introduction**

- **2) Zonotopes: definition, properties, basic prediction algorithm**
- **3) Application to fault diagnosis (using an adaptive observer)**
- **4) Dealing with parametric uncertainties**
- **5) Dealing with bounded inputs & bounded slew-rate**
- **6) Conclusion**

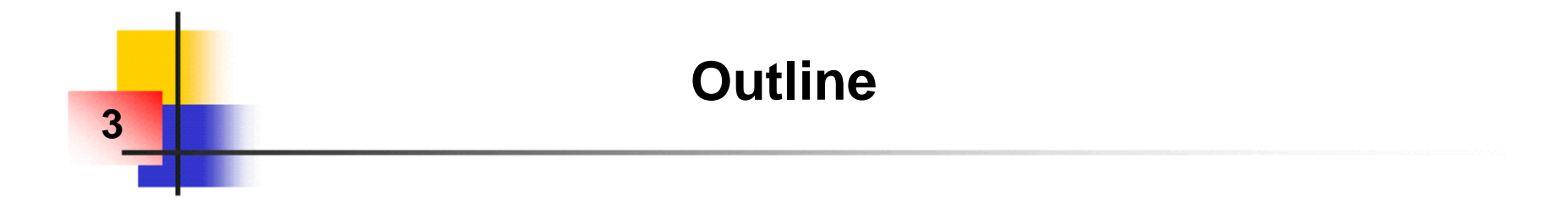

## **1) Introduction**

- **2) Zonotopes: definition, properties, basic prediction algorithm**
- **3) Application to fault diagnosis (using an adaptive observer)**
- **4) Dealing with parametric uncertainties**
- **5) Dealing with bounded inputs & bounded slew-rate**
- **6) Conclusion**

# **« FDI » usual scheme 4 Fault diagnosis = Detection, Isolation, Identification of faults**

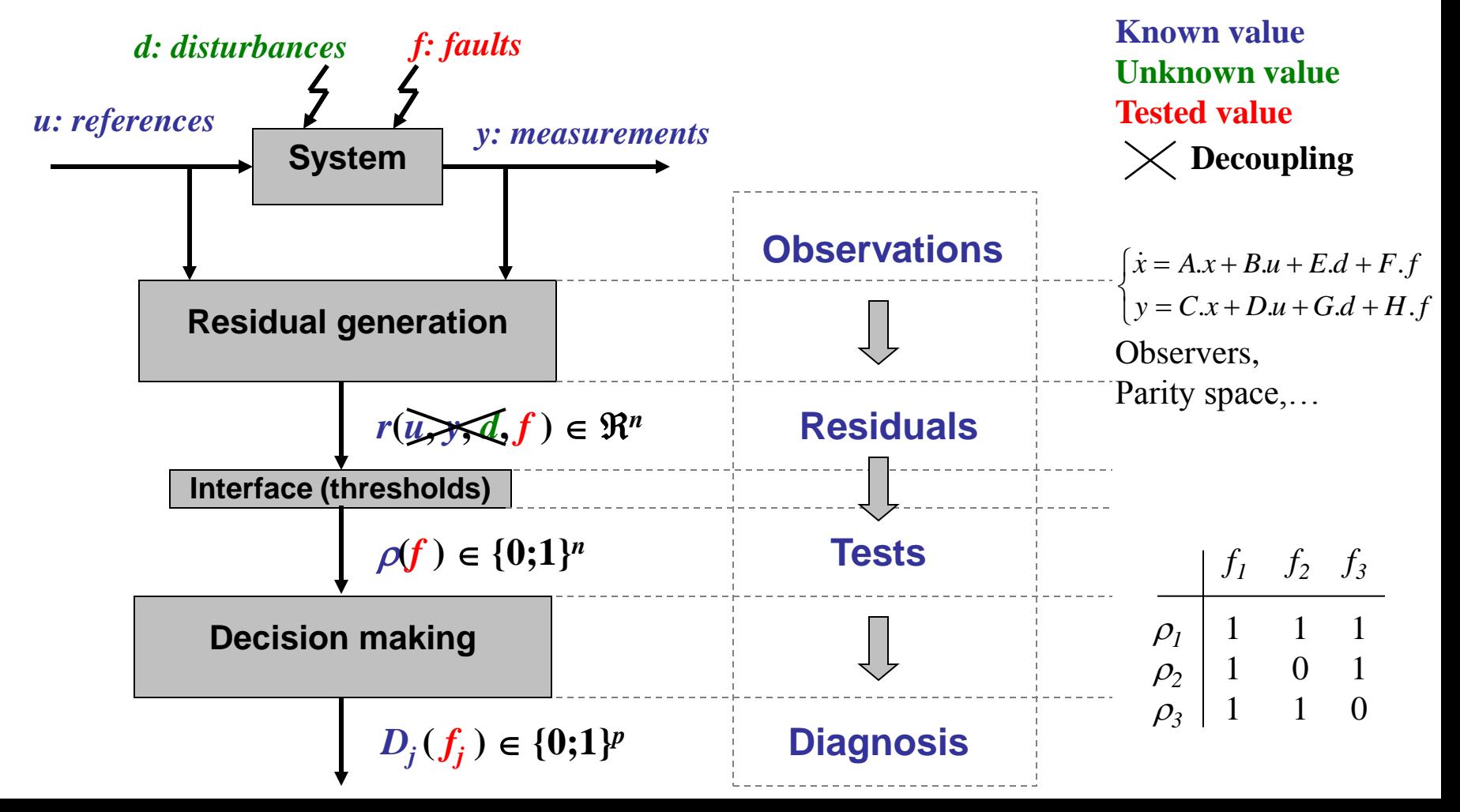

## **Observation and Fault diagnosis :**

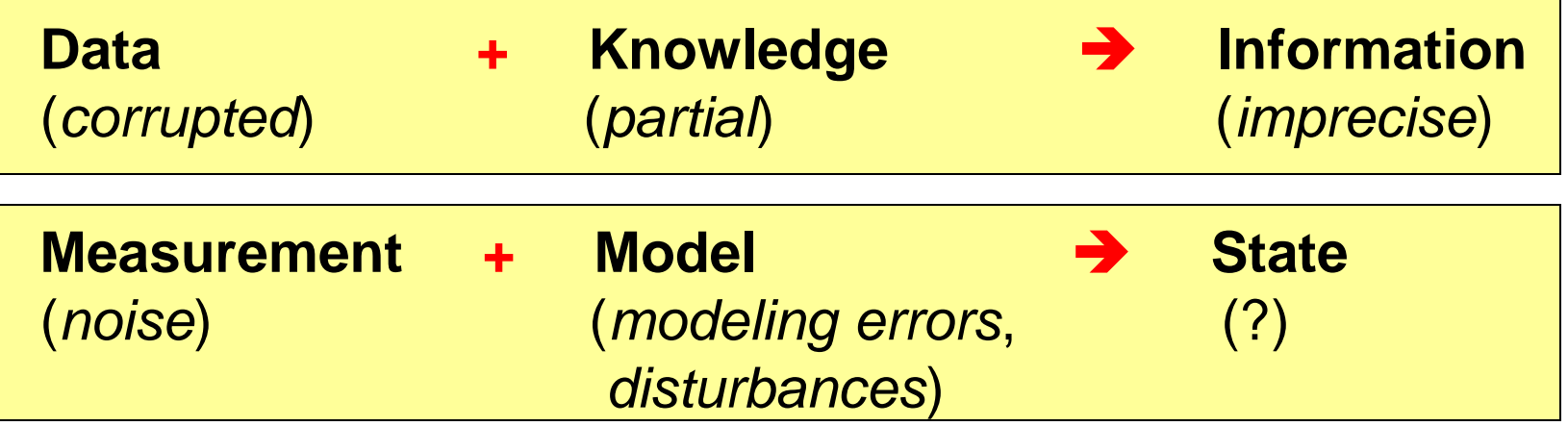

■ **Classification according to how uncertainties are dealt with:** 

**5**

- **▶ Stochastic context (Kalman filters)**
- 

**Not explicit (Luenberger observers)**

**▶ Deterministic context → Set-membership approaches** 

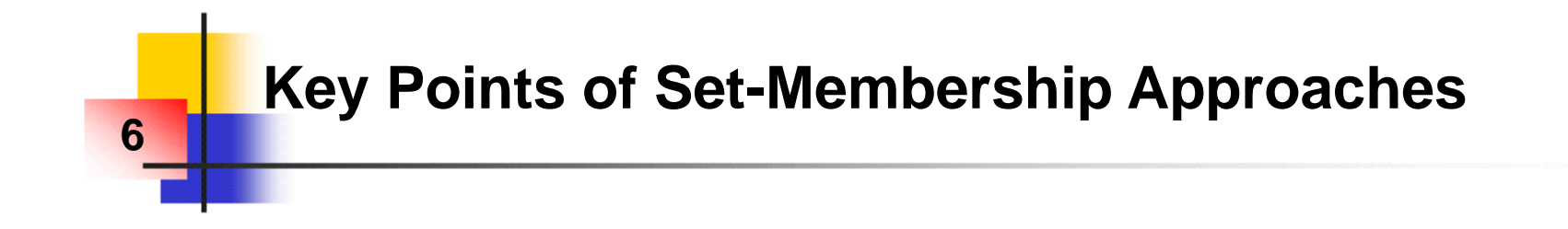

- **Computing domains (related to the modes to be tested)**
- Interesting to solve the choice of thresholds (from the **specifications about uncertainty bounds, tolerances, etc…)**
- Advantage: **logically sound interface** between the specifications **and the decisions**
- **Difficulty: efficient computation of the propagation of uncertainties in dynamical systems (fast computations, low conservatism).**

## **Verified Model-based Design 7 (vehicle suspension)**

**Computation of "guaranteed" envelopes in the design process:** 

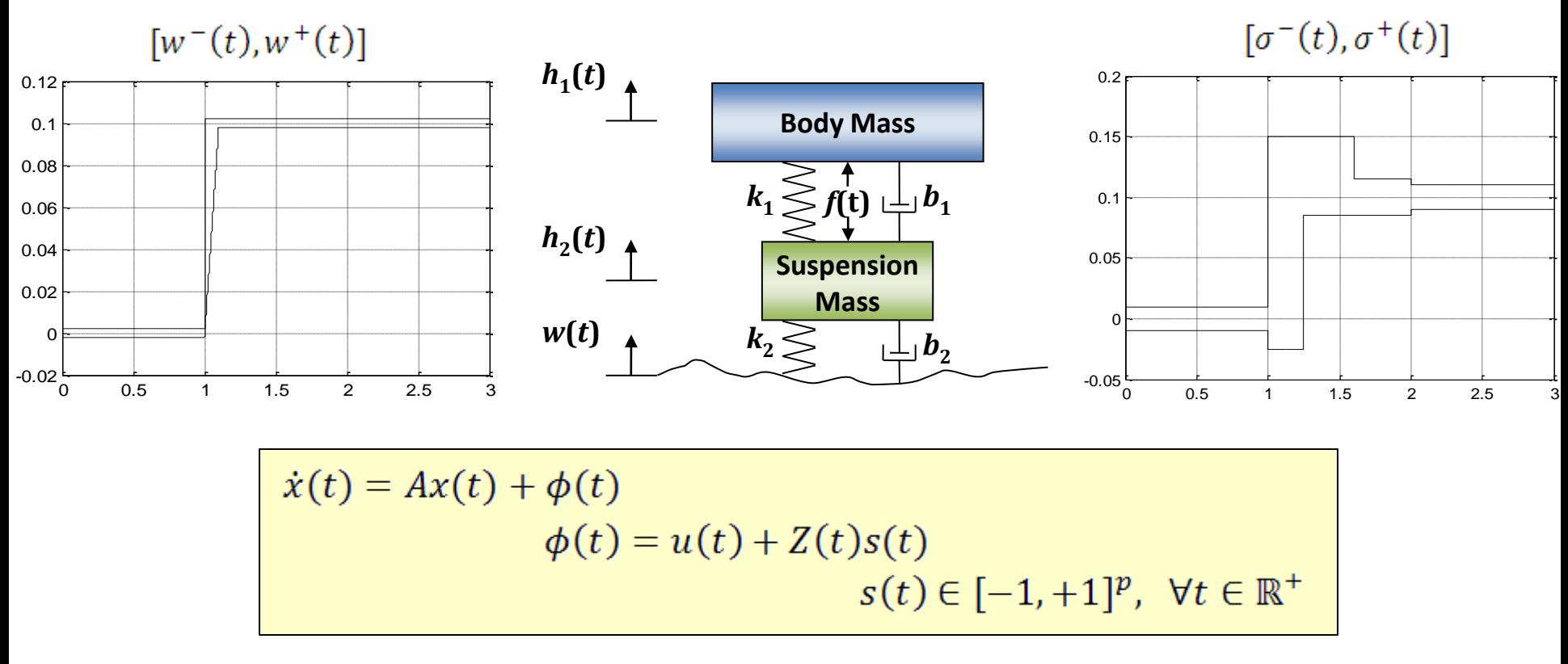

■ Monte-Carlo simulations → Inner approximations

■ Verification of safety properties **→** Need for outer approximations… **… to achieve a full coverage of the specified scenarios.**

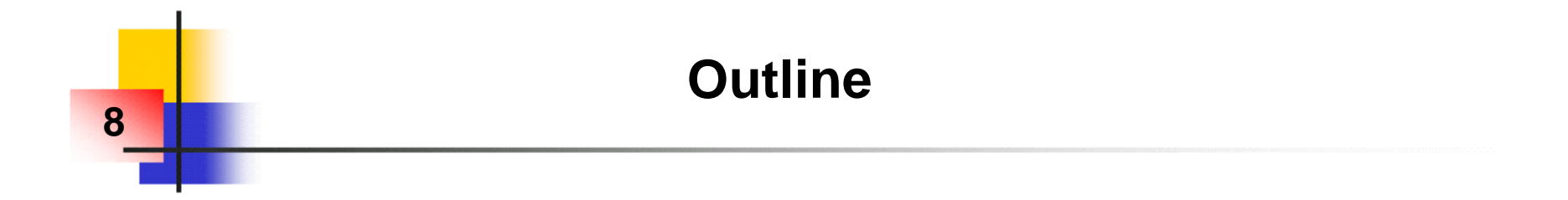

**1) Introduction**

**2) Zonotopes: definition, properties, basic prediction algorithm** 

- **3) Application to fault diagnosis (using an adaptive observer)**
- **4) Dealing with parametric uncertainties**
- **5) Dealing with bounded inputs & bounded slew-rate**

**6) Conclusion**

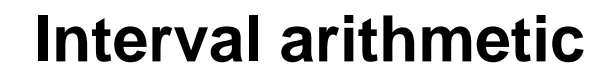

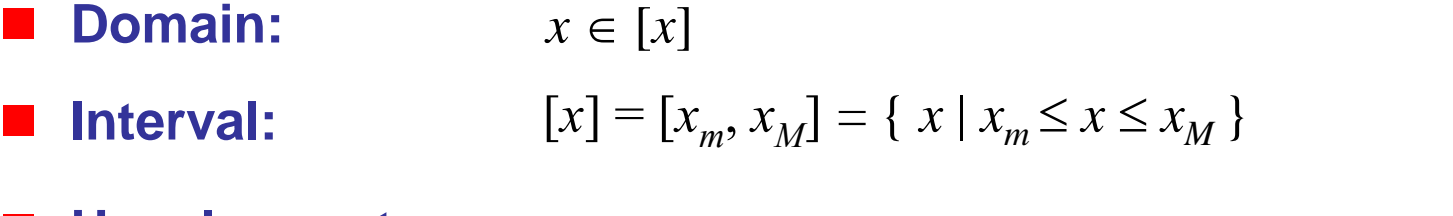

■ Usual operators:  $\forall \bullet \in \{+, -, \times, /\}, [x] \bullet [y] = \{ x \bullet y \mid x \in [x], y \in [y] \}$ 

 $[x] + [y] = [x_m + y_m, x_M + y_M]$  $[x] \times [y] = [min(x_m y_m, x_m y_M, x_M y_m, x_M y_M), max(x_m y_m, x_m y_M, x_M y_M)]$ 

#### **Interval vector = aligned box**

**9**

 $\mathbf{r}$ *x*  $\overline{\phantom{a}}$  $\mathbf{r}$ [1,2]  $\overline{\phantom{a}}$ 1  $\Big| \in$  $\Longrightarrow$  $\mathbf{r}$ Į.  $\overline{\phantom{a}}$ *x* [0,1]  $\overline{\mathsf{L}}$  $\rfloor$  $\lfloor$  $\rfloor$ 2

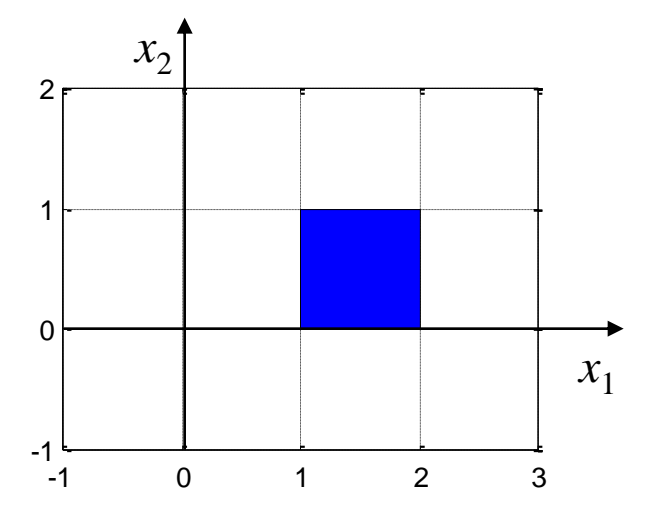

## **The dependency problem**

 **The natural interval extension is an inclusion function … … but an often (very) pessimistic one:**

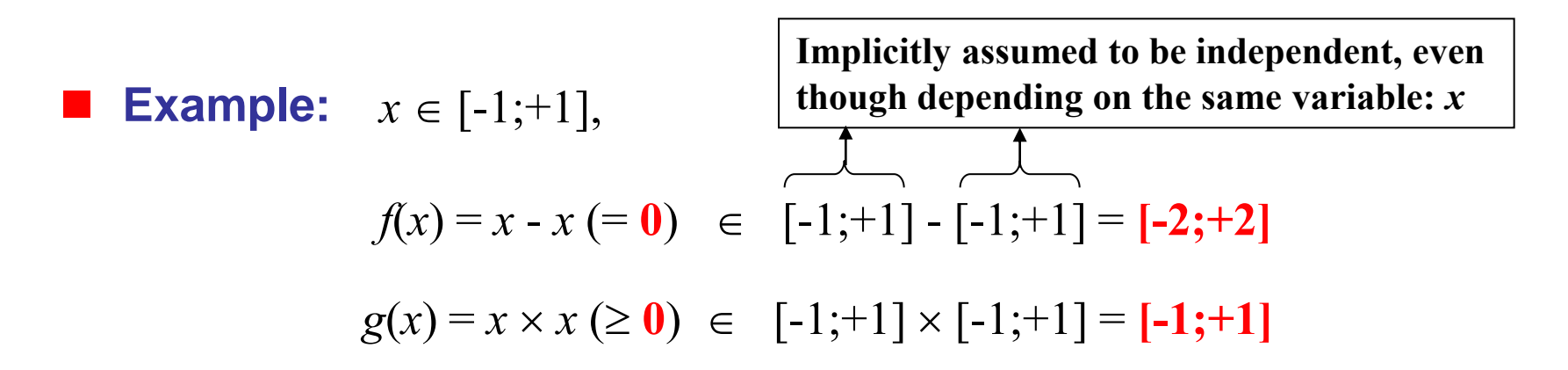

#### **Conclusion:**

**10**

**Multi-occurrence of uncertain variables often involves pessimism**

**▶ Dependency relations not taken into account → Pessimism** 

## **Wrapping effect**

**11**

**Interval arithmetic directly applied to a dynamical system:**

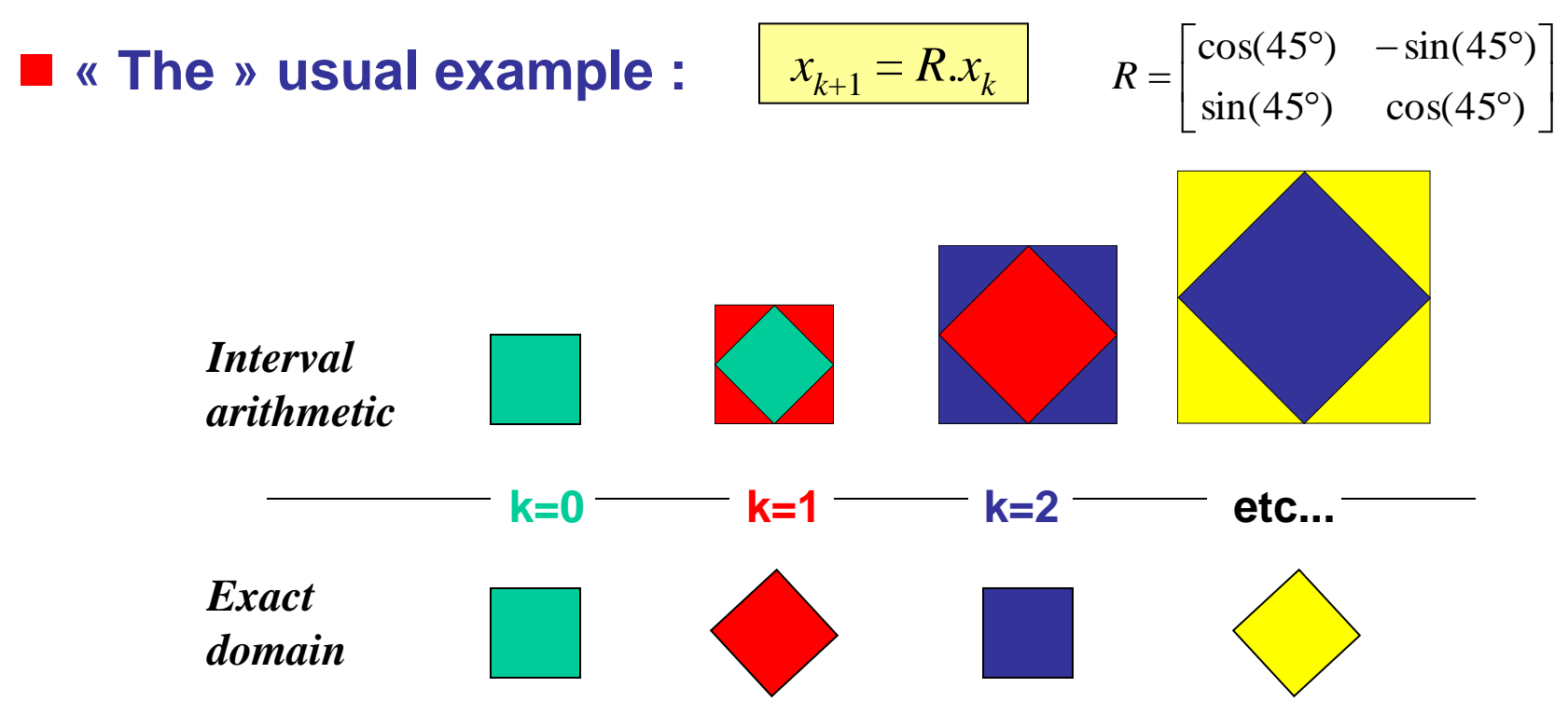

**Keep as much information on dependencies as possible**

**Exact domain: Image of a unit hypercube by a linear application (zonotope)**

$$
[x_k^{exact}] = \left\{ x = R^k s, \quad s = \begin{bmatrix} s_1 \\ s_2 \end{bmatrix} \in [-1,+1]^2 \right\}
$$

## **Problem formulation for a first prediction algorithm 12**

■ Model of the system (enclosing the real behavior):

$$
x_{k+1} = A_k \cdot x_k + B_k \cdot u_k + E_k \cdot v_k
$$

$$
y_k = C_k \cdot x_k + D_k \cdot u_k + F_k \cdot w_k
$$

 **Bounded initial state set :**  $x_0 \in c_0 + Z(R_0)$ 

- *m*  $w_k \in [-1, +1]$ *q*  $v_k \in [-1, +1]$ ■ Bounded uncertain inputs :
- **Goal: a « good » outer approximation of the …**

 $\blacktriangleright$  ... reachable state set,  $[x_k]$ 

**… reachable output set,** [*y<sup>k</sup>* ]

#### ■ Remarks: continuous/sampled, prediction/correction

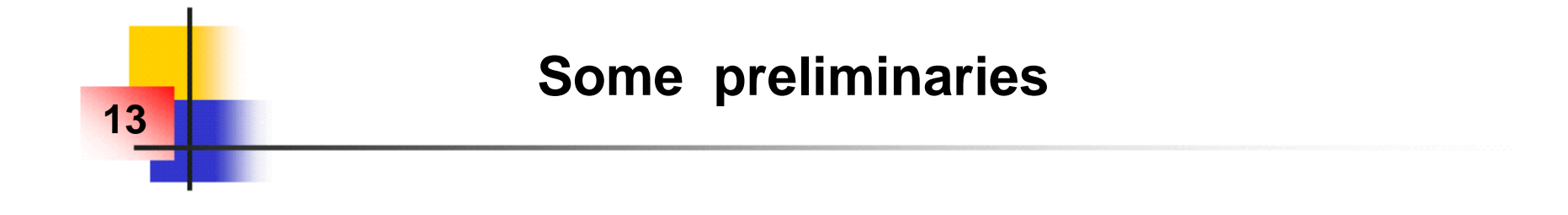

**Minkowski sum:**

$$
[x] + [y] = [z] = \{z = x + y \mid x \in [x], y \in [y]\}
$$

**Line segment in** 
$$
\mathbb{R}^n : \frac{c + r[-1;+1]}{c + r[-1;+1]} = \{x = c + rs, s \in [-1;+1]\}
$$

$$
+r \int_{-r}^{+r} c+r
$$

 $c \in \Re^n$  : center *c*  $c \in \mathcal{R}^n$  : radius (length + direction)

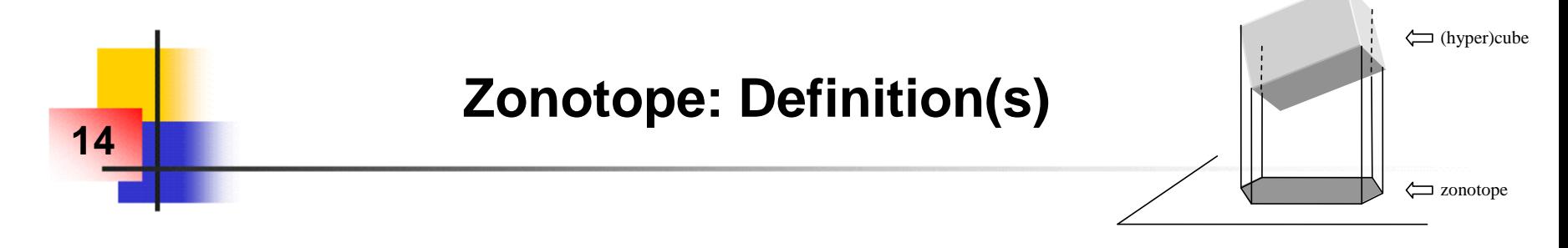

**(Centered) Zonotope = Linear image of a** *p***-hypercube in an** *n***-space** 

$$
\frac{Z(R) = \left\{x = R.s, \quad s \in [-1, +1]^p\right\}}{Z(R) \subset \mathbb{R}^n} \qquad R = [\cdots r_i \cdots] \in \mathbb{R}^{n \times p}
$$

 $\blacksquare$  Zonotope = Minkowski sum of p straight line segments in  $\mathbb{R}^n$  :

*+r<sup>1</sup>*

*-r1*

$$
c + Z(R) = \underbrace{(c_1 + r_1[-1;+1]) + \cdots + (c_i + r_i[-1;+1]) + \cdots + (c_p + r_p[-1;+1])}_{\text{Segment}[S_i]} \underbrace{\text{Segment}[S_i]} \underbrace{\text{Segment}[S_p]}
$$

**Example (***n***=2):**  $p=1$  $p=2$  $p=3$ 

 $c = c_1 + \cdots + c_p \in \Re$ 

*n*

 $+r<sub>2</sub>$ 

*-r2*

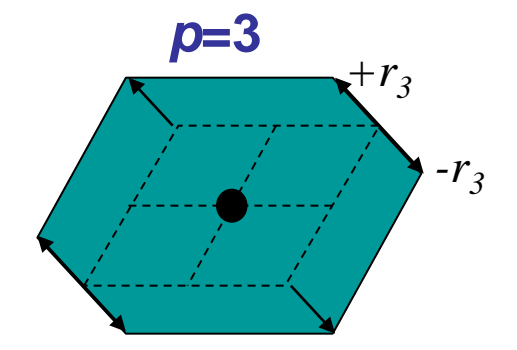

## **Zonotopes: "emerald" example (!)**

**15**

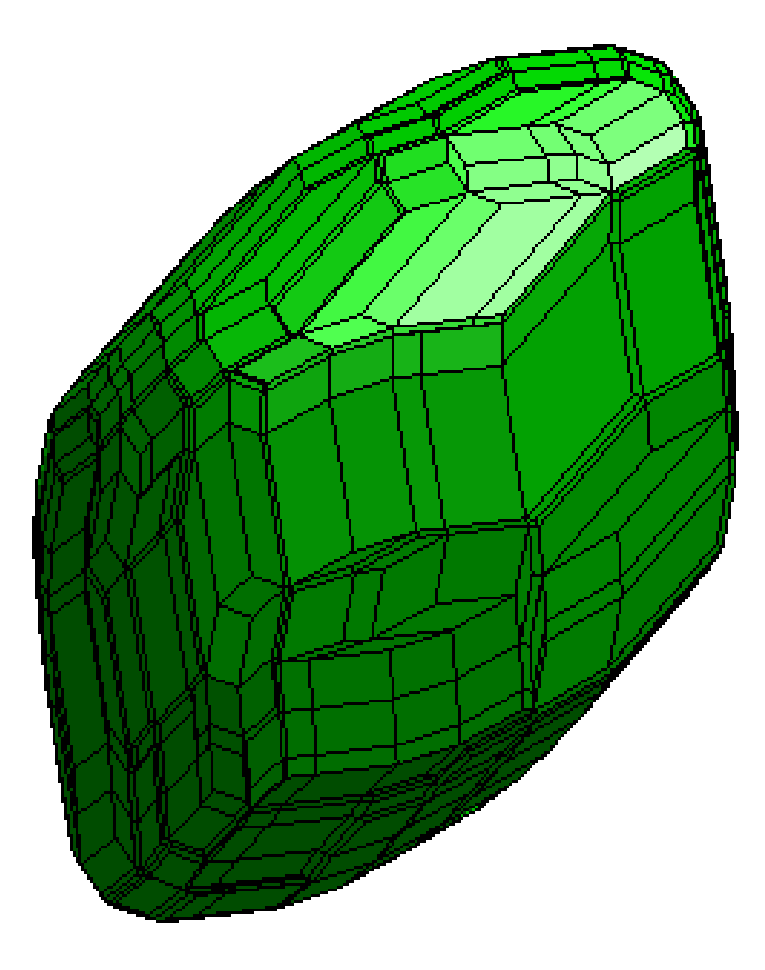

*n***=3,** *p***=30**

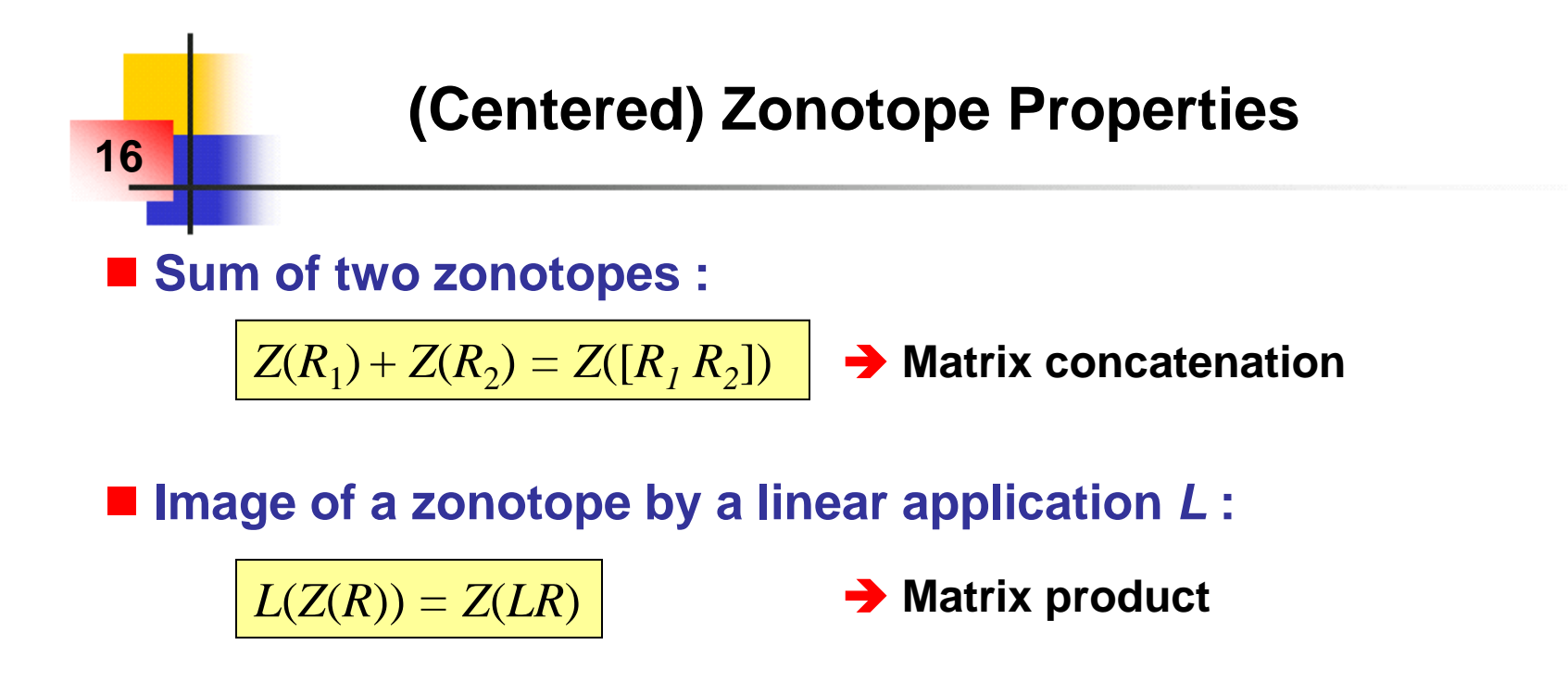

**Smallest box enclosing a zonotope (« interval hull »):**

*Z*(*R*)  $Box(Z(R)) = Z(b(R))$  $\overline{\phantom{a}}$  $\overline{\phantom{a}}$  $\cdot \rceil$  $\rfloor$  $\overline{\phantom{a}}$  $\mathbf{r}$  $\overline{a}$  $\mathbf{r}$ L  $\mathbf{r}$  $=$  $0$   $\frac{1}{2}$  \* \* 0  $b(R) =$   $\vdots$ *i*  $=\sum_{j=1}^{r}$ *p j*  $b(R)_{ii} = \sum |R_{ij}|$ 1  $(R)$ **→ 1-norm of each line vector**  $Box(Z(R))$ 

 $b(R) = diag(|R|1)$ 

#### $k = k_k \mathcal{L}_k + D_k \mathcal{L}_k + F_k \mathcal{L}_k$  $k+1 = A_k \mathbf{.} \mathbf{.} \mathbf{.} k + D_k \mathbf{.} \mathbf{.} u_k + \mathbf{.} u_k \mathbf{.} v_k$  $y_k = C_k x_k + D_k u_k + F_k w$  $x_{k+1} = A_k x_k + B_k u_k + E_k v_k$  $x_k + D_k u_k + F_k$ .  $A_1 = A_k \mathscr{X}_k + B_k \mathscr{U}_k + E_k.$  $=C_k . x_k + D_k . u_k +$  $_{+1} = A_k \dot{x}_k + B_k \dot{u}_k +$ **Set-Membership Computations 17 Computation of the reachable set** [Kühn 98]**:**  $x_k \in [x_k] = c_k + Z(R_k)$  $w_k \in [-1;+1]^m$  (hyp: true at  $k=0$ ) *q*  $v_k \in [-1;+1]$

**Recursive algorithm to compute**  $[x_k]$  **and**  $[y_k]$  **(only prediction) :** 

$$
x_{k+1} \in [x_{k+1}] = c_{k+1} + Z(R_{k+1})
$$
  
\n
$$
[c_{k+1} = A_k c_k + B_k u_k
$$
  
\n
$$
R_{k+1} = [A_k R_k \t E_k]
$$
  
\n
$$
R_k = Red_q(R_k)
$$
  
\n
$$
y_k \in [y_k] = c_{y,k} + Z(R_{y,k})
$$
  
\n
$$
[c_{y,k} = Red_q(R_k)
$$
  
\n
$$
[c_{y,k} = C_k c_k + D_k u_k
$$
  
\n
$$
[c_{y,k} = C_k c_k + D_k u_k
$$
  
\n
$$
[c_{y,k} = C_k c_k + D_k u_k
$$
  
\n
$$
[c_{y,k} = C_k c_k + D_k u_k
$$

## **Reduction of the Zonotope Complexity**

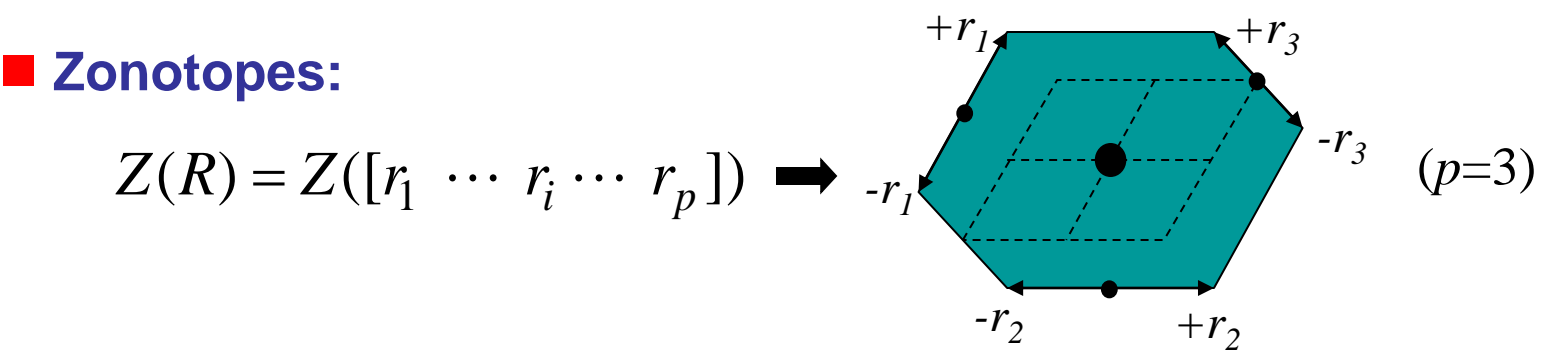

- **Choose the zonotope complexity (***q* **segments maxi.)**
- Sort columns on decreasing Euclidian norm:  $||r_i|| \ge ||r_{i+1}||$
- **Reduction (**[Kühn 98], [Combastel 03]**):**

**18**

$$
Red_q(R) = [r_1 \dots r_{q-n} \ b([r_{q-n+1} \dots r_p])]
$$

$$
Z(Red_q(R)) = Z([r_1 ... r_{q-n}]) + Box(Z([r_{q-n+1} ... r_p]))
$$

*q***-***n* **segments (large segments are kept)** *n* **segments (reduction of small segments)**

## **Reduction : Example**

#### ■ Reduction of a 6-zonotope into a 5-zonotope (*n*=2):

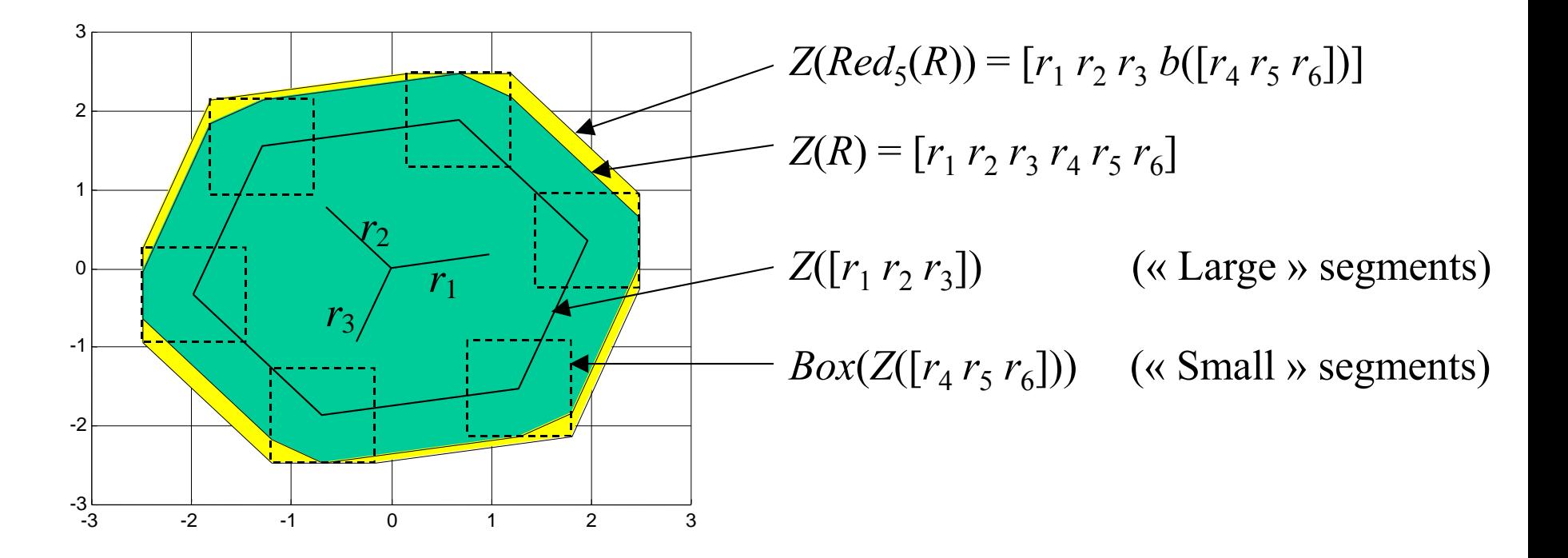

#### **Remarks:**

**19**

- $\blacktriangleright$  Other sorting criterion ([Girard 05]):  $\left\| r_i \right\|_1 \left\| r_i \right\|_2$
- **Difficulty to quantify the effect of sorting to obtain theoretical errors…** *<sup>i</sup>*

## **From Prediction/Reduction to Observation**

**20**

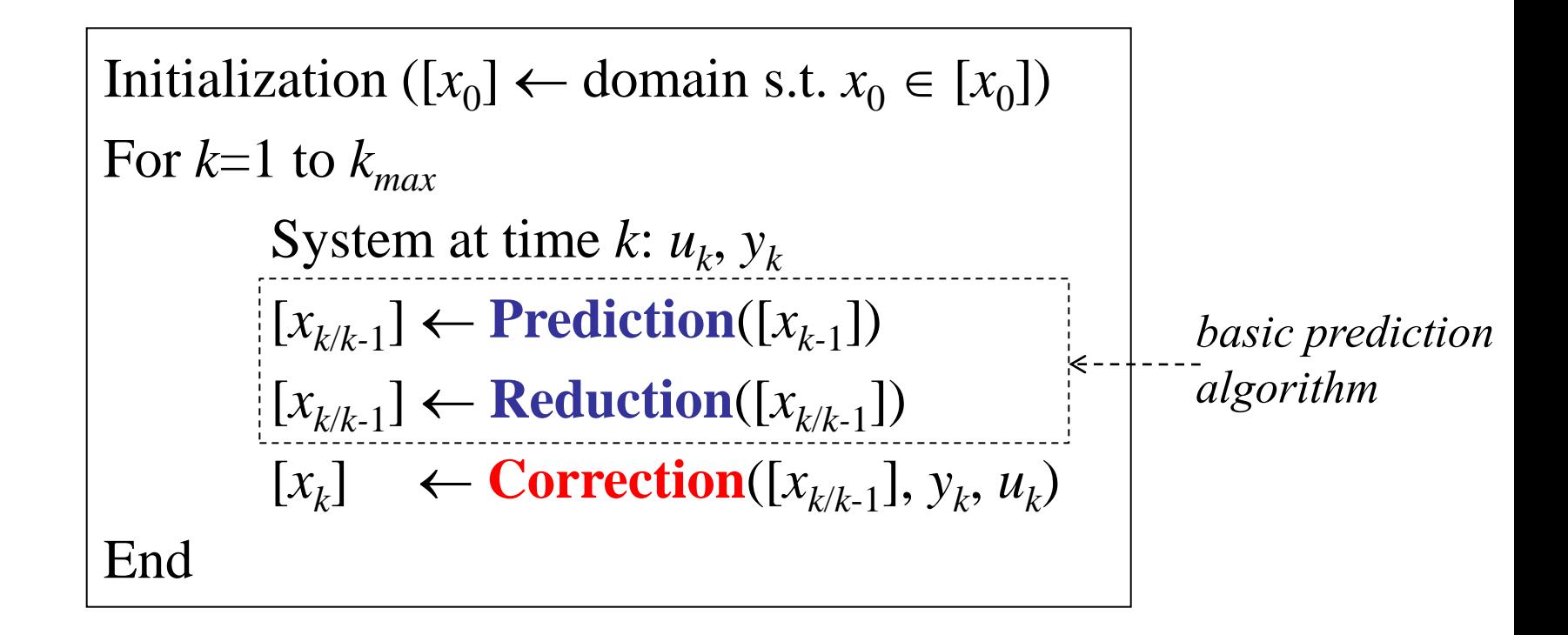

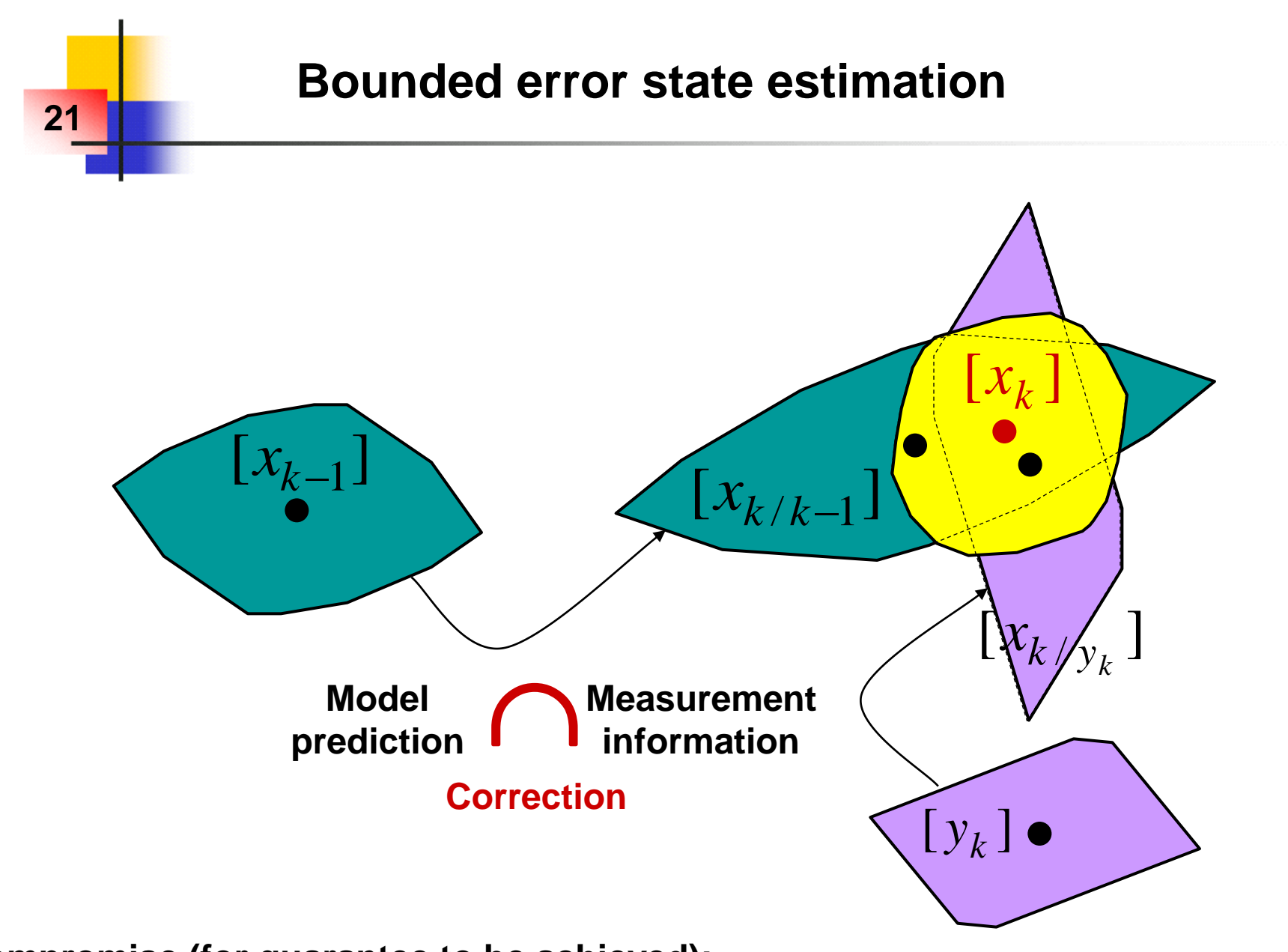

**Compromise (for guarantee to be achieved): exactness complexity outer approximation**

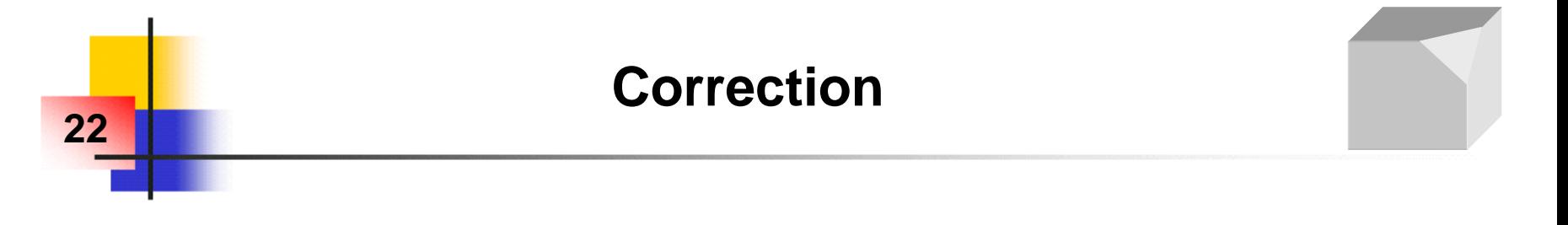

- Correction: Outer approx. of the intersection between 2 zonotopes
- $\blacksquare$  **Singular value decomposition:**  $M = USV^T$
- From simple matrix operations (sums, products,...):

$$
[x_k] = [x_{k/k}] = c_{k/k-1} + R_{k/k-1}[s]
$$

**Corrected domain:**

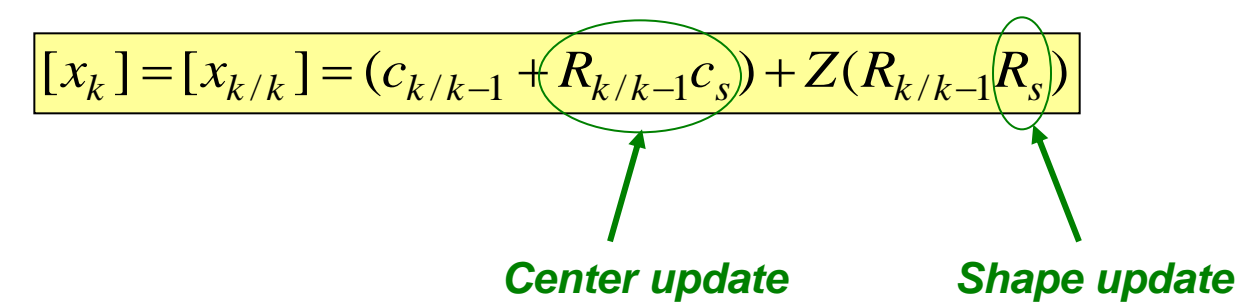

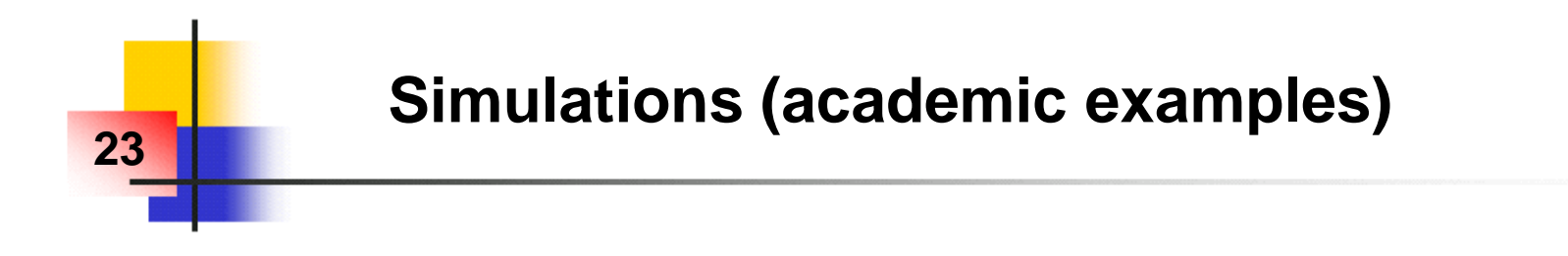

#### ■ Computation of state bounds → Interval hull:

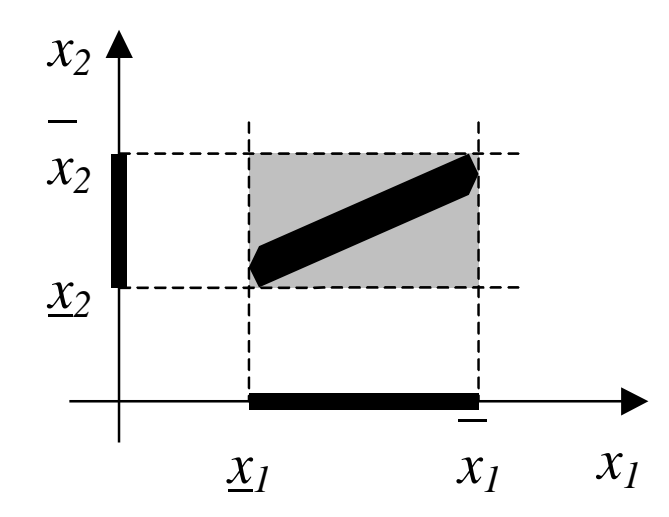

■ Application to 3 cases with various observability properties

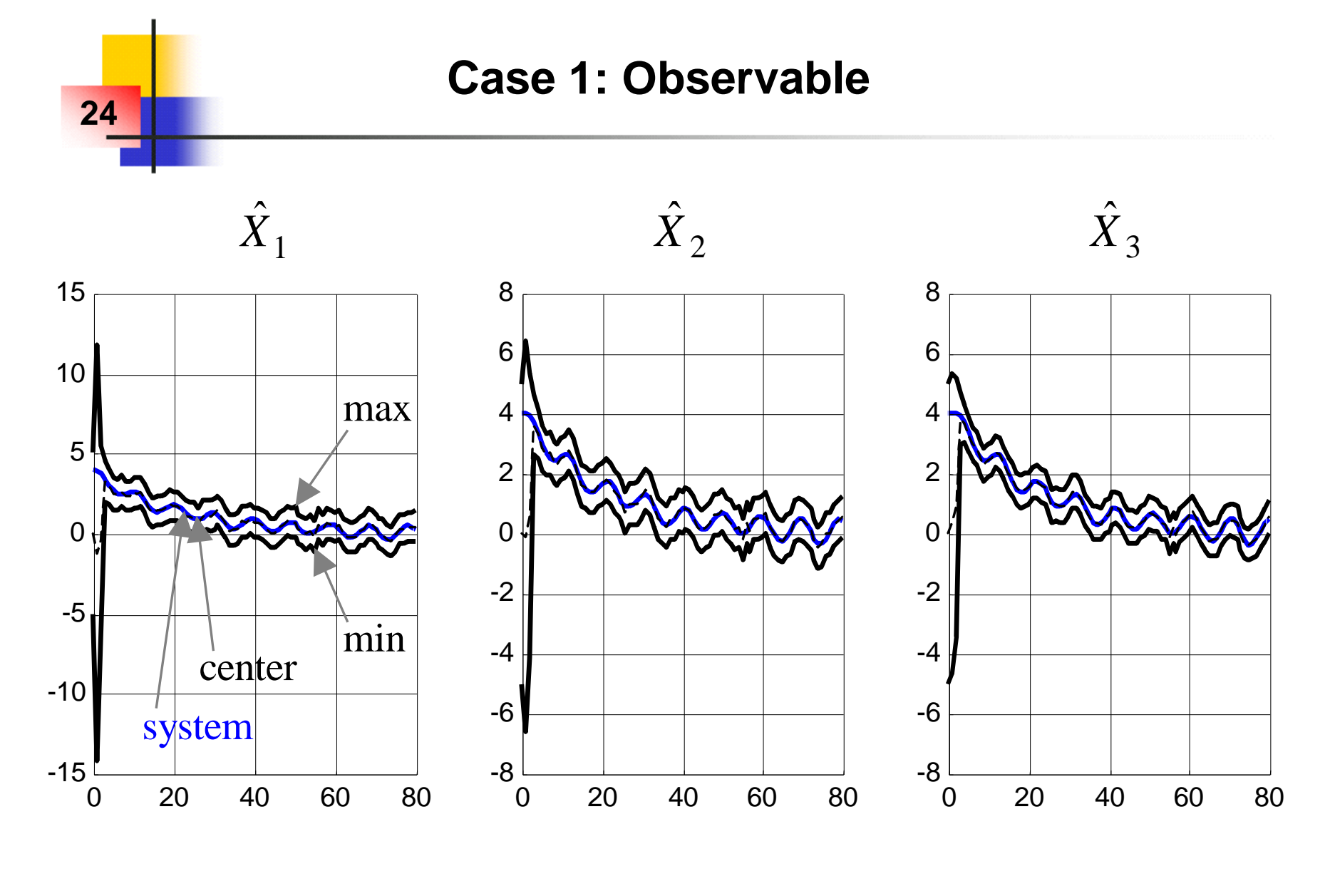

$$
G_1(z) = \frac{(z-2)}{(z-0.95)} \cdot \frac{(z-0.7)}{(z-z_0)(z-\bar{z}_0)}
$$

#### **Case 2: Non observable, Detectable**

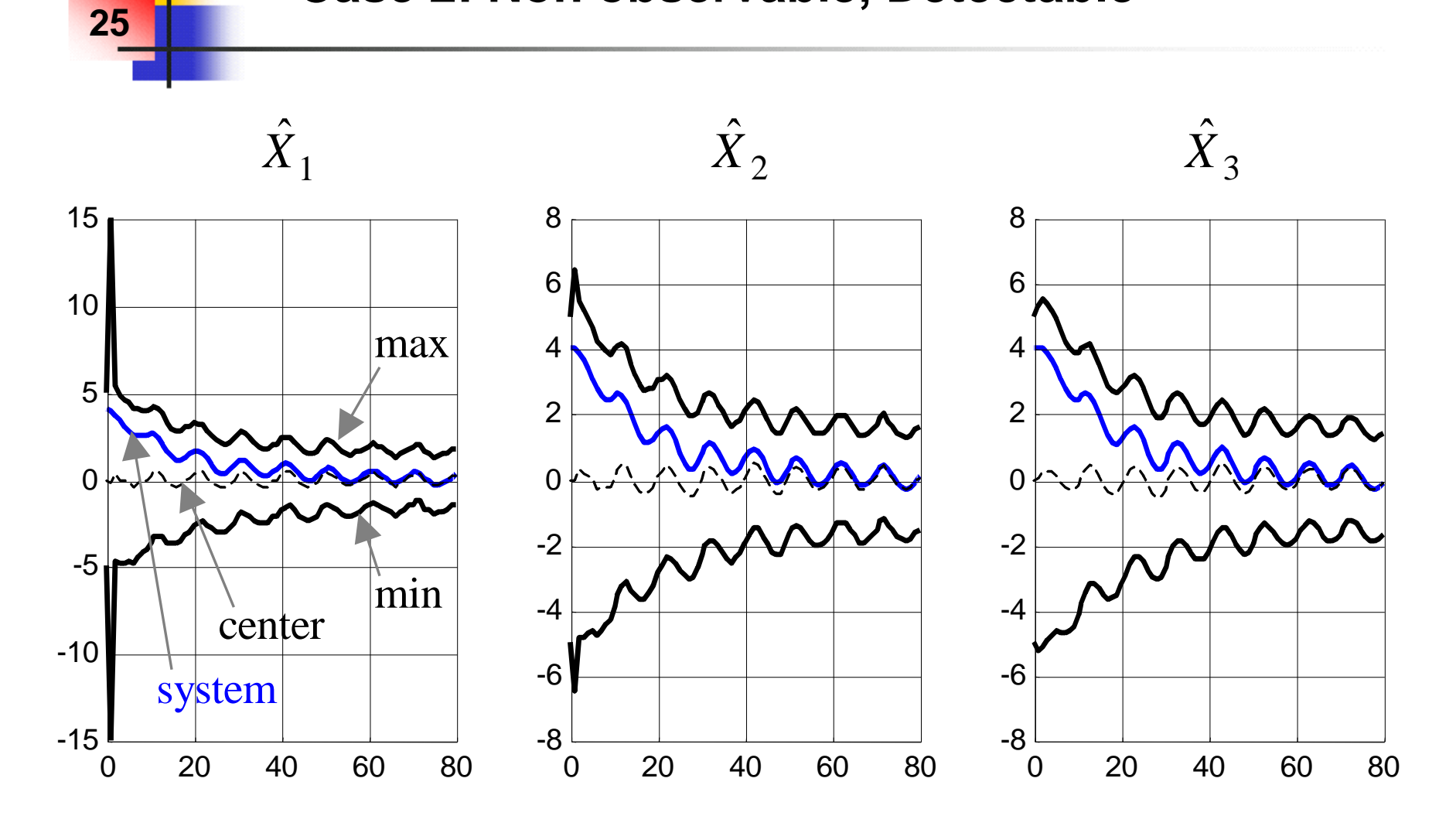

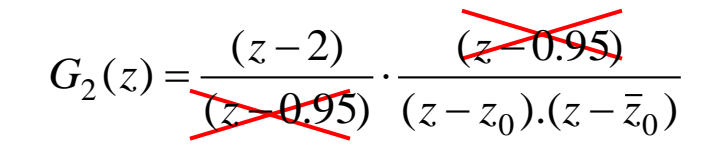

#### **Case 3: Non observable, Non detectable**

**26**

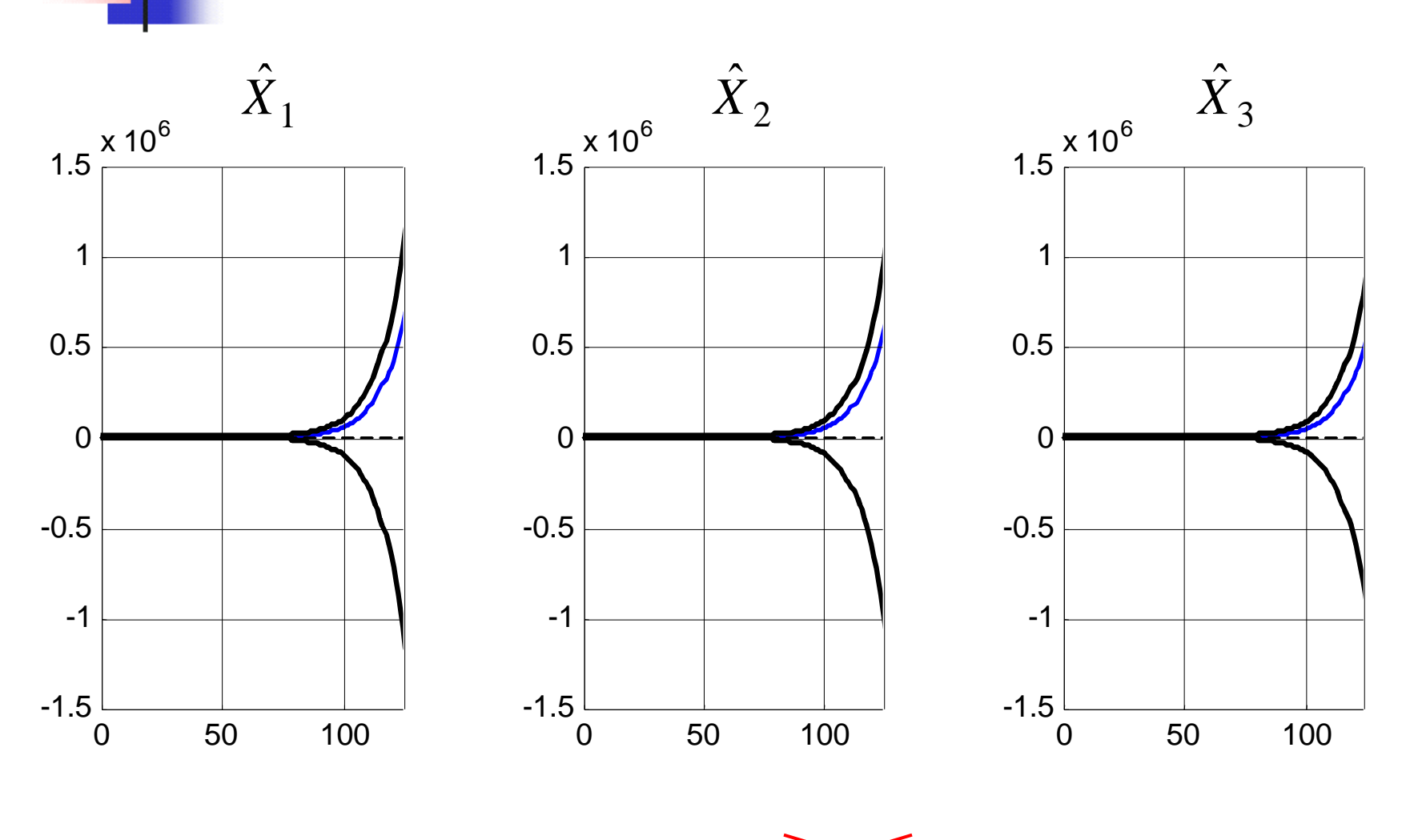

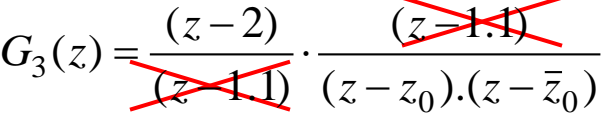

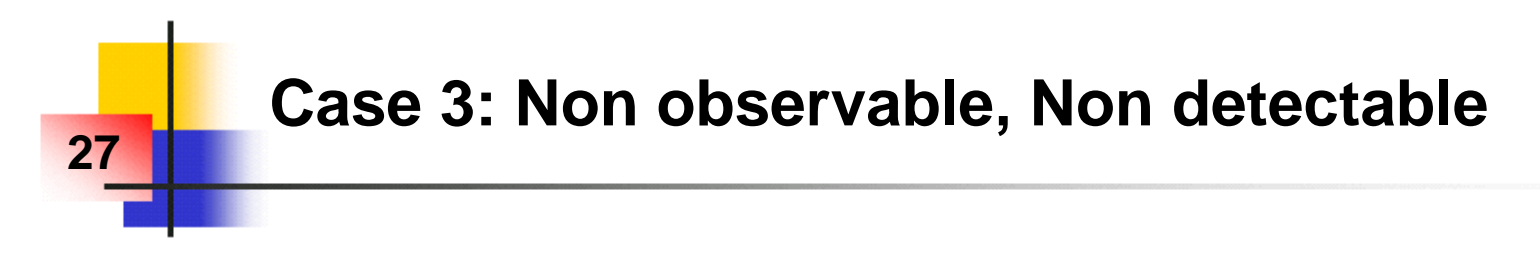

**Projection of the zonotope in the plane**  $(x_1, x_2)$ **:** 

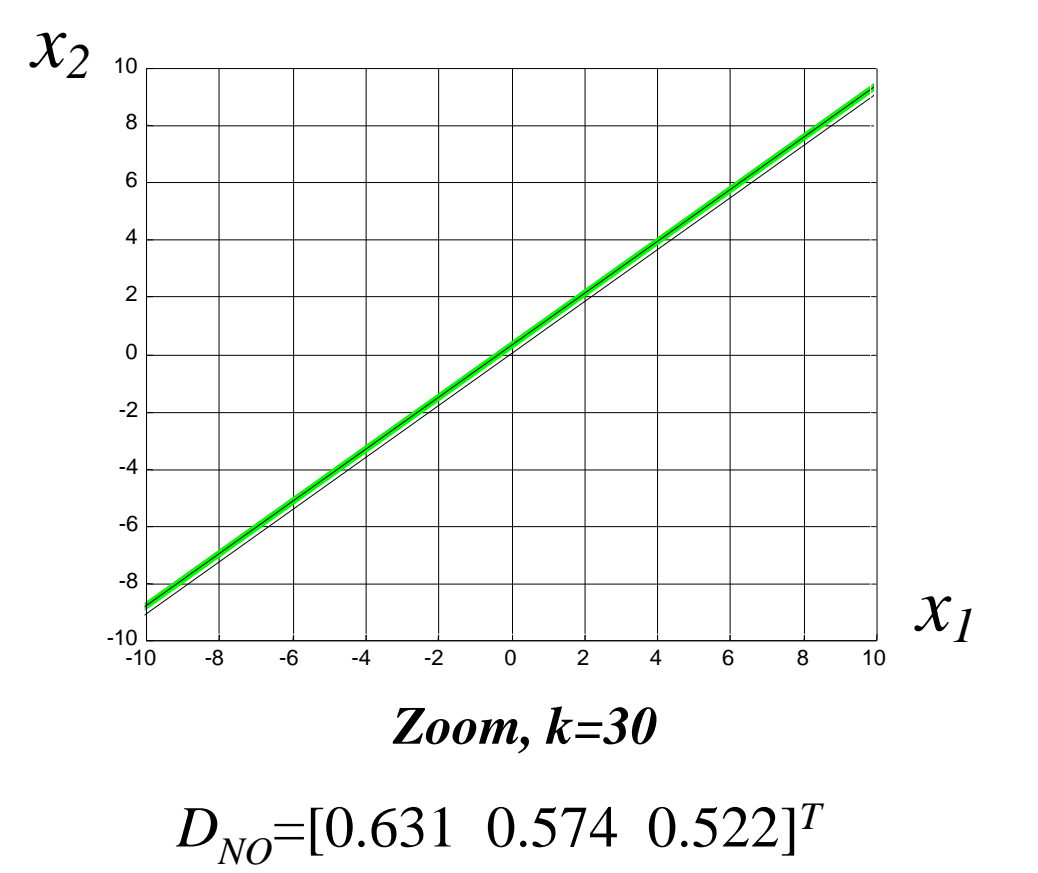

**→ Domain growth in the direction of the non obs. space** 

#### **A basic extension to parametric uncertainties**

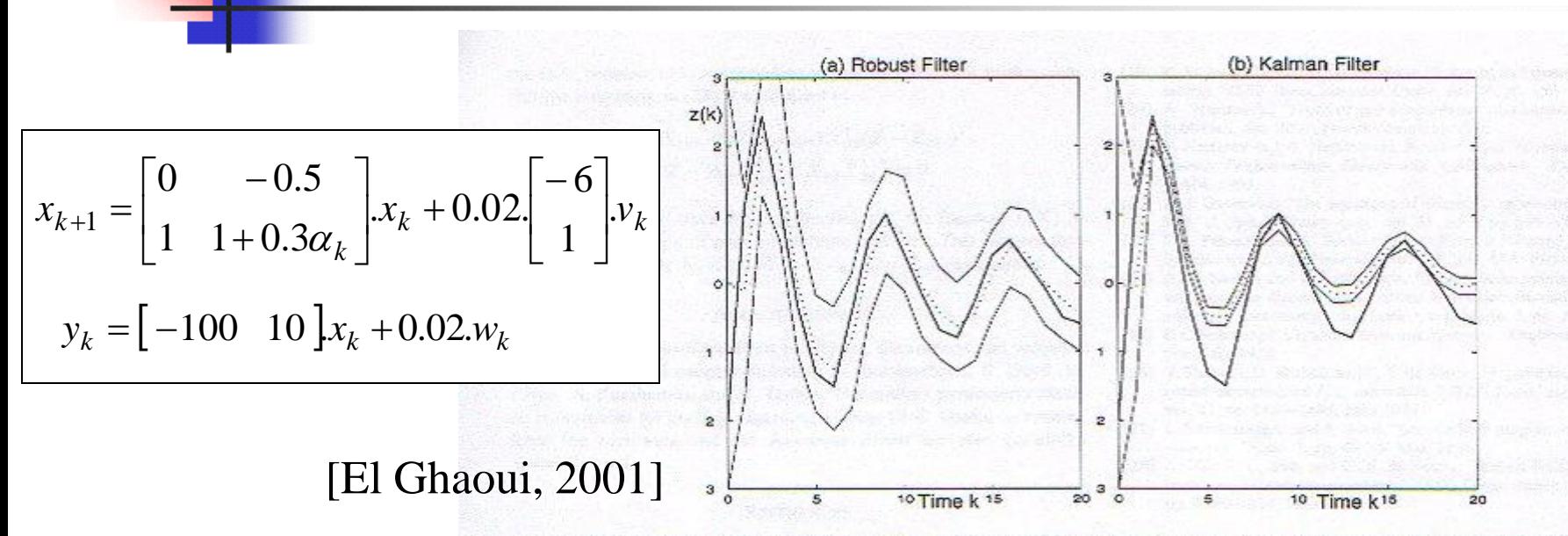

**28**

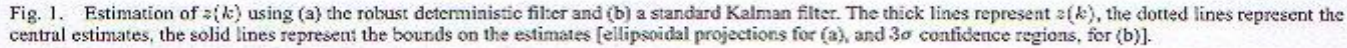

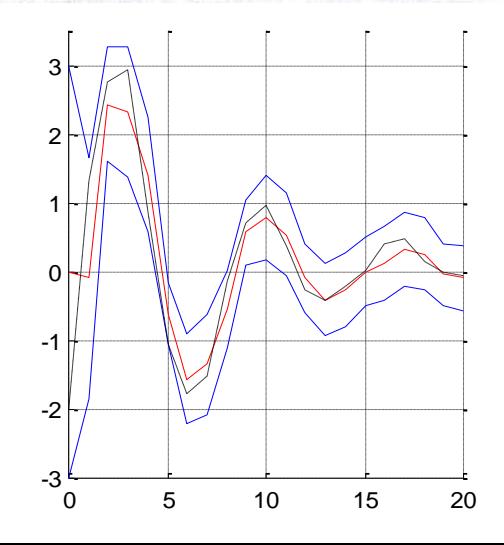

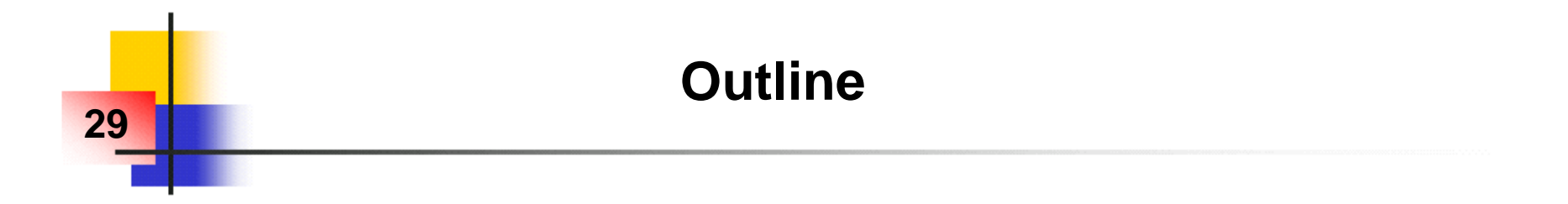

**1) Introduction**

**2) Zonotopes: definition, properties, basic prediction algorithm** 

**3) Application to fault diagnosis (using an adaptive observer)**

**4) Dealing with parametric uncertainties**

**5) Dealing with bounded inputs & bounded slew-rate**

**6) Conclusion**

## **Analytical Redundancy and FDI : Usual Scheme**

#### **Fault diagnosis = Detection, Isolation, Identification of faults**

**30**

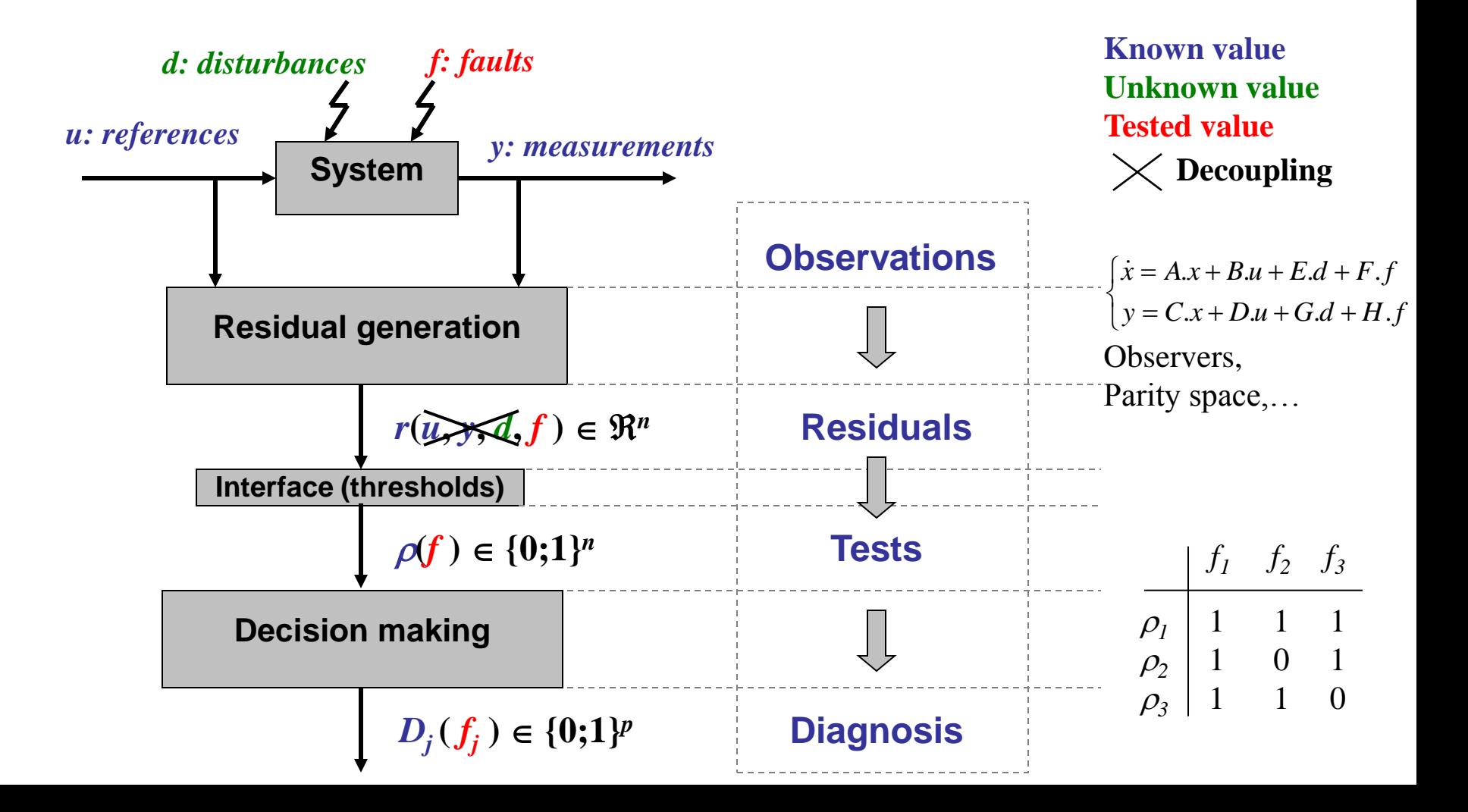

## **Thresholds for Fault Detection**

**31**

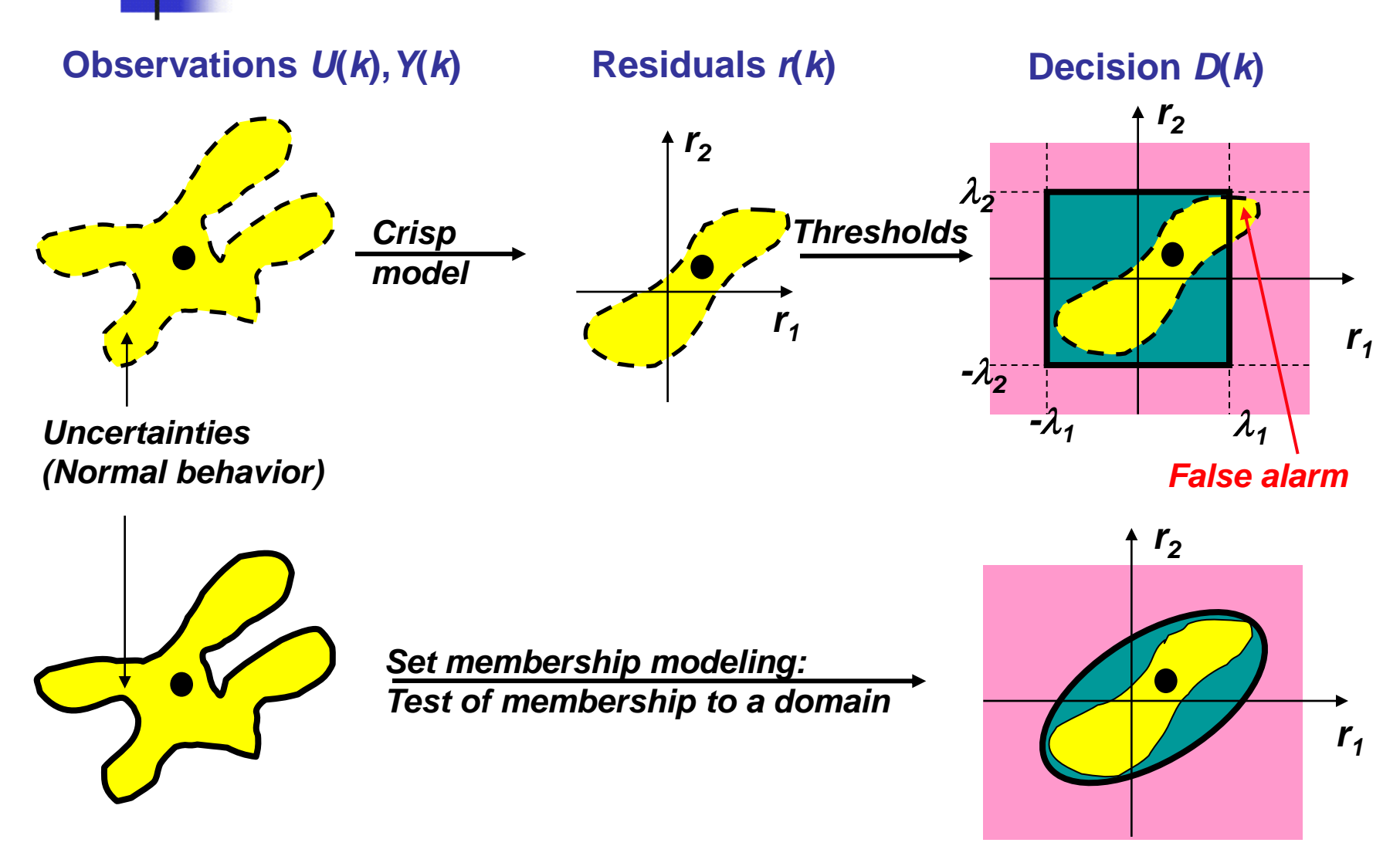

*refined/rough out-bounding*  $\rightarrow$  *good/bad sensitivity (guaranteed robustness)* 

## **Set-membership approaches and diagnosis Compute domains (related to the modes to be tested): Guaranteed inclusion :** *Tested* **(***M***)***ode* **(***Obs***)***ervations Computed* **(***D***)***omain* **32**  $(Obs \in M) \Rightarrow (Obs \in D)$  $M \subset D$

**Consistency No certainty Inconsistency Certainty**  $Obs \notin D$   $Obs \notin M$   $Obs \in D$   $Obs \in M$  **?**  $Obs \notin M$ 

 **Logically sound continuous / discrete interfaces → Bounded uncertainties: No limit on the number of perfect decoupling** 

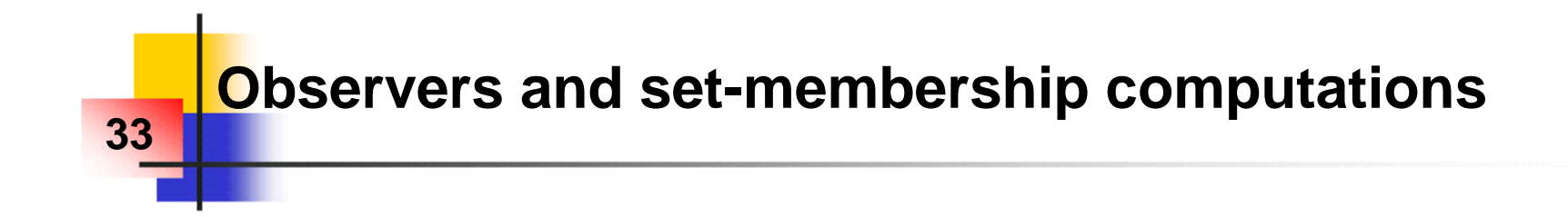

■ Given a sampled (LTV) residual generator...

$$
\begin{cases} z_{k+1} = M_k \cdot z_k + N_k^u \cdot u_k + N_k^v \cdot y_k + N_k^v \cdot v_k \\ r_k = P_k \cdot z_k + Q_k^u \cdot u_k + Q_k^v \cdot y_k + Q_k^v \cdot v_k \end{cases} \qquad \begin{aligned} y_k &\in [y_k] \\ v_k &\in [-1, +1]^p \\ z_0 &\in [z_0] \end{aligned}
$$

**■ …compute the reachable output set**  $[r_k]$ 

**▶ On-line → Adaptive threshold ▶ Off-line → Choice of a fixed threshold** 

**Example: residual generator based on an adaptive observer**

# **34**

 **Goal : Computing bounds from the residuals obtained from an adaptive observer** [Zhang, et al, 2001], [Zhang, et al, 2002], [Guyader and Zhang, 2003]

#### **System model:**

$$
\begin{cases}\nx_{k+1} = A_k x_k + B_k u_k + E_k w_k + f_k & f_k = \Psi_k \theta_k \\
y_k = C_k x_k + F_k v_k\n\end{cases}
$$

 $A_k$ ,  $B_k$ ,  $C_k$ : Time-varying matrices  $w_k \in [-1;+1]^n$ ,  $v_k \in [-1;+1]^m$ : Bounded errors  $f_k \in \Re^n$ : Influence of faults ( $\Psi_k \in \mathbb{R}^{n \times p}$ ,  $\theta_k \in \mathbb{R}^p$ )

#### **Specification of the fault-free behavior:**

 $\theta_{k+1} = \theta_k + G_k e_k$ : Admissible parameter variations where  $e_k \in [-1, +1]^p$ 

 $SysOK \Rightarrow \theta_k \in [-\varepsilon, +\varepsilon]$   $\left\{\n\begin{array}{c}\n\theta_k \notin [-\varepsilon, +\varepsilon] \Rightarrow -SysOK\n\end{array}\n\right\}$ 

## **Adaptive Observer**

 $\blacksquare$  Adaptive observer : Estimation of the state  $(x_k)$  and some parameters  $(\theta)$ [Guyader and Zhang, 2003]

$$
\begin{cases} \Gamma_{k+1} = (A_k - K_k C_k) \Gamma_k + \Psi_k \\ \hat{\theta}_{k+1} = \hat{\theta}_k + \mu_k \Gamma_k^T C_k^T (y_k - C_k \hat{x}_k) \\ \hat{x}_{k+1} = A_k \hat{x}_k + B_k u_k + \Psi_k \hat{\theta}_k + K_k (y_k - C_k \hat{x}_k) + \Gamma_{k+1} (\hat{\theta}_{k+1} - \hat{\theta}_k) \end{cases}
$$

**35**

 $K_k \in \mathbb{R}^{n \times m}$ : Matrix sequence designed so that  $\Phi_k = A_k - K_k C_k$  is exponentially stable  $\Gamma_k \in \mathfrak{R}^{n \times p}$  : Linear filtering of  $\Psi_k$  $\mu_k \in \mathfrak{R}^+$  : Parameter adaptation gain

## **Theorem 1: Residual Generator 36 [Guyader and Zhang, 2003]**

#### **Residual Generator**:

$$
\begin{cases}\n\eta_{k+1} = (A_k - K_k C_k)\eta_k + E_k w_k - K_k F_k v_k - \Gamma_{k+1} G_k e_k \\
\tilde{\theta}_{k+1} = (I - \mu_k \Gamma_k^T C_k^T C_k \Gamma_k) \tilde{\theta}_k - \mu_k \Gamma_k^T C_k^T C_k \eta_k - \mu_k \Gamma_k^T C_k^T v_k + G_k e_k\n\end{cases}
$$

**The residuals are:** 
$$
\tilde{\theta}_k = \theta_k - \hat{\theta}_k
$$
\n $\eta_k = x_k - \hat{x}_k - \Gamma_k \tilde{\theta}_k$ 

**The residual generator is a LTV system with bounded inputs and:**

$$
[\theta_k] = \hat{\theta}_k + [\tilde{\theta}_k]
$$

**Set allowing to detect inconsistencies (FDI)**
## **Theorem 2: Convergence of the Adaptive Observer 37 [Guyader and Zhang, 2003]**

#### **IF:**

1.  $A_k$ ,  $C_k$ ,  $\Psi_k$ ,  $K_k$ ,  $\mu_k$ ,  $w_k$ ,  $v_k$ ,  $e_k$  are all bounded and  $\Phi_k = A_k - K_k C_k$ is exponentially stable,

- **2.**  $\mu_k > 0$  is small enough so that  $\|\sqrt{\mu_k C_k} \mathbf{F}_k\| \le 1$ where  $\|\bullet\|$  is the spectral norm (the largest singular value) of a matrix,
- **3.**  $\exists$  a constant  $\alpha > 0$  and an integer  $L > 0$  such that:

$$
\forall k \geq 0, \quad \frac{1}{L} \sum_{i=k}^{k+L-1} \mu_i \Gamma_i^T C_i^T C_i \Gamma_i \geq \alpha l \qquad \textbf{(Input excitation)}
$$

#### **THEN:**

The residuals  $\theta_k = \theta_k - \theta_k$  and  $\eta_k = x_k - \hat{x}_k - \Gamma_k \theta_k$  are bounded.  $\tilde{\theta}_r = \theta_r - \hat{\theta}$  $k = \theta_k - \theta_k$  and  $\eta_k = x_k - \hat{x}_k - \Gamma_k \theta_k$  $\overline{\widetilde{\lambda}}$  $=x_k - \hat{x}_k - \Gamma$ 

## **Link between the Observer and the 38 Set-Membership Computations**

**Denoting:**

\n
$$
\underline{A}_{k} = \begin{bmatrix}\nA_{k} - K_{k}C_{k} & 0 \\
-\mu_{k}\Gamma_{k}^{T}C_{k}^{T}C_{k} & (I - \mu_{k}\Gamma_{k}^{T}C_{k}^{T}C_{k}\Gamma_{k})\n\end{bmatrix}\n\quad\n\begin{aligned}\n\underline{E}_{k} = \begin{bmatrix}\nE_{k} & -K_{k}F_{k} & -\Gamma_{k+1}G_{k} \\
0 & -\mu_{k}\Gamma_{k}^{T}C_{k}^{T}F_{k} & G_{k}\n\end{bmatrix} \\
z_{k} = \begin{bmatrix}\n\eta_{k} \\
\tilde{\theta}_{k}\n\end{bmatrix}\n\quad\n\begin{aligned}\n\underline{w}_{k} = \begin{bmatrix}\nw_{k} \\
v_{k}\n\end{bmatrix} & \underline{C}_{k} = \begin{bmatrix}\n0 & I\n\end{bmatrix}\n\end{aligned}
$$

**… the residual generator can be rewritten as a sampled LTV system:**

$$
Z_{k+1} = \underline{A}_k Z_k + \underline{E}_k \underline{w}_k
$$

$$
\theta_k = \underline{C}_k Z_k + \hat{\theta}_k
$$

$$
\theta_k \in [\theta_k]
$$

 $[\theta_k] \cap [-\varepsilon, +\varepsilon] \Rightarrow \neg SysOK$ 

## **Set-Membership Computations 39 (Basic Prediction Algorithm)**

**… the residual generator can be rewritten as a sampled LTV system:**

$$
Z_{k+1} = \underline{A_k}Z_k + \underline{E_k}W_k
$$
  
\n
$$
\theta_k = \underline{C_k}Z_k + \hat{\theta_k}
$$
  
\n
$$
W_k \in [-1,1]^m
$$
  
\n
$$
Z_k \in [Z_k] = c_k + Z(R_k)
$$
  
\n(hyp: true at k=0)  
\n*dbserver*

 $\mathbf{l}$ 

■ **Recursive algorithm to compute**  $[\theta_k]$ **:** 

$$
z_{k+1} \in [z_{k+1}] = c_{k+1} + Z(R_{k+1})
$$
  
\n
$$
\theta_k \in [\theta_k] = c_{\theta,k} + Z(R_{\theta,k})
$$
  
\n
$$
\theta_k \in [\theta_k] = c_{\theta,k} + Z(R_{\theta,k})
$$
  
\n
$$
\theta_k = \frac{c_{\theta,k} - \underline{C}_k c_k}{R_{\theta,k} - \underline{C}_k c_k + \hat{\theta}_k}
$$

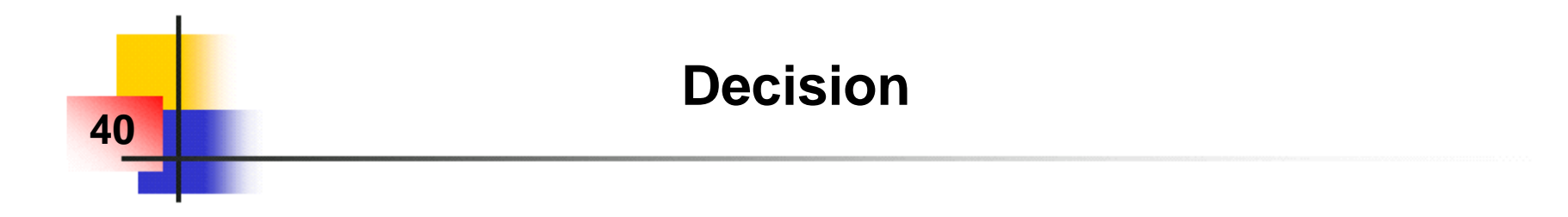

**The decision is based on:**

$$
\theta_k \in Box([\theta_k]) = c_{\theta,k} + Z(b(R_{\theta,k}))
$$

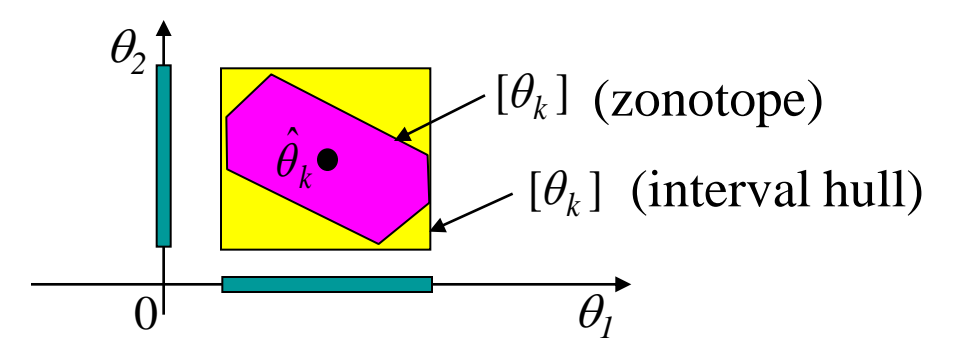

 $\triangleright$  The (non-) membership of 0 to [ $\theta_k$ ] allows to detect and to isolate the faults  $\triangleright$  The domain [ $\theta_k$ ] allows to **identify** the faults (with quantified uncertainties).

**Remark: refined decision ( computation load) collision detection**

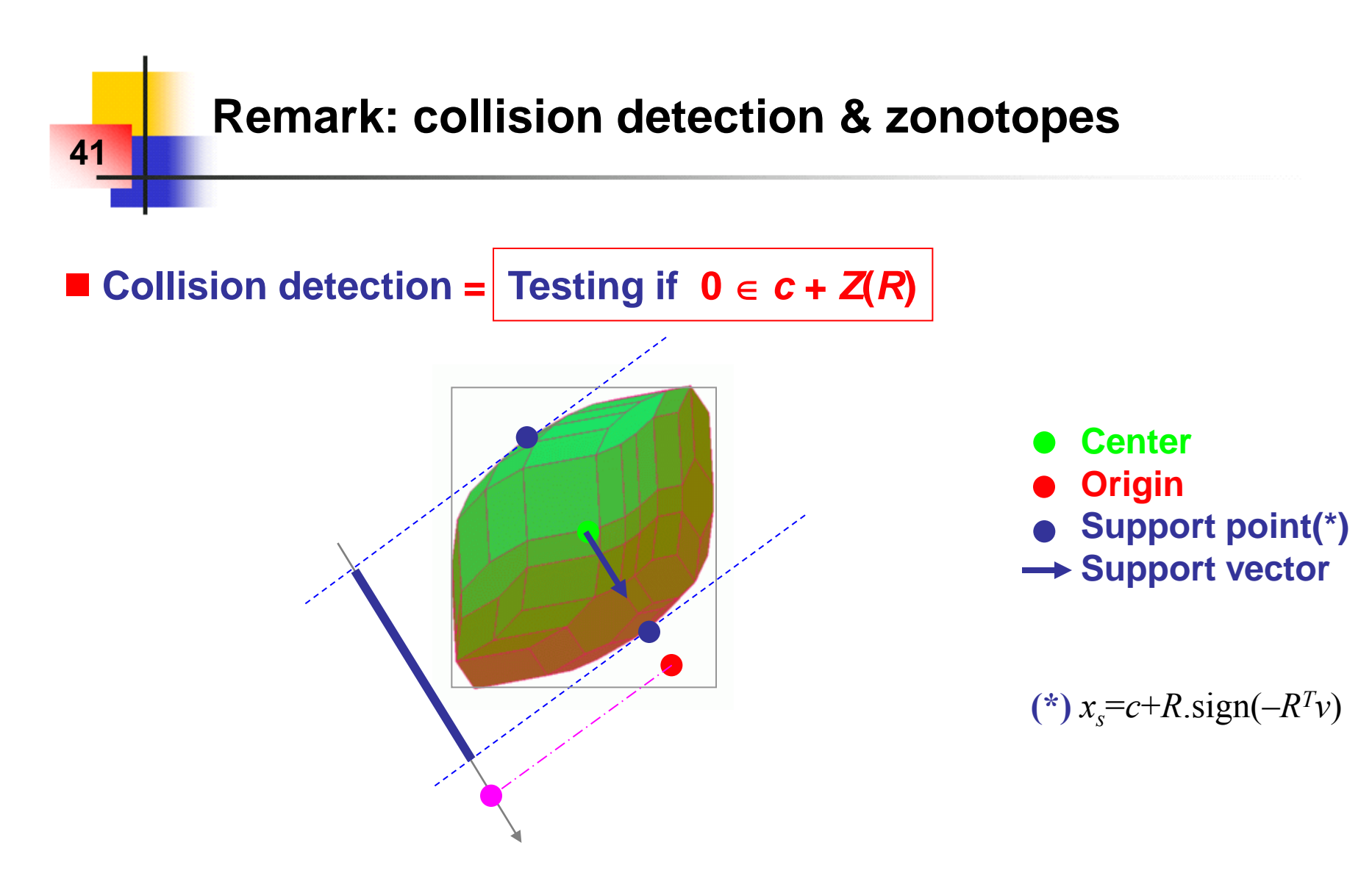

**Algorithm: ISA-GJK [Van Den Bergen, 1999], among others.**

■ Link with fault detection: when the origin is out of the "residual" **domain, an inconsistency is detected (i.e. a fault has occurred).**

## **Example: Satellite Model**

## ■ Continuous time model (linearized satellite model):

$$
\begin{bmatrix}\n\begin{bmatrix}\n\dot{x}_1(t) \\
\dot{x}_2(t) \\
\dot{x}_3(t)\n\end{bmatrix} =\n\begin{bmatrix}\n0 & 1 & 0 & 0 \\
3\omega^2 & 0 & 0 & 2\omega \\
0 & 0 & 0 & 1 \\
0 & -2\omega & 0 & 0\n\end{bmatrix}\n\begin{bmatrix}\nx_1(t) \\
x_2(t) \\
x_3(t)\n\end{bmatrix} +\n\begin{bmatrix}\n0 & 0 \\
\theta_1 & 0 \\
0 & \theta_2\n\end{bmatrix}\n\begin{bmatrix}\nu_1(t) \\
u_2(t)\n\end{bmatrix} +\n\begin{bmatrix}\nx_1 \\
x_2 \\
x_3\n\end{bmatrix} =\n\begin{bmatrix}\nr-1 \\
\dot{r} \\
\phi-\omega t\n\end{bmatrix}
$$
 radial speed  
angular position  
angular velocity  
( $\begin{bmatrix}\ny_1(t) \\
y_2(t)\n\end{bmatrix} =\n\begin{bmatrix}\n1 & 0 & 0 & 0 \\
0 & 0 & 1 & 0\n\end{bmatrix}\n\begin{bmatrix}\nx_1(t) \\
x_2(t) \\
x_3(t) \\
x_4(t)\n\end{bmatrix}$   
of  $\begin{bmatrix}\nx_1(t) \\
y_2(t)\n\end{bmatrix}$ 

#### $\blacksquare$  Discrete time model  $(T_s = 0.1$ s):

$$
\begin{cases} x_{k+1} = A_k x_k + B_k u_k + E_k w_k + f_k & f_k = \Psi_k \theta_k \\ y_k = C_k x_k + F_k v_k \end{cases}
$$

## **Example: Satellite Model**

**Sampled model:**

**43**

$$
\begin{cases} x_{k+1} = A_k x_k + B_k u_k + E_k w_k + f_k & f_k = \Psi_k \theta_k \\ y_k = C_k x_k + F_k v_k \end{cases}
$$

$$
B_k = H \begin{bmatrix} 0 & 0 \\ g_1 & 0 \\ 0 & 0 \\ 0 & g_2 \end{bmatrix} \quad u_k = \begin{bmatrix} u_k^1 \\ u_k^2 \\ u_k^2 \end{bmatrix} \qquad f_k = \Psi_k \theta_k = H \begin{bmatrix} 0 & 0 \\ u_k^1 & 0 \\ 0 & 0 \\ 0 & u_k^2 \end{bmatrix} \begin{bmatrix} \theta_{1,k} \\ \theta_{2,k} \end{bmatrix} \qquad C_k = \begin{bmatrix} 1 & 0 & 0 & 0 \\ 0 & 0 & 1 & 0 \end{bmatrix} \qquad x_k = \begin{bmatrix} r-1 \\ \dot{r} \\ \varphi - \omega t \\ \dot{\varphi} - \omega \end{bmatrix}_k
$$

$$
g_1 = 1
$$
,  $g_2 = 1.5$ 

$$
A_{k} = \begin{bmatrix} 1 & 0.1 & 0 & 3.49 \times 10^{-6} \\ 3.66 \times 10^{-8} & 1 & 0 & 6.98 \times 10^{-5} \\ -4.25 \times 10^{-14} & -3.49 \times 10^{-6} & 1 & 0.1 \\ -1.28 \times 10^{-12} & -6.98 \times 10^{-5} & 0 & 1 \end{bmatrix} \qquad H = \begin{bmatrix} 0.1 & 0.005 & 0 & 1.16 \times 10^{-7} \\ 1.83 \times 10^{-9} & 0.1 & 0 & 3.49 \times 10^{-6} \\ -1.06 \times 10^{-15} & -1.16 \times 10^{-7} & 0.1 & 0.005 \\ -4.25 \times 10^{-14} & -3.49 \times 10^{-6} & 0 & 0.1 \end{bmatrix}
$$

■ Uncertain inputs:  $E_k = 10^{-5} I_4$ ,  $F_k = 10^{-2} I_2$ ,

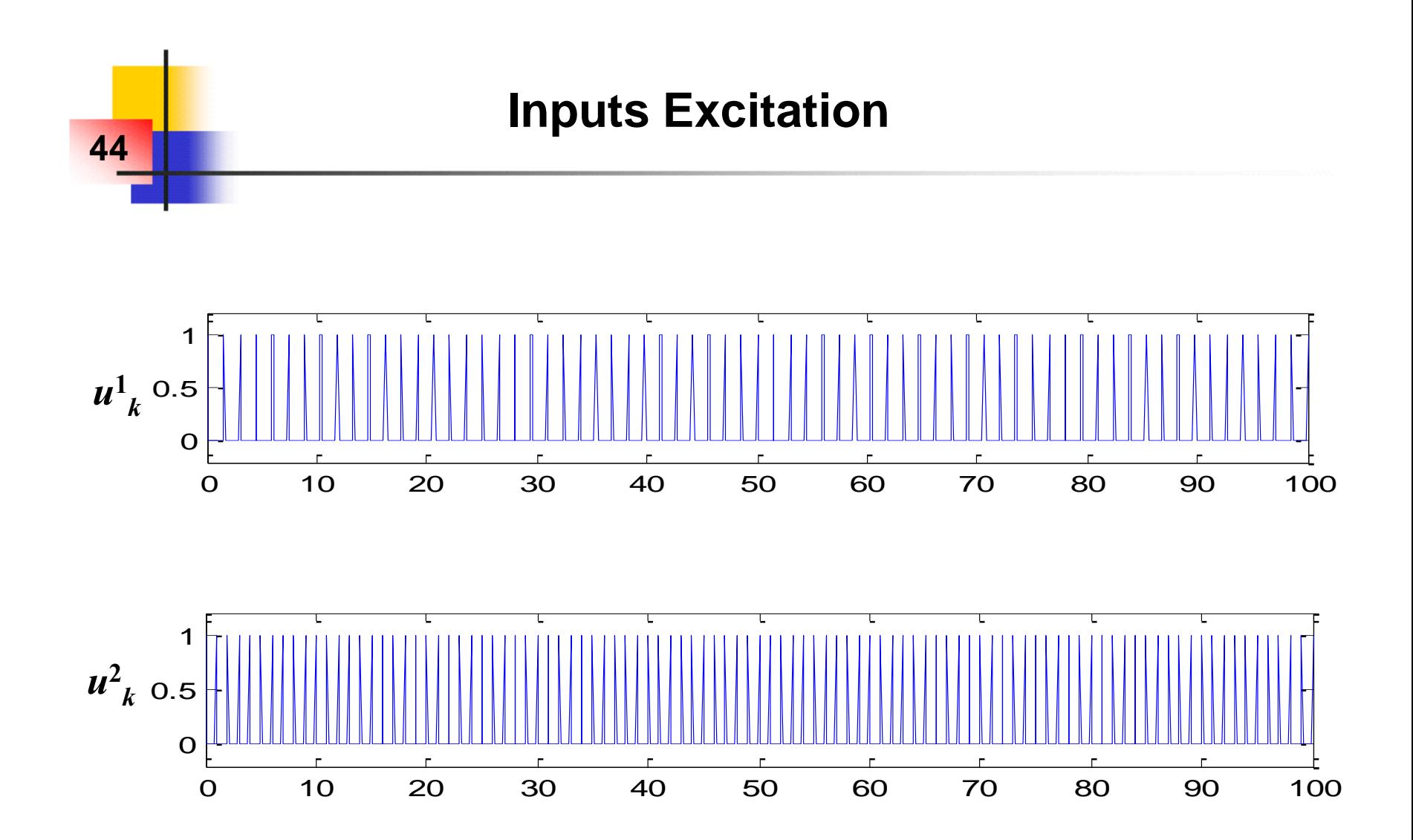

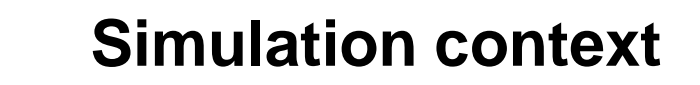

 $x_0 = [1, 0, 0, 3.49 \ 10^{-4}]^T$ **"Real system":**

**Adaptive observer:**

**45**

$$
\begin{array}{l}\n\Gamma_0 = 0_{4 \times 2} \\
\hat{x}_0 = [0.1, 0, 0, 3.49 \ 10^{-5}]^T \\
\hat{\theta}_0 = [-0.8, 0.8]^T\n\end{array}
$$

$$
\mu_k = 4 \qquad K_k = \begin{bmatrix} 0.1412 & 4.93 \times 10^{-6} \\ 0.0932 & 5.26 \times 10^{-5} \\ -4.93 \times 10^{-6} & 0.1412 \\ -5.26 \times 10^{-5} & 0.0932 \end{bmatrix}
$$

**Residual evaluator:**

$$
c_0 = [0, 0, 0, 0, 0, 0]^T, \begin{cases} z_0 = c_0 + Z(R_0) = [-1, +1]^6 \\ q = 40 \end{cases}
$$
  
Initial domain for states and parameters

## **Temporal Evolution of the Intervals 46 bounding the Fault Parameters**

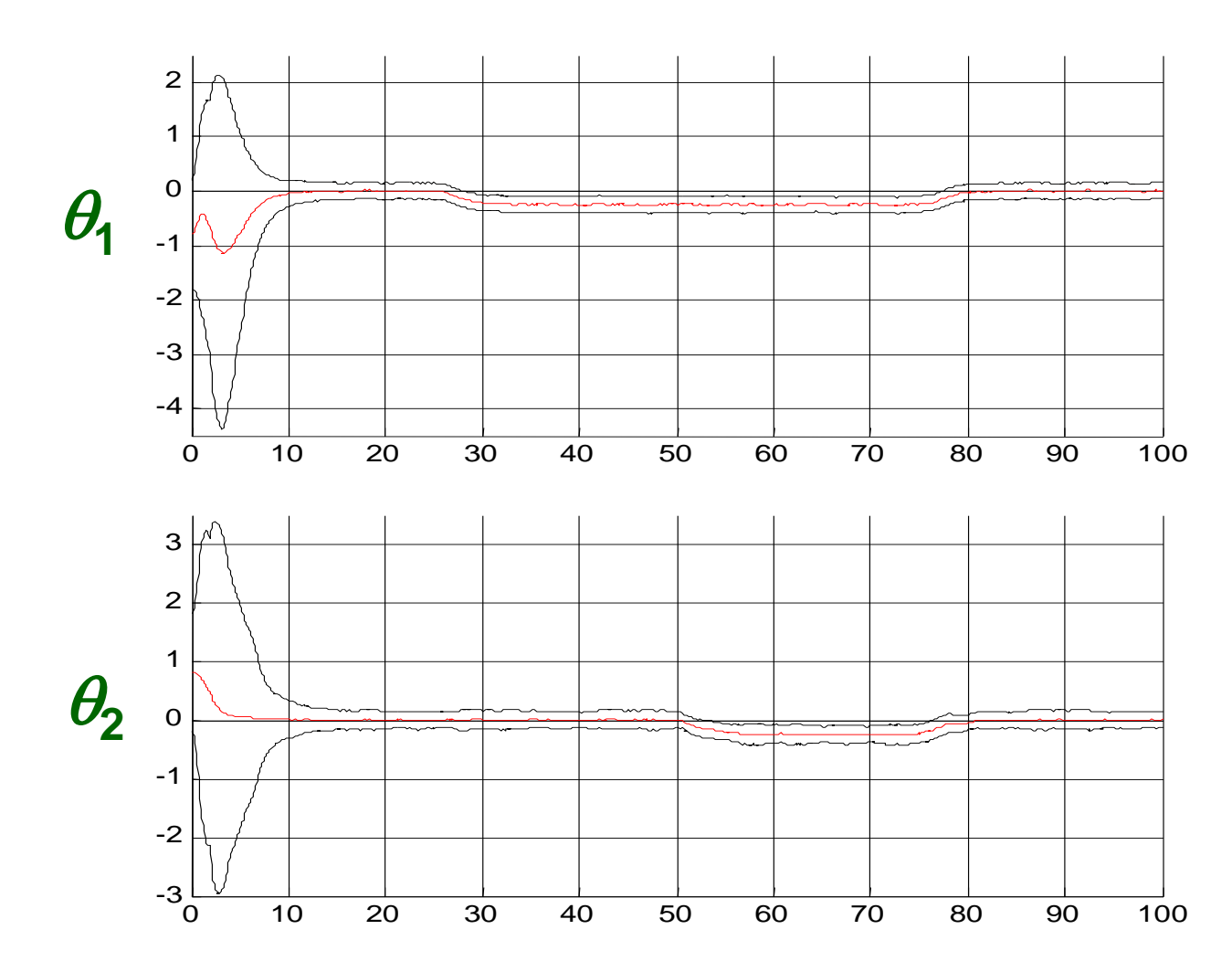

Here: no admissible fault-free parameter variations ( $G_k$ =0 and  $\varepsilon$ =0)

## **Fault-free Parameter Variations**

**47**

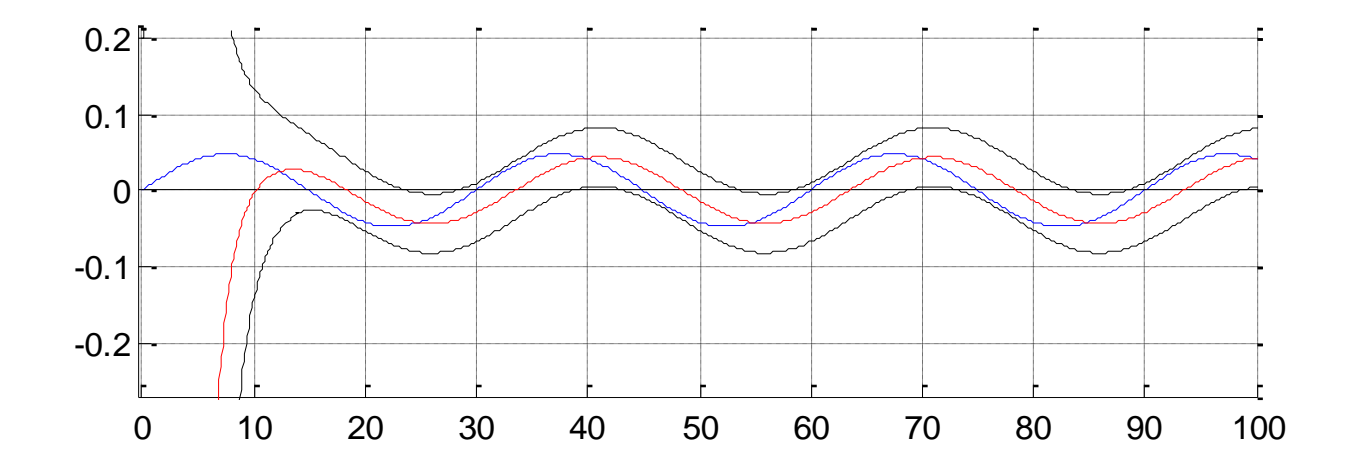

under variations consistent with the fault-free specifications Real value, estimated value and envelope of  $\theta_{1,k}$ 

 $(G_k = 10^{-3}I_2 \text{ and } \varepsilon = 0.05[1 \ 1]^T)$ 

## **A Scenario of Parameter Variations 48**

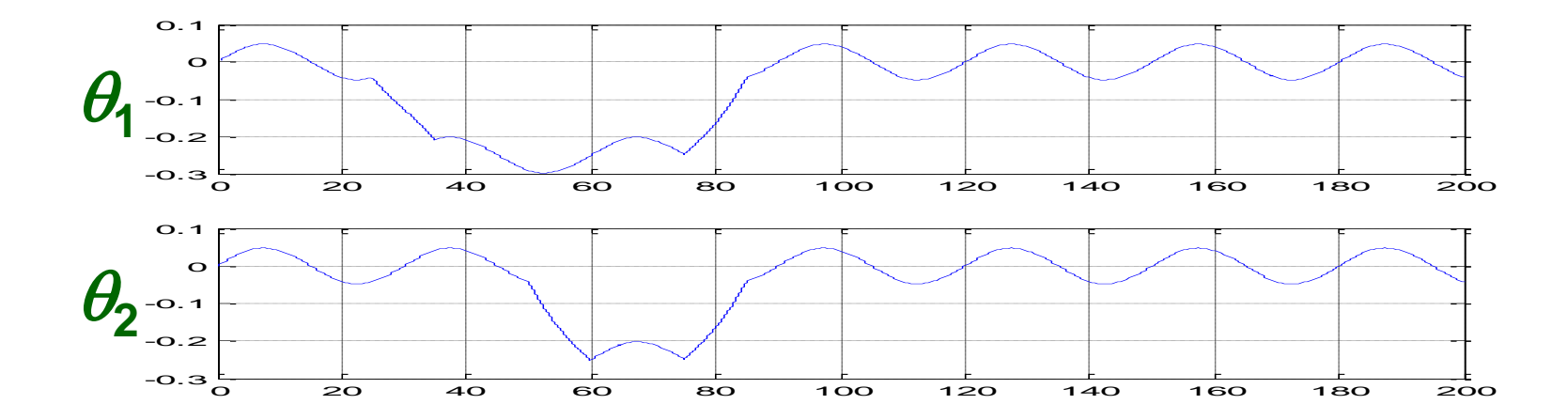

#### **Combination of faulty and fault-free parameter variations**

## **Temporal Evolution of the Intervals bounding the Fault Parameters**

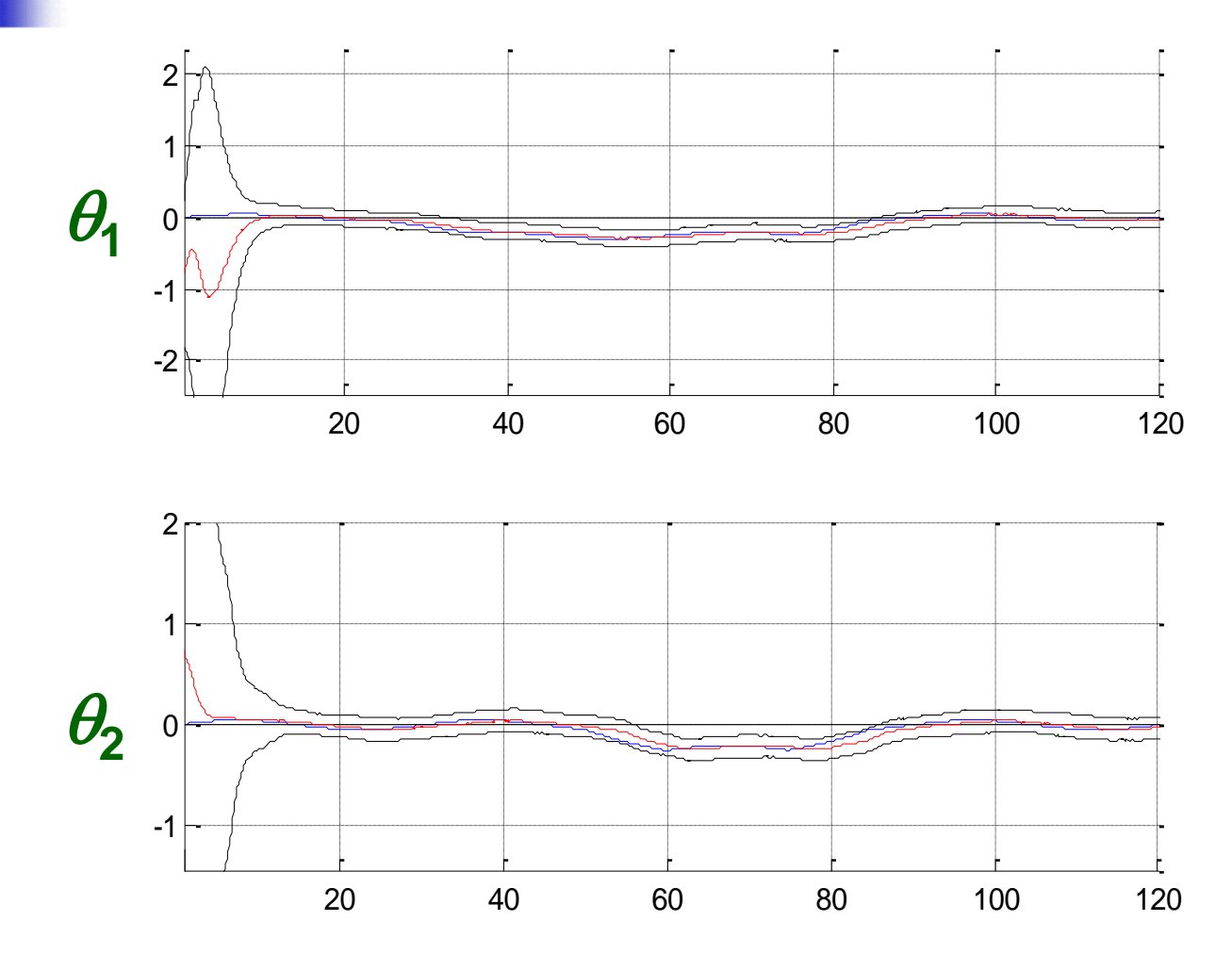

**Temporal evolution of the intervals bounding the fault parameters** Top:  $[\theta_1]$ . Bottom:  $[\theta_2]$ .

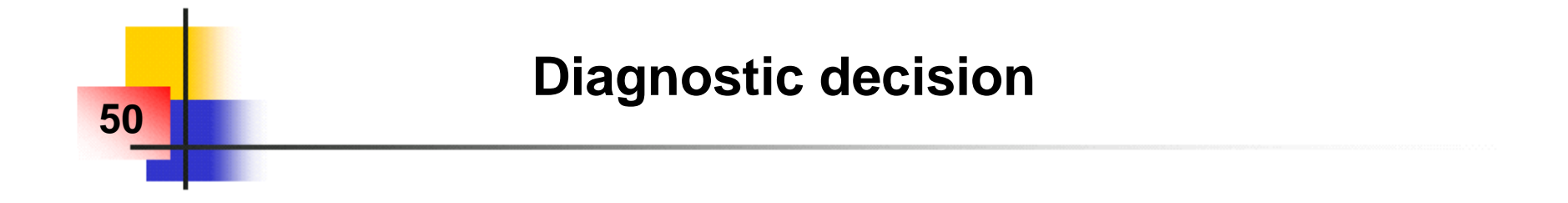

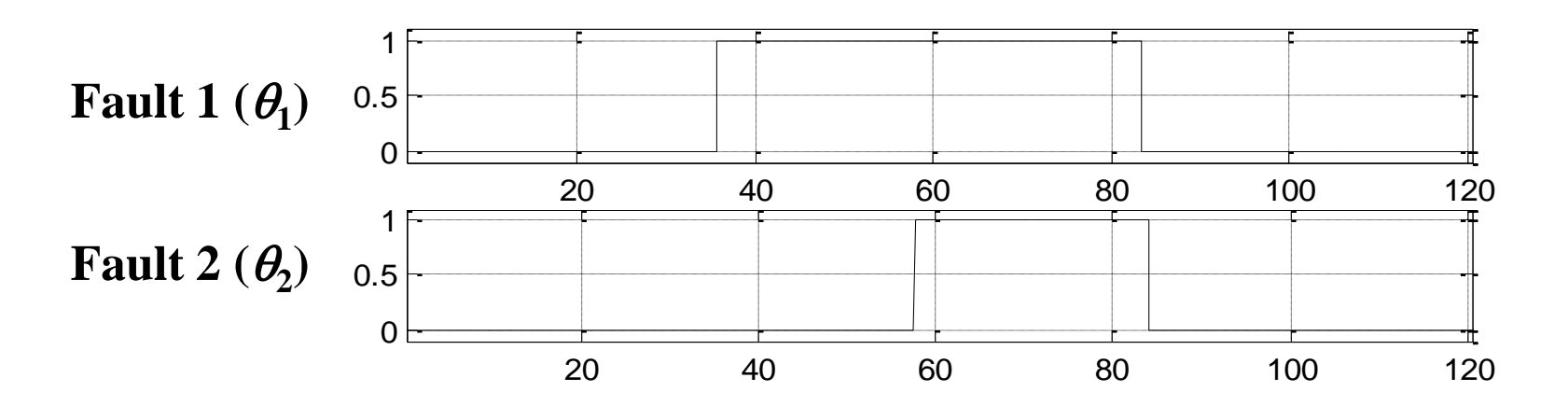

**Fault Detection and Isolation**

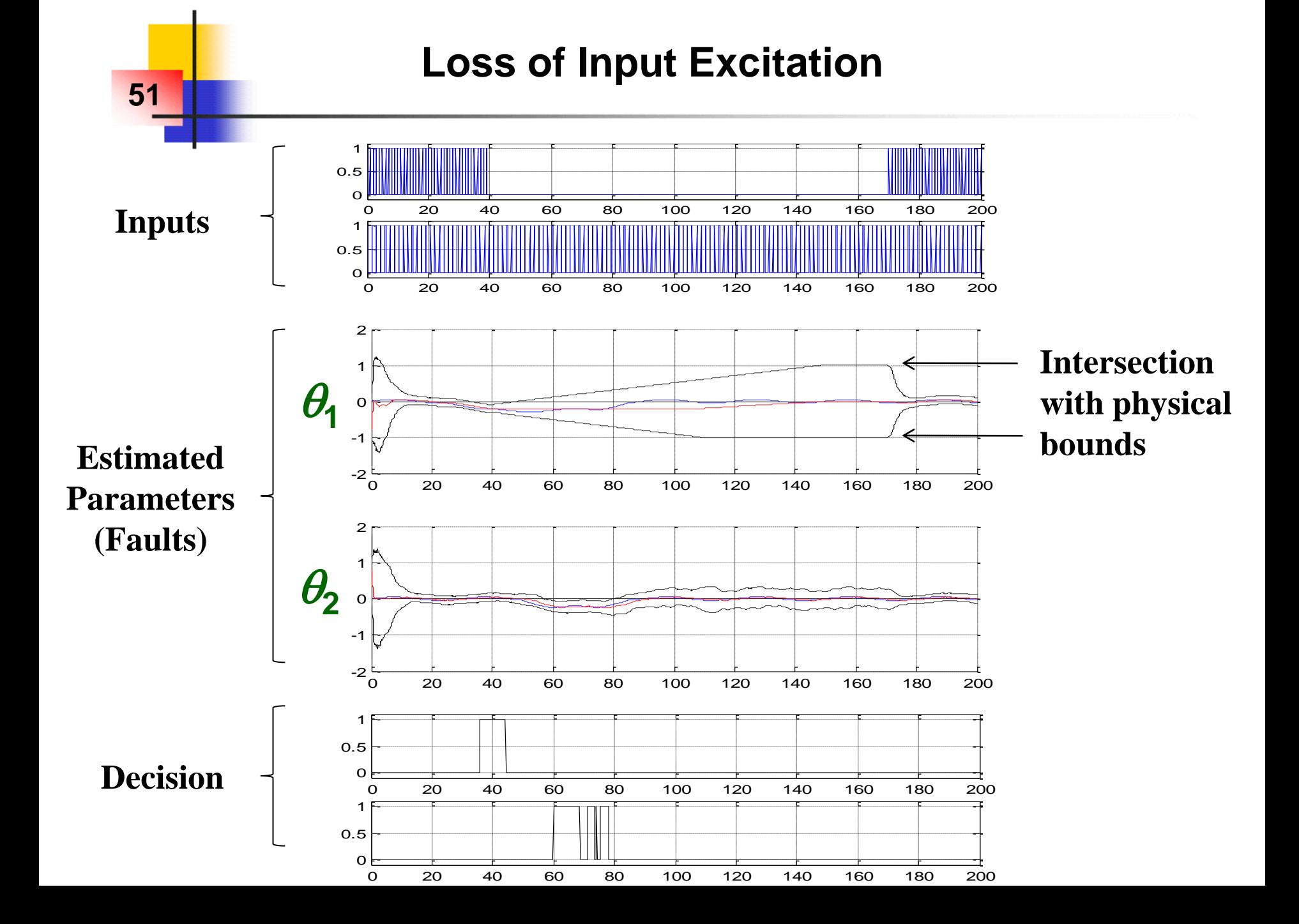

## **Adaptive observer and zonotopes for FDI**

#### **Main features:**

- **Adaptive observer for joint state-parameter estimation**
- **Set-membership residual evaluation based on zonotopes computations**
- **Combination of both: Fault detection, isolation and identification are achieved with a single observer and in a guaranteed way (up to the model validity).**
- **The case of multiple and intermittent fault is naturally handled (satellite example)**
- **Admissible fault-free parameter variations are taken into account**
- **The estimated parameter set remains consistent even in the case of a lack of input excitation**

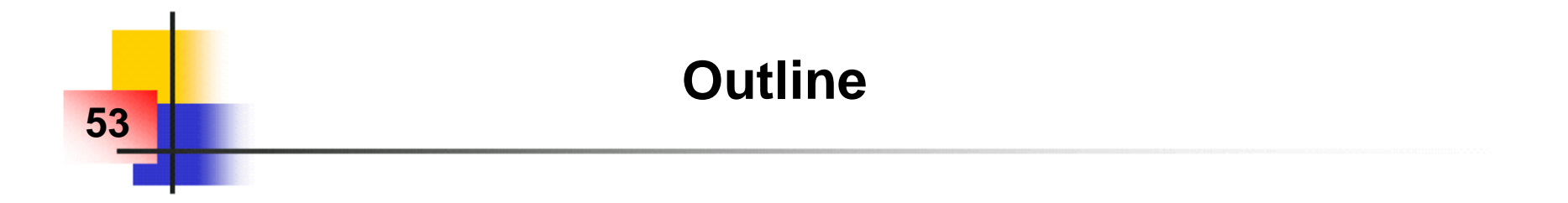

## **1) Introduction**

- **2) Zonotopes: definition, properties, basic prediction algorithm**
- **3) Application to fault diagnosis (using an adaptive observer)**
- **4) Dealing with parametric uncertainties**
- **5) Dealing with bounded inputs & bounded slew-rate**
- **6) Conclusion**

## **Problem formulation with parametric uncertainties**

#### **Model of the system:**

**54**

$$
x_{k+1} = A_{\theta,k}x_k + B_{\theta,k}u_k + E_{\theta,k}v_k
$$
  

$$
x_0 \in \{c_0\} \oplus Z(R_0) \subset \mathfrak{R}^n, \quad v_k \in [-1;+1]^r, \quad \theta \in [-1;+1]^q
$$
  

$$
A_{\theta,k} \in [A]_{\theta} = A_c + A_1 \theta_1 + ... + A_q \theta_q + [-A_r;+A_r]
$$
  

$$
B_{\theta,k} \in [B]_{\theta} = B_c + B_1 \theta_1 + ... + B_q \theta_q + [-B_r;+B_r]
$$
  

$$
E_{\theta,k} \in [E]_{\theta} = E_c + E_1 \theta_1 + ... + E_q \theta_q + [-E_r;+E_r]
$$

#### **Main features:**

- **▶ Bounded initial state set**
- **Bounded uncertain inputs**
- **Both constant and sampled-time varying parametric uncertainties**
- Goal: Computation of an outer approximation of  $[x_k]$
- **Remarks: no output equation (not an issue), prediction only**

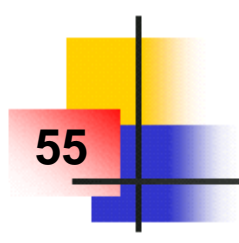

 $\blacksquare$  An *afm* object is an affine matrix function of some parameters ( $\theta$ ) **with an interval remainder term:** 

Math. definition of  $\left[M\right]_{\theta} \subset \Re^{n \times p}$  :  $[M]_{\theta} = \{ M_{\theta} \mid M_{\theta} = M_{c} + M_{1} \theta_{1} + ... + M_{q} \theta_{q} + M_{R} \wedge M_{R} \in [-M_{r}; +M_{r}] \}$ **Constructor method:**  $[M]_{\theta} = afm(M_c, \{M_1, ..., M_q\}, M_r)$ 

 *afm* **objects address the "dependency problem" by preserving some affine dependencies (as well as some inclusion properties)**

**A scalar example:**  $(\theta \in [-1;+1])$ 

 $x(\theta) = 3+\theta$ ,  $[x] - [x] = 3+[-1;+1]-3-[-1;+1] = [-2;+2]$  $[x]_{\theta} = afm(3, \{1\}, 0), \quad [x]_{\theta} - [x]_{\theta} = 3 + \theta - \theta = afm(0, \{0\}, 0) = \{0\}$ 

#### ■ Remark: main idea: affine arithmetic [Stolfi] applied to matrices.

## **Operators overload with** *afm* **objects**

■ *afm* operators are designed to satisfy an inclusion property:

**Inclusion property: The** *afm* **remainder terms are computed such that the non linear terms of**  $\theta$  **are always enclosed provided**  $\theta \in [-1;+1]^q$ **:** 

 $[R]_{\theta} = [M]_{\theta} \bullet [N]_{\theta} \wedge \theta \in [-1;+1]^q \Rightarrow \{ M_{\theta} \bullet N_{\theta} | M_{\theta} \in [M]_{\theta}, N_{\theta} \in [N]_{\theta} \} \subset [R]_{\theta}$ 

 **Sum:**  $[M]_{\theta}$  +  $[N]_{\theta}$  =  $afm(M_c+N_c, \{M_1+N_1, ..., M_q+N_q\}, M_r+N_r)$ 

■ **Concat.:**  $[[M]_{\theta}[N]_{\theta}] = afm([M_c N_c], \{[M_1 N_1], ..., [M_q N_q]\}, [M_r N_r])$ 

**Product:** *Less direct extension (see next slide)*.

**56**

**A** scalar example (continued):  $x(\theta) \times x(\theta) = (3 + \theta)^2 = 9 + 6\theta + \theta^2$ ,  $\theta \in [-1;+1] \implies x(\theta) \times x(\theta) \in [x]_{\theta} \times [x]_{\theta} = 9.5 + 6\theta + [-0.5;+0.5]$  $T(x(.) \times x(.)$ ,  $\theta$  : simplif. + enclosure

Now, we are equipped to address matrix polynomial functions of  $\theta$ !

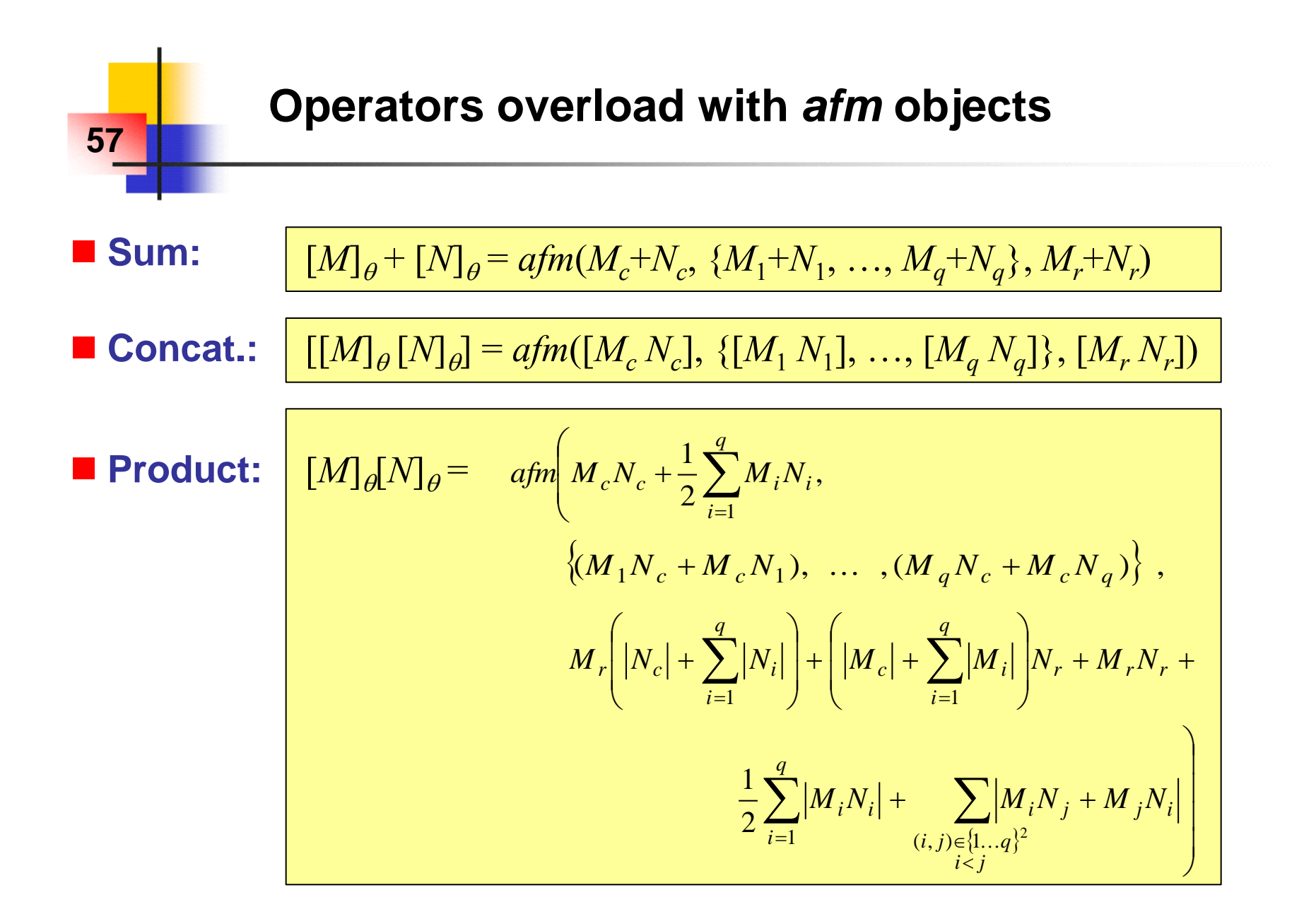

#### **Other operators: not implemented yet but extensions are possible**

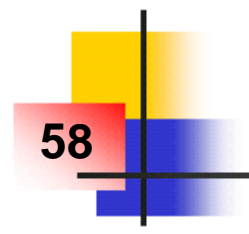

**Notations:**  $C \pm R = [C-R; C+R]$  (interval matrix in centered form)

 $[M]_{\theta} = \{ M_{\theta} \mid M_{\theta} = M_{c} + M_{1} \theta_{1} + ... + M_{q} \theta_{q} + M_{R} \wedge M_{R} \in [-M_{r}; +M_{r}] \}$  $\rightarrow$  Interval matrix **depending** on  $\theta$ 

$$
[M_{\theta}] = \mu([M]_{\theta}) = M_c + (0 \pm |M_1|) + ... + (0 \pm |M_1|) + (0 \pm M_r)
$$
  
\n
$$
\rightarrow
$$
 Interval matrix **independent** from  $\theta$ 

■ *mid* and *rad* operators for interval matrix inclusion:

 $mid([M_{\overline{\theta}}]) = M_c$  $rad([M_{\theta}]) = |M_1| + ... + |M_q| + M_r$ 

## ■ Related inclusion property:

 $[M_{\theta}] = mid([M_{\theta}]) \pm rad([M_{\theta}]) = afm(md([M_{\theta}]), \{\}, rad([M_{\theta}]))$  $\theta \in [-1;+1]^q \Rightarrow [M]_\theta \subset [M_\theta]$ 

## **Problem formulation with** *afm* **objects**

#### **Model of the system:**

**59**

 $x_{k+1} = A_{\theta,k} x_k + B_{\theta,k} u_k + E_{\theta,k} v_k$  $x_0 \in \{c_0\} \oplus Z(R_0) \subset \mathbb{R}^n$ ,  $v_k \in [-1;+1]^r$ ,  $\theta \in [-1;+1]^q$  $A_{\theta,k} \in [A]_{\theta} = afm(A_c, \{A_1 ... A_q\}, A_r)$  $B_{\theta,k} \in [B]_{\theta} = afm(B_c, \{B_1 \dots B_q\}, B_r)$  $E_{\theta,k} \in [E]_{\theta} = afm(E_c, \{E_1 ... E_q\}, E_r)$ 

#### **Main idea of this work:**

**Keep the general structure of the basic prediction algorithm**

 **Replace real vector/matrix operators by operators over** *afm* **objects in order to preserve (constant) parameter dependencies (operator overload)** 

## ■ Goal: Computation of an outer approximation of  $[x_k]$

## **Parameterized Families of Zonotopes (PFZ)**

#### **Illustration of the main idea and consequences:**

$$
\begin{vmatrix} c_{k+1} = A_k c_k + B_k u_k \ R_{k+1} = [A_k R_k \quad E_k] \ R_k = Red_m(R_k)
$$

$$
[c]_{\theta,k+1} = [A]_{\theta}[c]_{\theta,k} + [B]_{\theta}u_k
$$
  
\n
$$
[R]_{\theta,k+1} = [[A]_{\theta}[R]_{\theta,k} [E]_{\theta}]
$$
  
\n
$$
[R]_{\theta,k+1} = Red_m([R]_{\theta,k+1})
$$

Computation: Semantic:

**60**

**From real matrices… …to parameter dependent interval matrices From zonotopes… …to Parameterized Families of Zonotopes**

■ Parameterized Family of (centered) Zonotopes (PFZ<sub>c</sub>):

$$
Z(R) = \{Rs \mid s \in [-1;+1]^p\}
$$
  
From sets...  
From sets...  
**Example 2** Let  $Z(R) = \{Z(R) \mid R \in [R]_{\theta}\}$   
**Example 3** Let  $Z(R) = \{Z(R) \mid R \in [R]_{\theta}\}$ 

 **Remark: The notion of family of zonotopes with no parametric dependency has first been introduced in** [Alamo, 05]**.** 

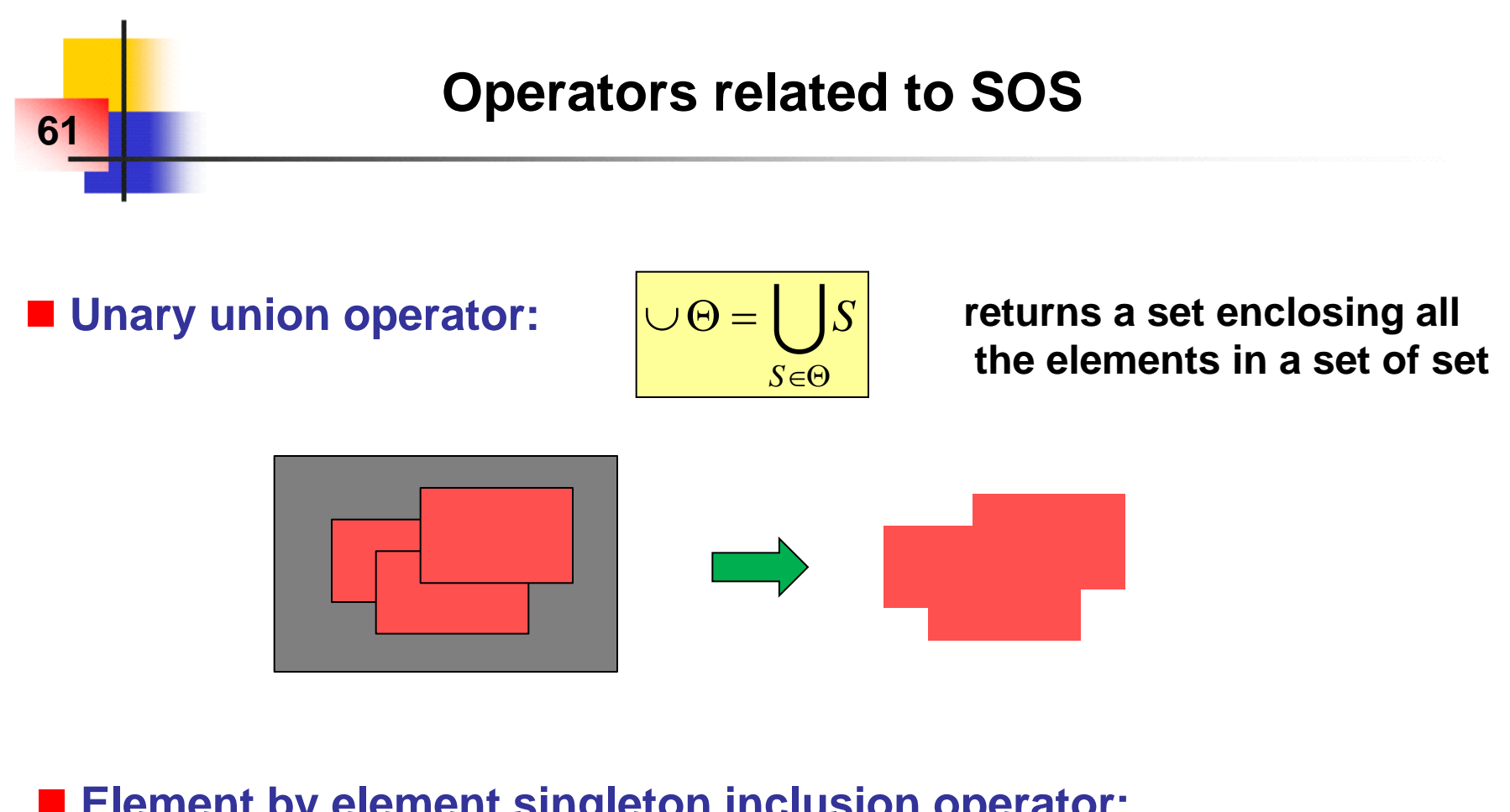

**Element by element singleton inclusion operator:**

 $\sigma: a \rightarrow \{a\}$  $\sigma$ : {*a*, *b*, ...}  $\rightarrow$  {{*a*}, {*b*}, ...}

**Case 1: the operand is not a set Case 2: the operand is a set**

#### **Remark: set invariance by (** $\cup \sigma$ **):**  $S = \cup (\sigma(S))$

# **62**

## **PFZ : definition and properties**

■ (Minkowski) sum of two PFZ<sub>c</sub> :

$$
\theta \in [-1;+1]^q \Longrightarrow Z([P]_{\theta}) \oplus Z([Q]_{\theta}) = Z([[P]_{\theta} [Q]_{\theta}])
$$

■ "Linear" image of a P FZ<sub>c</sub>:  

$$
\theta \in [-1;+1]^q \Rightarrow \qquad [L]_{\theta} Z([R]_{\theta}) \subset Z([L]_{\theta}[R]_{\theta})
$$

■ Parameterized Family of Zonotopes (PFZ):

 $\sigma([c]_{\theta}) \oplus Z([R]_{\theta})$ 

**Enclosure properties: need for some developments ! (next slides)**

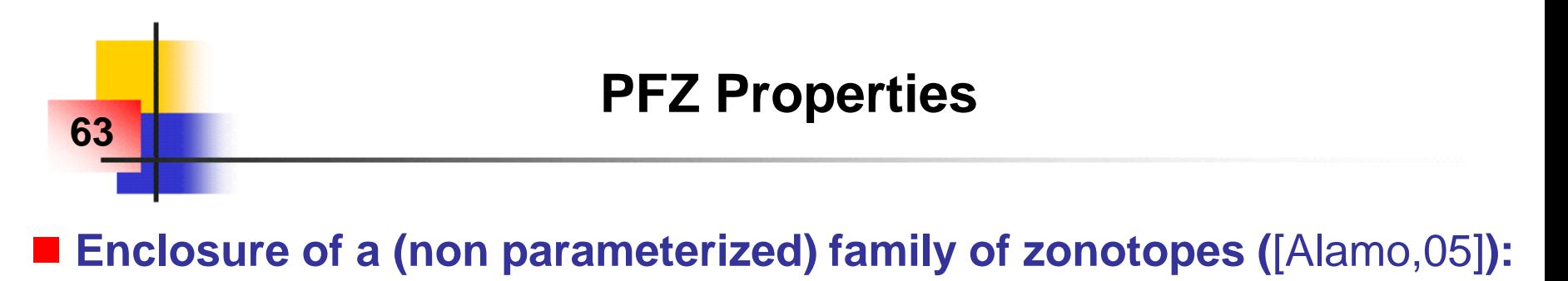

 $\forall B \in (R^+)^{n \times p}$ ,  $\cup (Z(0 \pm B)) = \{x \mid x = Ms \land M \in [-B, +B] \land s \in [-1;+1]^p\} \subset Z(b(B))$ 

**Parameterized set enclosing all the zonotopes in a PFZ:**

 $\bigcup (\sigma([c]_{\theta}) \oplus Z([R]_{\theta})) = \{ x \mid x = c + Rs \land c \in [c]_{\theta} \land R \in [R]_{\theta} \land s \in [-1;+1]_{\theta} \}$ 

**Geometric Zonotope enclosure of a PFZ:**

 $\cup$ {  $\cup$ ( $\sigma$ ([*c*]<sub> $\theta$ </sub>)  $\oplus$  Z([*R*]<sub> $\theta$ </sub>)) |  $\theta$   $\in$  [-1;+1]<sup>q</sup>}  $\subset$  {<u>*c*</u>}  $\oplus$  Z(<u>*R*)</u>  $\underline{c} = c_c, \quad \underline{R} = [c_1 \dots c_q \ R_c \ b([c_r \ | R_1| + \dots + |R_q| + R_r])]$ 

**An intermediate step of the proof is:**  $\subset \{c_c\} \oplus Z([c_1 \dots c_q]) \oplus (0 \pm c_r) \oplus Z(R_c) \oplus \cup Z(0 \pm (|R_1| + \dots + |R_q| + R_r))$ 

**Geometric Box enclosure (interval hull) of a PFZc :** *(corollary)*

 $\bigcup \{ \bigcup Z([R]_{\theta}) \mid \theta \in [-1;+1]^q \} \subset Z(b([mid(R_{\theta}]) \ rad([R_{\theta}]))\)$ 

## **Reduction operator for a PFZ**

■ Reduction algo.: *m* = maximum number of columns after reduction

 $\textbf{Input: } [R]_{\theta} = afm(R_c, \{R_1, ..., R_q\}, R_r) \subset \Re^{n \times p}$ If  $p \leq m$  Then  $Red_m([R]_{\theta}) = [R]_{\theta}$ Else  $K = |mid(P_{\theta})| + rad([R_{\theta}])$  $L = 1_{1n}(K*K)$  $I =$  indices of the  $(m-n)$  largest elements in  $L$  $J = \{1 \dots p\} \setminus I$  $Red_m([R]_{\theta}) = [ (R]_{\theta})_{\bullet,I}$   $afm(b([mid(R_{\theta}]_{\bullet,J}) \ rad([R_{\theta}]_{\bullet,J})]), \{\}, 0)$ ]

■ **Inclusion property: |**  $\forall R_{\theta} \in [R]_{\theta}$ ,  $Z(R_{\theta}) \subset Z(Red_m(R_{\theta}))$ 

**E** Corollary:

**64**

 $)$ )  $\subset \cup (Z(Red_m([R]_\theta)))$ 

## **Computation of the reachable sets**

#### **Algorithm for envelope computation under parametric uncertainties:**

Initialization:

\n
$$
[c]_{\theta} = afm(c_0, \{\}, 0)
$$
\n
$$
[R]_{\theta} = afm(R_0, \{\}, 0)
$$
\n
$$
(\underline{c}_0, \underline{R}_0) = bz([c]_{\theta}, [R]_{\theta})
$$
\n(here:  $x_0 \in \{\underline{c}_0\} \oplus Z(\underline{R}_0)$ )

\nFor  $k=0$  to  $(k_{max}-1)$ ,

\n
$$
[c]_{\theta} = [A]_{\theta}[c]_{\theta} + [B]_{\theta}u_k
$$
\n
$$
[R]_{\theta} = [A]_{\theta}[R]_{\theta} [E]_{\theta}]
$$
\n
$$
[c]_{\theta} = afm(c_c, \{c_1, ..., c_q\}, 0)
$$
\n
$$
[R]_{\theta} = [afm(R_c, \{R_1, ..., R_q\}, 0) \text{ afm}(b([c_r, R_r]), \{\}, 0)]
$$
\n
$$
[R]_{\theta} = Red_m([R]_{\theta})
$$
\n
$$
(\underline{c}_{k+1}, \underline{R}_{k+1}) = bz([c]_{\theta}, [R]_{\theta})
$$
\n(here:  $x_{k+1} \in \{\underline{c}_{k+1}\} \oplus Z(\underline{R}_{k+1})$ )

Function (
$$
\underline{c}, \underline{R}
$$
) =  $bz([c]_{\theta}, [R]_{\theta}$ )  
\n $\underline{c} = c_c$   
\n $\underline{R} = [c_1 \dots c_q \ R_c \ b([c_r \ |R_1| + \dots + |R_q| + R_r])]$ 

## **Computation of the reachable sets**

#### **Comments about the proof of the inclusion property:**

$$
x_k \in \bigcup \{ \bigcup (\sigma([c]_{\theta}) \oplus Z([R]_{\theta})) \mid \theta \in [-1;+1]^q \}
$$

Geometric inclusion: true, but not a good starting point for the proof because the explicit dependency on  $\theta$  is lost.

 $x_{\theta,k} \in \bigcup (\sigma([c]_{\theta,k}) \oplus Z([R]_{\theta,k})$ 

**66**

In order to take the dependency on  $\theta$  (central term in *afm*) into account in the proof.

 $\cup (\sigma([c]_{\theta}) \oplus Z([R]_{\theta})) \subset \cup (\sigma(\text{afm}(c_c, \{c_1, ..., c_q\}, 0)))$  $\oplus$  *Z*([ $afm(R_c, \{R_1, ..., R_q\})$  $\}$ ,0) *afm*(*b*([*c<sub><i>r*</sub> *R<sub><i>r*</sub>]),{},0)]))

 $\cup (\sigma([c]_{\theta}) \oplus Z([R]_{\theta})) \subset \cup (\sigma([c]_{\theta}) \oplus Z(Red_m(R_{\theta})))$ 

 $x_{\theta_{k+1}} \in \cup (\sigma([c]_{\theta_{k+1}}) \oplus Z([R]_{\theta_{k+1}}))$ 

 $x_{k+1} \in \{ x_{\theta_{k+1}} | \theta \in [-1;+1]^q \} \subset \{ c_{k+1} \} \oplus Z(R_{k+1})$ 

Geometric inclusion: byproduct of the iteration update.

#### ■ Dynamic system: 3 bodies and 5 springs ■ 8 uncertain parameters ( $q=8$ ): Viscous friction and Springs stiffness

$$
A(\theta) = \begin{bmatrix} 1 & \frac{1}{10} & 0 & 0 & \frac{1}{10} \\ -1-\frac{1}{80}\theta_{4}-\frac{1}{100}\theta_{5}-\frac{1}{400}\theta_{8} & \frac{7}{10}+\frac{3}{100}\theta_{1} & \frac{2}{5}+\frac{1}{100}\theta_{5} & 0 \\ 0 & 0 & \frac{1}{10}+\frac{1}{400}\theta_{8} & 0 \\ \frac{2}{5}+\frac{1}{100}\theta_{5} & 0 & -\frac{7}{10}-\frac{1}{100}\theta_{5}-\frac{3}{400}\theta_{6} & \frac{7}{10}-\frac{3}{100}\theta_{2} & \frac{3}{10}+\frac{3}{400}\theta_{6} & 0 \\ \frac{1}{10}+\frac{1}{400}\theta_{8} & 0 & \frac{3}{10}+\frac{3}{400}\theta_{6} & 0 & \frac{1}{10}+\frac{1}{400}\theta_{6} & 0 \\ \frac{1}{10}+\frac{1}{400}\theta_{8} & 0 & \frac{3}{10}+\frac{3}{400}\theta_{6} & 0 & -\frac{3}{5}-\frac{3}{400}\theta_{5}-\frac{1}{200}\theta_{7}-\frac{1}{400}\theta_{8} & \frac{7}{10}-\frac{3}{100}\theta_{5} \\ \theta_{8} & 0 & -\frac{3}{5}-\frac{3}{400}\theta_{6}-\frac{1}{200}\theta_{7}-\frac{1}{400}\theta_{8} & \frac{7}{10}-\frac{3}{100}\theta_{5} \end{bmatrix}
$$

$$
B(\theta) = [0 \quad 0.1 \quad 0 \quad 0 \quad 0 \quad 0]^T
$$
  
=  $B_c \quad (B_1 = ... = B_8 = B_r = 0)$ 

**67**

Table 1. Computation times (100 steps, Matlab implementation)

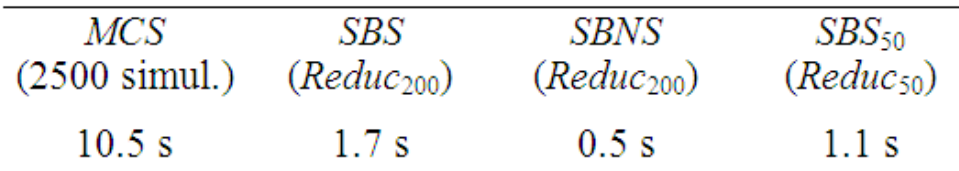

**68**

 **Dynamic system: 3 bodies and 5 springs: « Comparison » : Monte-Carlo (2500 simul., 10.5s) / Zonotopes (1 simul., 1.7s)** 

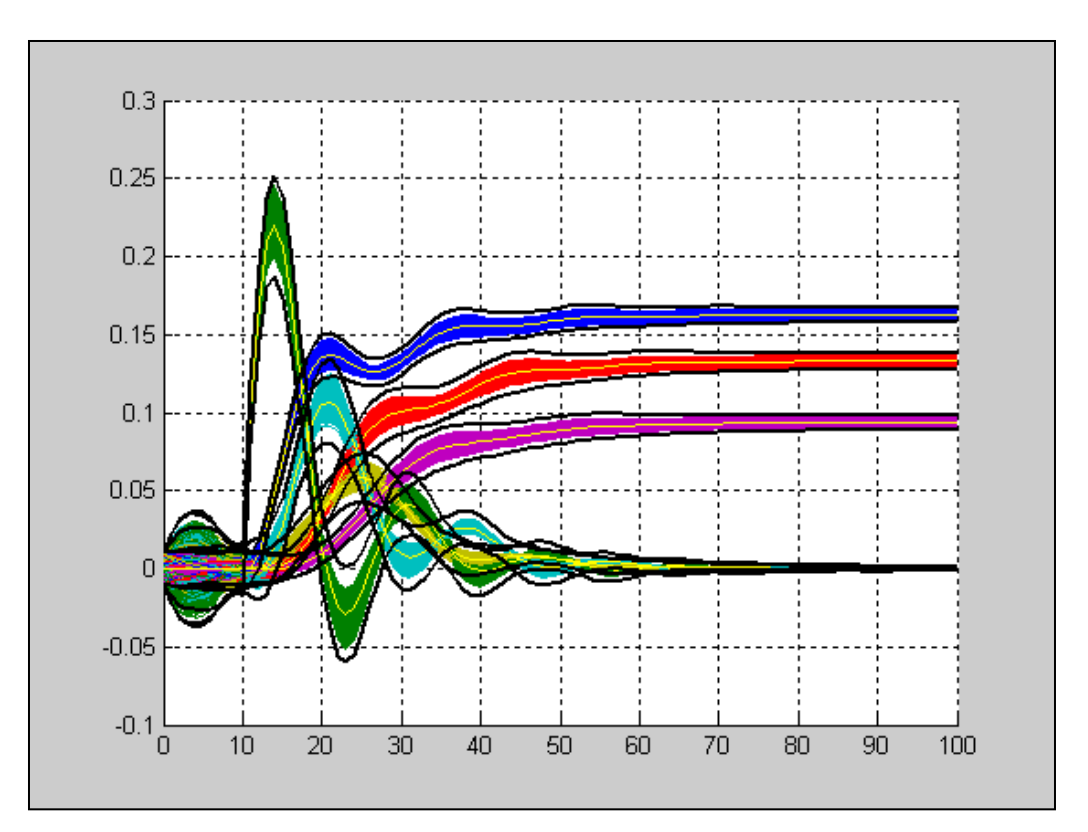

**Guaranteed reachable set for continuous-time linear dynamic systems with an uncertain**  initial state and with parametric uncertainties ( $\pm 10\%$  viscous friction,  $\pm 2.5\%$  stiffness).

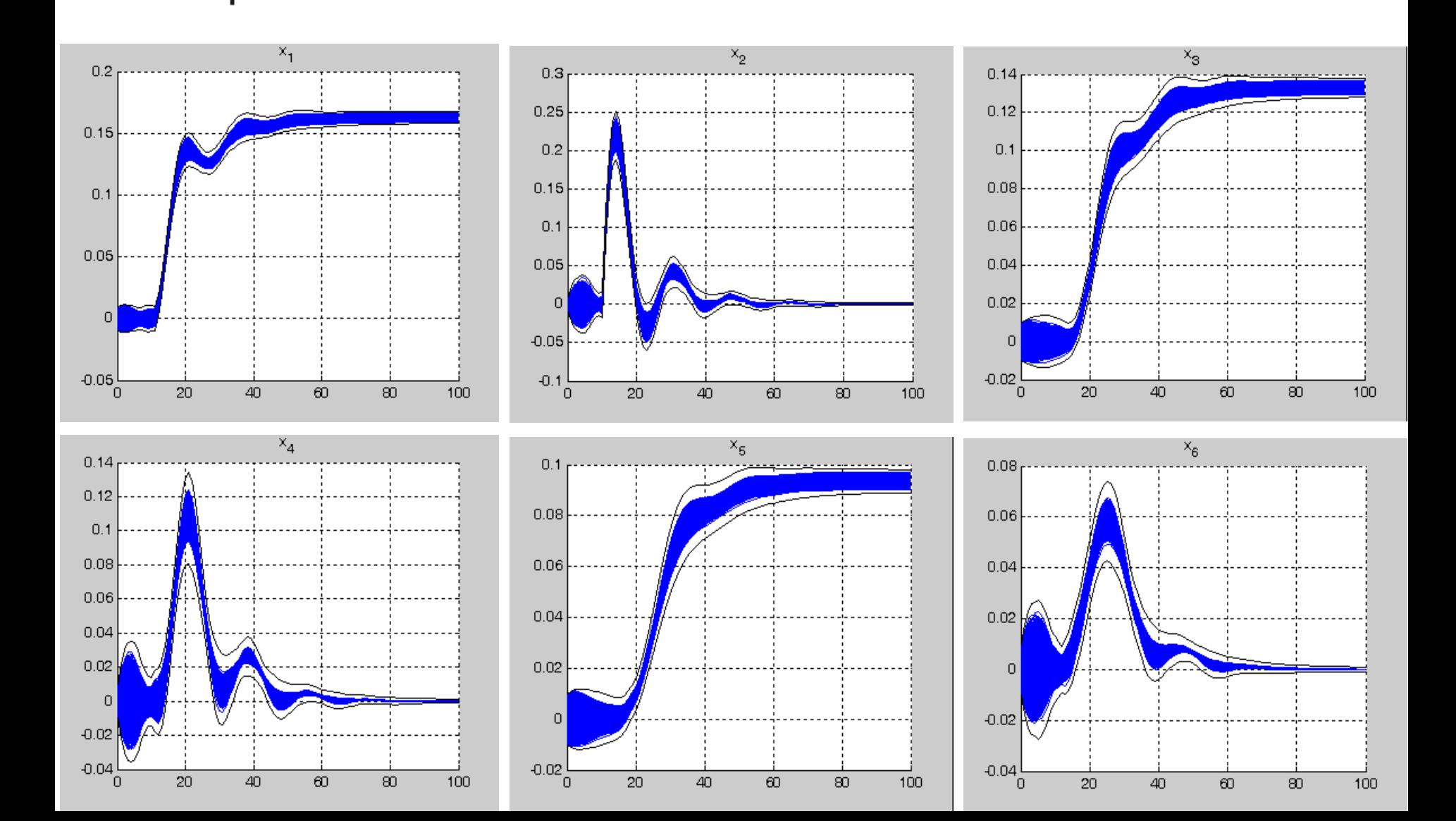

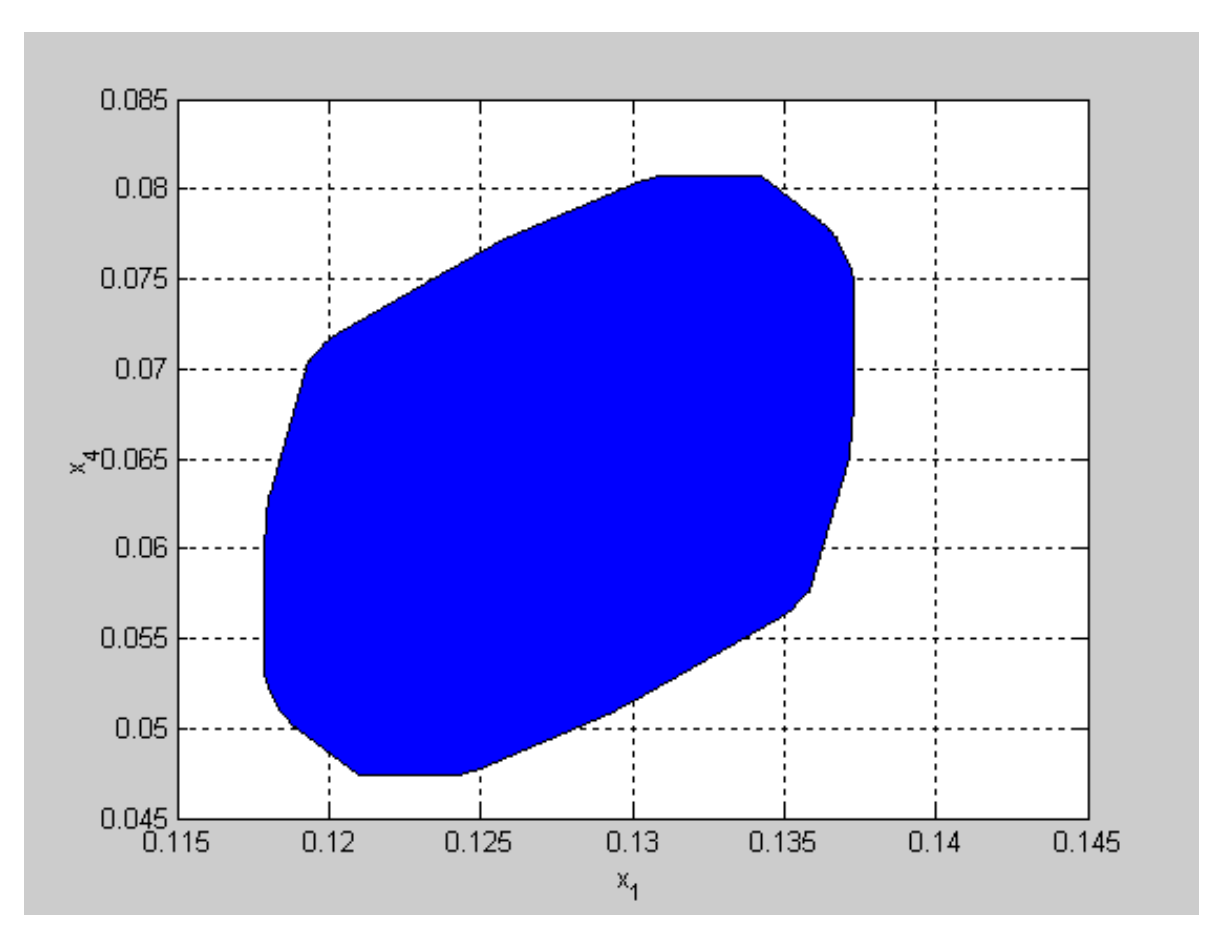

State bounds computed with structured parametric uncertainties: zonotope enclosing  $(x_1,\!x_4)$  at  $k\!\!=\!\!25$ 

#### ■ Influence of the reduction operator: **Tradeoff between Pessimism and Computational load**

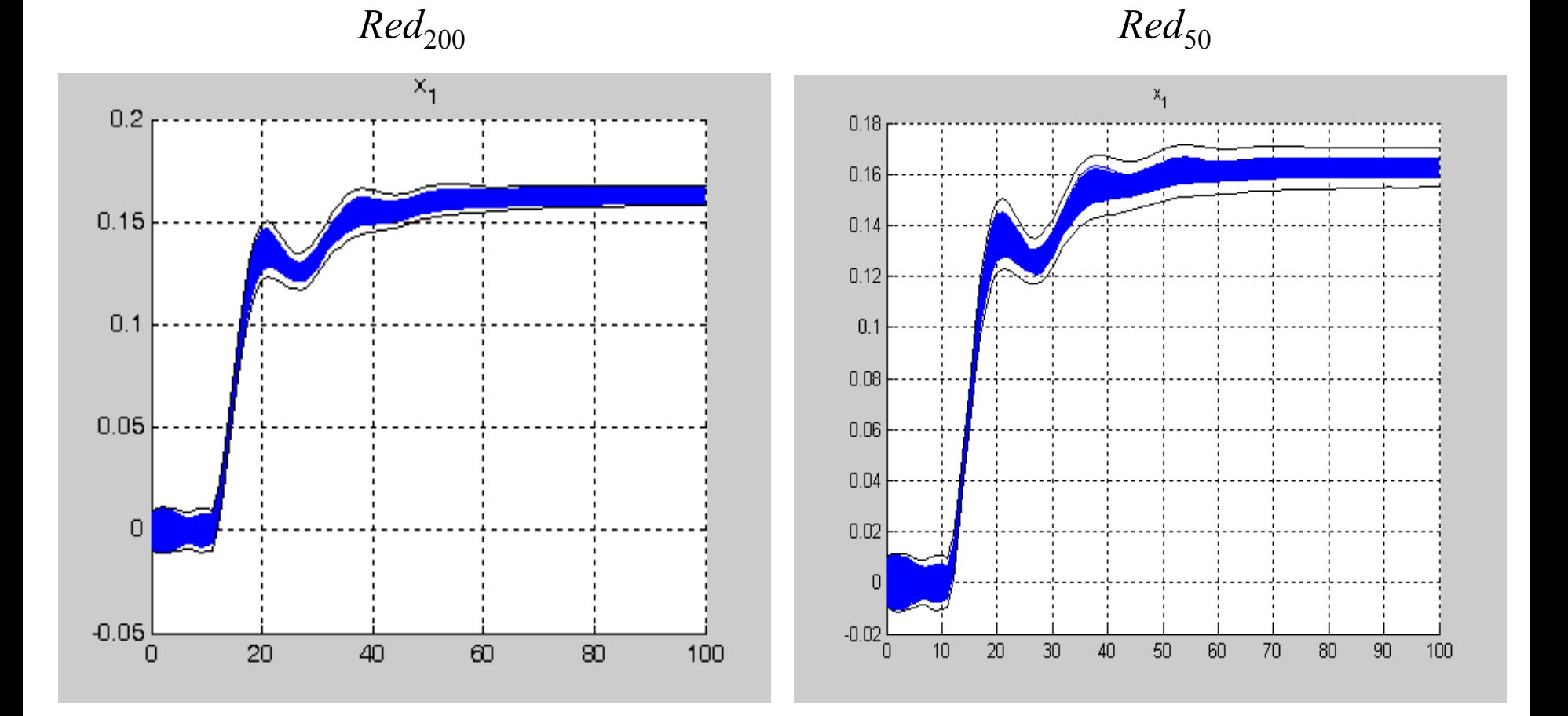

#### ■ Influence of the reduction operator: **Tradeoff between Pessimism and Computational load**

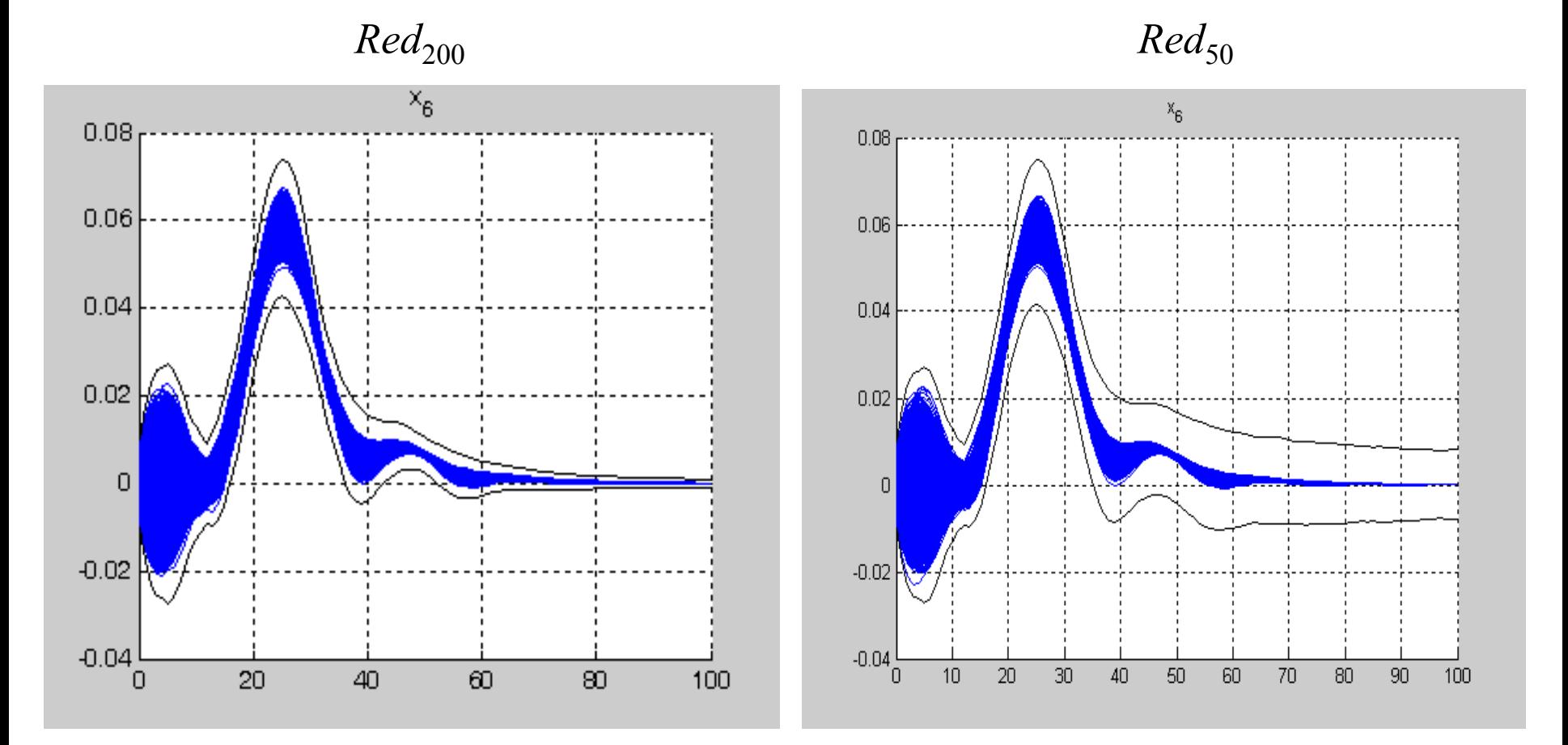
# **Mass-Spring Example**

#### **Interest in preserving parametric dependencies:**

**73**

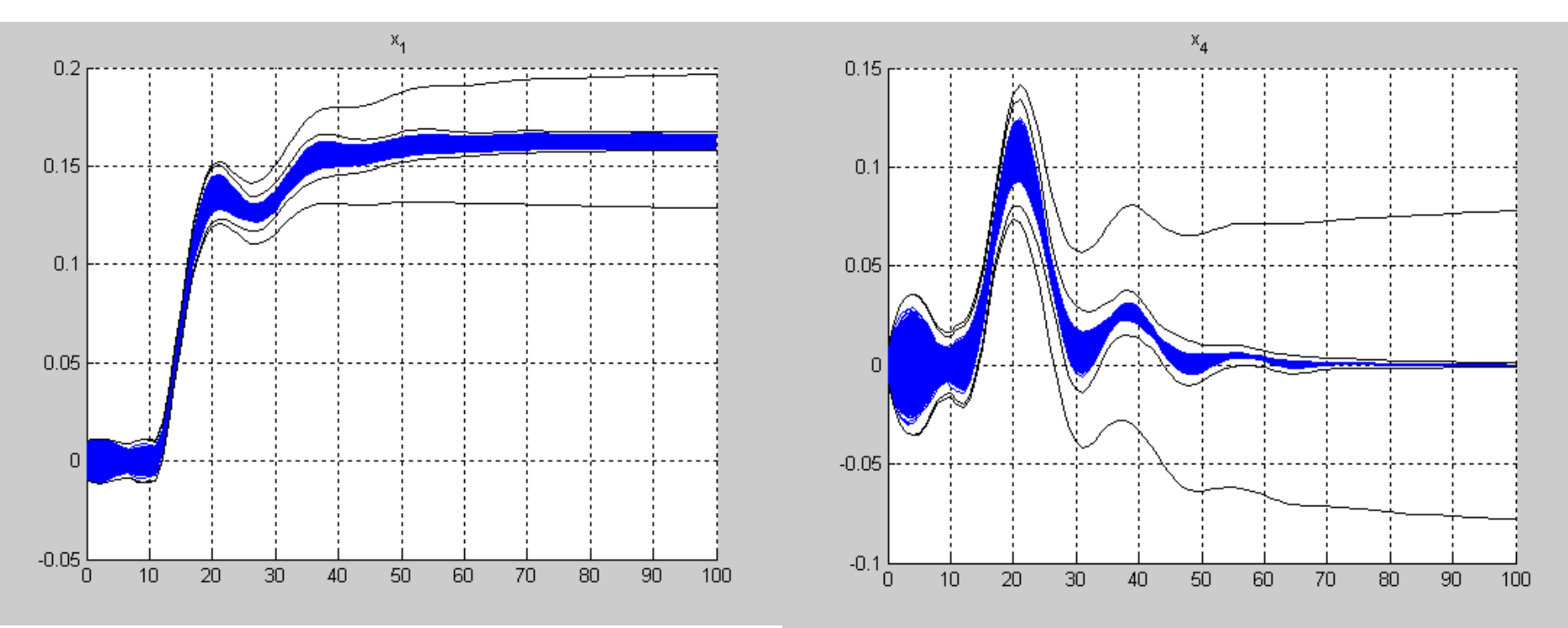

#### **PFZ versus Interval Matrices**

# **74**

# **Mass-Spring Example**

#### ■ 10 times smaller parametric uncertainties:

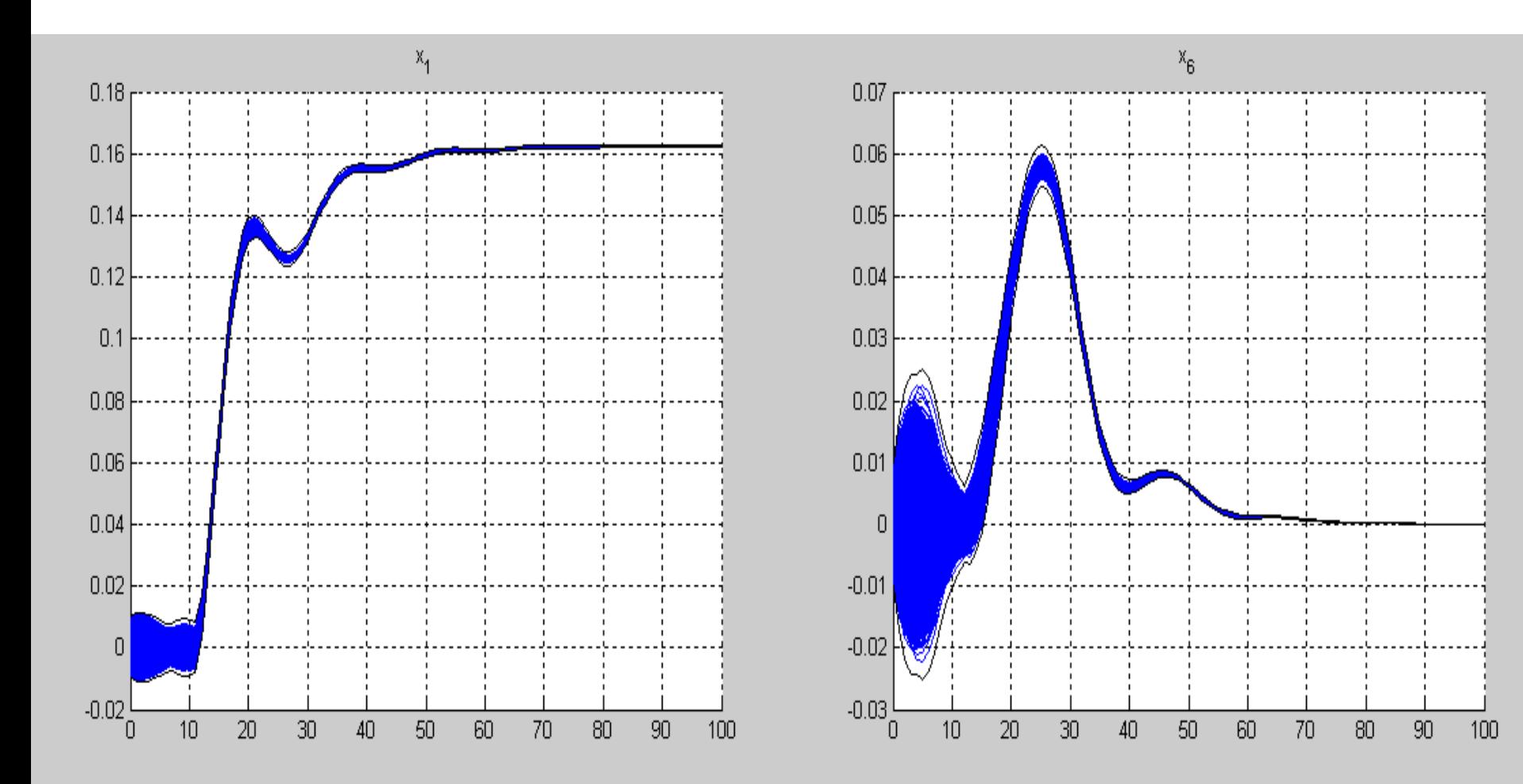

#### **A usual design process for Fault Detection (based on a continuous-time knowledge model) 75**

#### ■ Fault Detection design process: a sequence of modeling tasks:

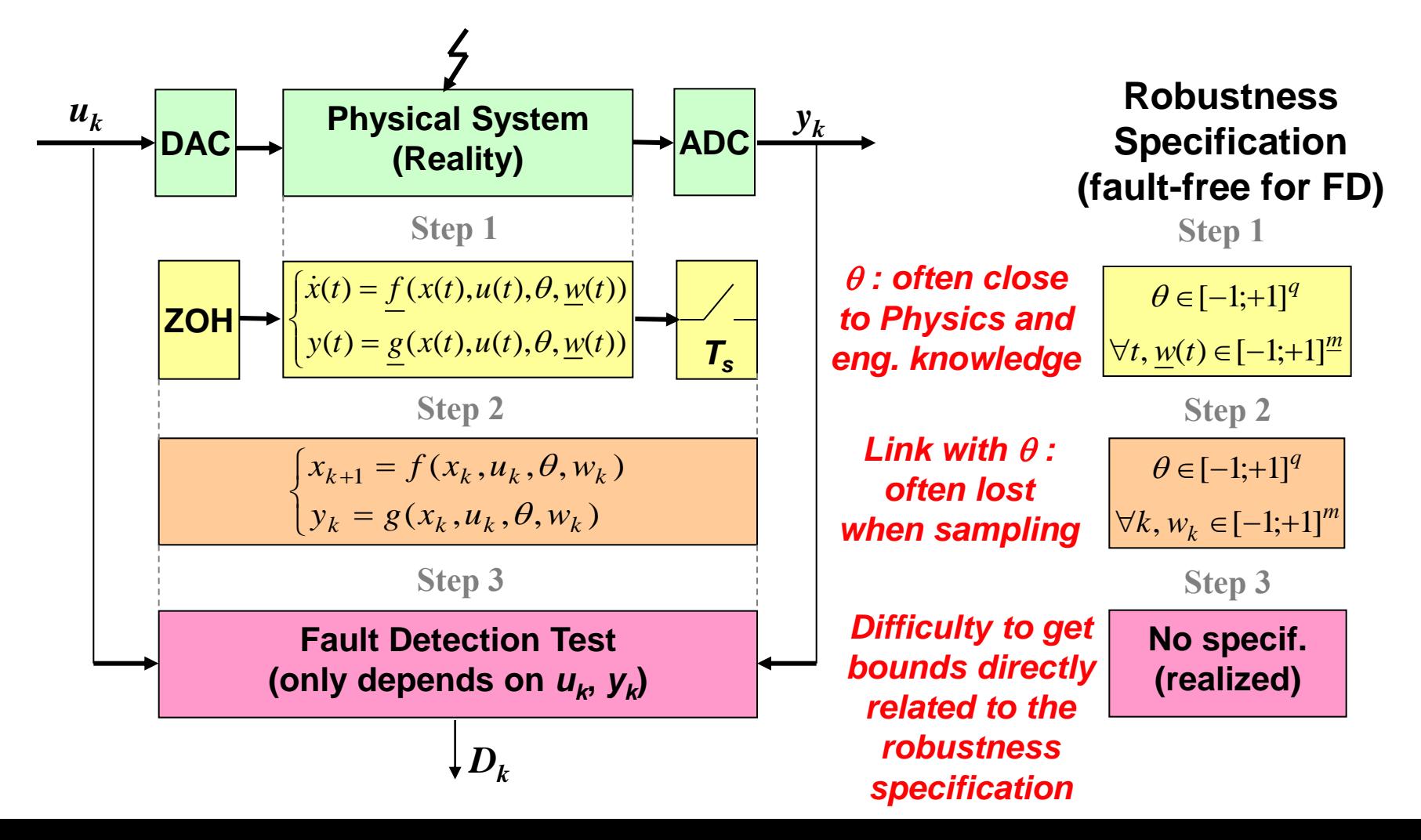

# **Requirements for a logically consistent decision**

■ The set of observations (defined implicitly or explicitly) at step  $s+1$ **should be an outer approximation of the set at step** *s* **:** 

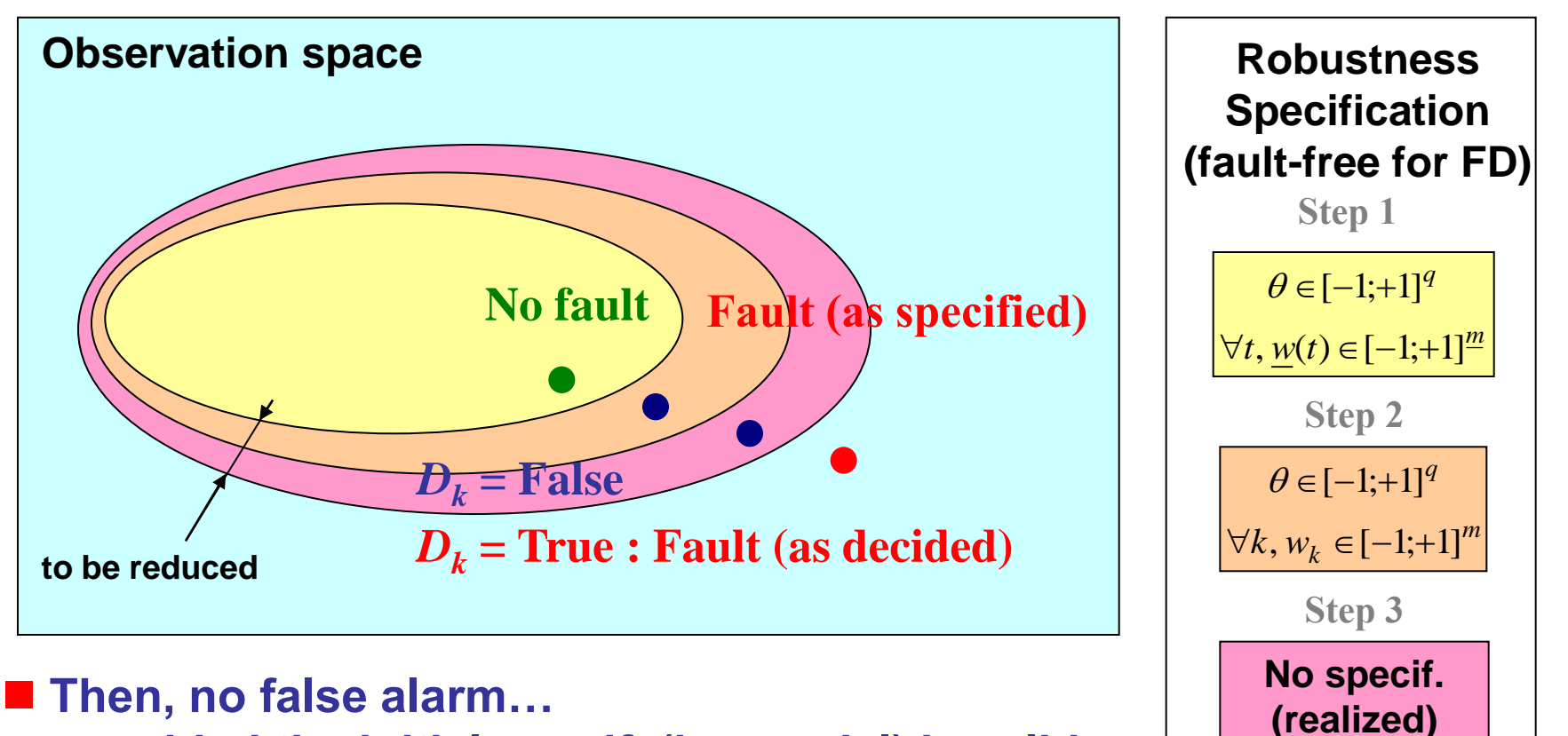

**… provided the initial specif. (i.e. model) is valid**

**76**

**Guaranteed process from the initial modeling to the final decision**

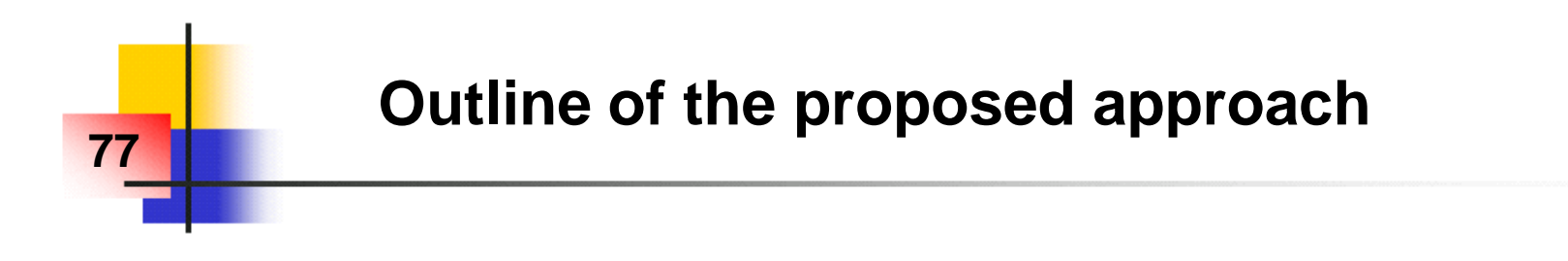

**Physical System (Reality)**

■ Step 1 : Problem formulation and system modeling

Continuous LTI model with **polynomial** dependencies on  $\theta$  and meas. noise

■ Step 2 : Model transformation using *afm* objects

**Continuous LTI model with affine dependencies on**  $\theta$  **and meas. noise** 

**Step 3 : Guaranteed discretization preserving affine dependencies on** 

**Discrete LTI model with affine dependencies on**  $\theta$  **and meas. noise** 

■ Step 4 : Design of a set-membership test

**(Parity-like) fault detection test based on zonotopes and collision detection**

■ Step 5 : Application to an ore crushing and classification process

#### **Problem formulation**

**Problem formulation and system modeling:** 

 $\dot{x}(t) = \underline{A}(\theta).x(t) + \underline{B}(\theta).u(t)$  $y(t) = C(\theta).x(t) + D(\theta).u(t) + F(\theta).w(t)$  $\theta \in [-1;+1]^q$  $w(t) \in [-1;+1]^m$ ,  $x(t) \in R_{x}$ [-1;+1]*n*  $\forall t \in [kTs ; (k+1)Ts[, u(t) = u(kTs)$  $System_OK \Rightarrow$ 

■ Continuous time LTI system

**78**

 $\blacksquare$  <u>*A*(.)</del> : matrix polynomial function (of  $\theta$ ), idem for the others</u>

**Bounded measurement noise**

**Remark:** *Parametric fault*  $\implies \exists i \in \{1, ..., q\}, \theta_i \notin [-1;+1]$ 

# **Transformation of the initial model**

**79**

 *afm* **operators are used to automatically build** *afm* **enclosures of the initial model matrices and put them into a simplified form:**

 $\dot{x}(t) = \underline{A}(\theta).x(t) + \underline{B}(\theta).u(t)$  $y(t) = C(\theta). x(t) + D(\theta). u(t) + F(\theta). w(t)$  $\dot{x}(t) = \underline{A}_{\theta} x(t) + \underline{B}_{\theta} u(t)$  $y(t) = \underline{C}_{\theta} x(t) + \underline{D}_{\theta} u(t) + \underline{F}_{\theta} w(t)$  $\underline{A}(.)$  is a (matrix) polynomial function (idem for  $B$ , ...)  $\theta \in [-1; +1]^q \implies \boxed{A_\theta \in [\underline{A}]_\theta} = T(\underline{A}(.),\theta)$  $[\underline{A}]_{\theta}$  = *affmat* object with affine dependencies on  $\theta$  (idem for *B*, ...)

 $\blacksquare$  where  $T(\underline{A}(.), \theta)$  consists in computing  $\underline{A}(\theta)$  with  $\boldsymbol{a} \boldsymbol{f} \boldsymbol{m}$  operators and **elementary** *afm* **operands (like**  $[\theta_i]_{\theta} = afm(0, \{0, \ldots, 0, 1, 0, \ldots 0\}, 0) = \{\theta_i\}$ )

#### **Guaranteed discretization**

 $\blacksquare$  Discretization with guaranteed enclosure (as long as  $\theta \in [-1; +1]^q$ ) and preserving affine dependencies on the initial parameter vector  $\theta$ :

 $\dot{x}(t) = \underline{A}_{\theta} x(t) + \underline{B}_{\theta} u(t)$  $\underline{A}_{\theta} \in [\underline{A}]_{\theta}, \ \ \underline{B}_{\theta} \in [\underline{B}]_{\theta}$  $\forall t \in [k]$ ;  $(k+1)T_s$ ,  $u(t)=u(k)T_s$ 

**80**

$$
x_{k+1} = A_{\theta} x_k + B_{\theta} u_k
$$
  

$$
A_{\theta} \in [A]_{\theta}, B_{\theta} \in [B]_{\theta}
$$
  

$$
A_{\theta} = \exp(\underline{A}_{\theta} T_s) \qquad B_{\theta} = \int_0^{T_s} \exp(\underline{A}_{\theta} t) \underline{B}_{\theta} dt
$$

0

**Fig. 5 From a Taylor expansion of the matrix exp function (**IFAC Safeprocess'2009's paper**):**

■ From a Taylor expansion of the matrix 
$$
\exp(\underline{A}_{\theta}T_s)
$$
  $B_{\theta} = \int_0^{T_s} \exp(\underline{A}_{\theta}T_s)$ 

\n[IFAC Safeprocess'2009's paper):

\n
$$
[A]_{\theta} = \sum_{i=0}^{r} \frac{[A]_{\theta}^i}{i!} T_s^i + \frac{[A]_{\theta}^{r+1}}{(r+1)!} \exp([A][0;T_s]) T_s^{r+1}
$$
\n
$$
[B]_{\theta} = \left( \sum_{i=0}^{r-1} \frac{[A]_{\theta}^i}{(i+1)!} T_s^{i+1} + \frac{[A]_{\theta}^r}{(r+1)!} \exp([A][0;T_s]) T_s^{r+1} \right) [B]_{\theta}
$$
\n
$$
[B]_{\theta} = \frac{r}{\max_{i=0}^{r} (i+1)!} T_s^{i+1} + \frac{[A]_{\theta}^r}{(r+1)!} \exp([A][0;T_s]) T_s^{r+1} \right) [B]_{\theta}
$$
\nThen, direct computations using *afm* sums and products!

exp function of an interval matrix [Shieh, *et al*., 1996] + any interval matrix can be represented as an *afm* object.

#### **Propagation of uncertainties 81 in dynamical systems…**

#### **« Guaranteed » enveloppe computation:**

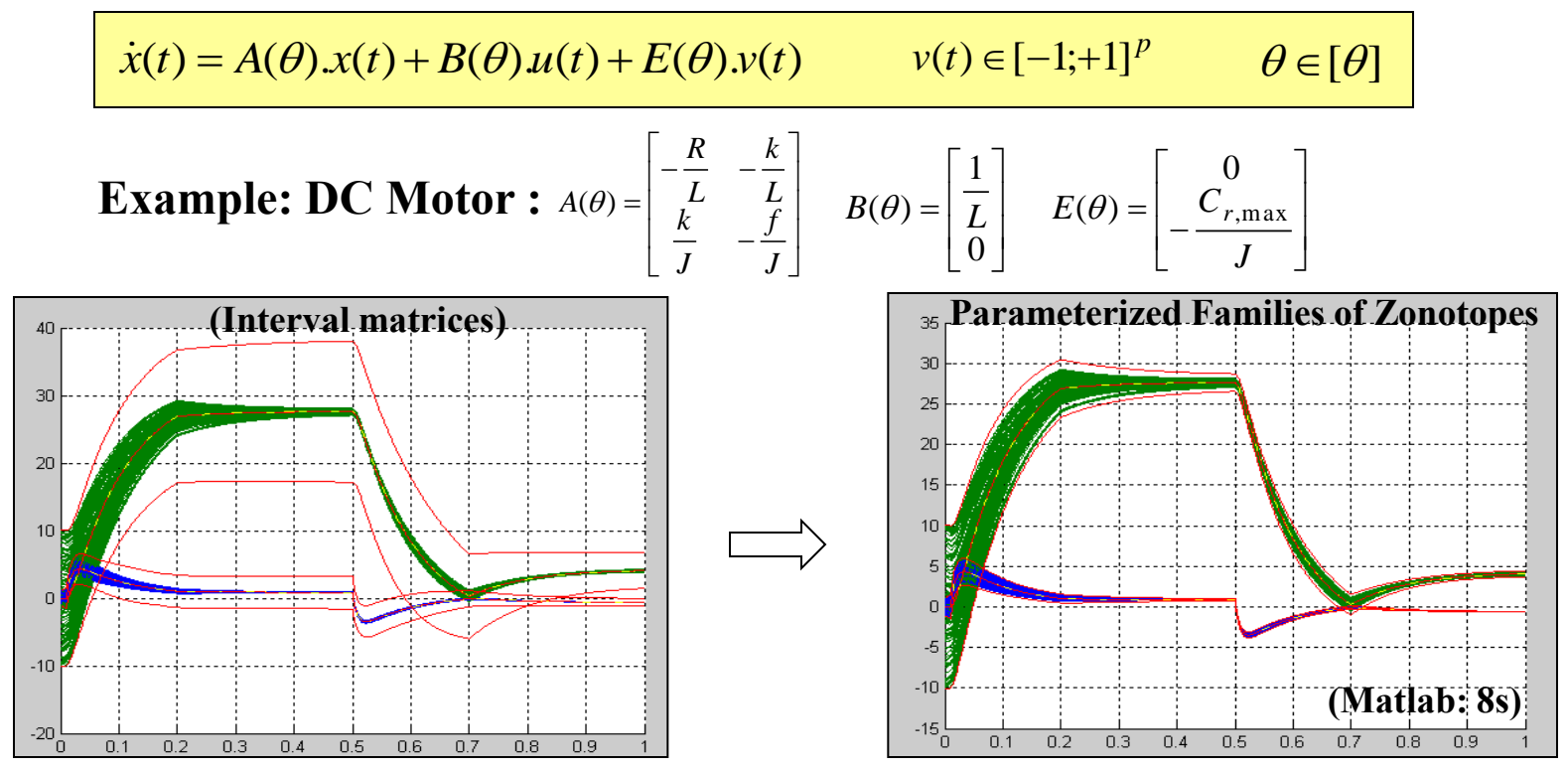

**Guaranteed reachable set for continuous-time linear dynamic systems with an uncertain initial state and with parametric uncertainties (** $\pm$ **5% bounds for** *L***,** *R***,** *J***,** *f***).** 

#### **Useful for threshold selection,**

■ Verification with a full coverage, without testing each possible scenario **(infinite set when considering input and/or parametric uncertainties)**

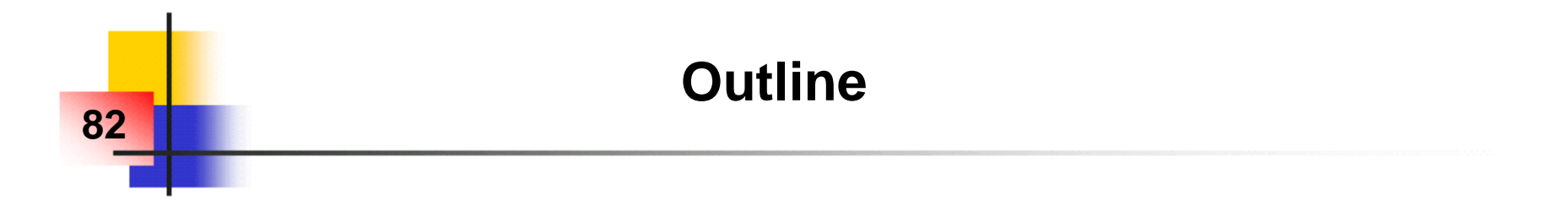

#### **1) Introduction**

- **2) Zonotopes: definition, properties, basic prediction algorithm**
- **3) Application to fault diagnosis (using an adaptive observer)**
- **4) Dealing with parametric uncertainties**
- **5) Dealing with bounded inputs & bounded slew-rate**
- **6) Conclusion**

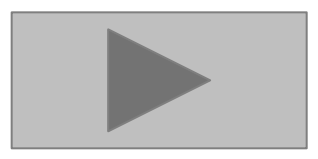

#### **Computation of the reachable (state or output) set :**

- **Verification of safety properties (using worst-case simulation)**
- **Predictive control with input constraints**
- **Fault Diagnosis : (adaptive) thresholds**

#### ■ Propagation of uncertainties (initial states, inputs, ... ):

**Stochastic context (assumptions about probability density functions…)**

**▶ Deterministic context → Set-membership approaches** 

#### ■ In this work: discrete-time linear dynamical systems with:

**▶ Bounded inputs AND** 

**83**

**Bounded slew-rate (inputs slope)**

# **Bounded inputs AND Bounded slew-rate**

**Model of the system :**

**84**

**Bounded initial state set :**

■ **Bounded uncertain input** ...

**… with bounded slew-rate :**

$$
x_{k+1} = A.x_k + E.v_k
$$
  
\n
$$
x_0 \in Z(R_0)
$$
  
\n
$$
\forall k, v_k \in [-M;+M]
$$
  
\n
$$
\forall k, v_{k+1} - v_k \in [-g;+g]
$$
  
\n
$$
\forall k, v_{k+1} - v_k \in [-g;+g]
$$
  
\n
$$
\forall k, w_{k+1} - v_k \in [-g;+g]
$$
  
\n
$$
\forall k, w_{k+1} - v_k \in [-g;+g]
$$
  
\n
$$
\forall k, w_{k+1} - v_k \in [-g;+g]
$$
  
\n
$$
\forall k, w_{k+1} - v_k \in [-g;+g]
$$

■ Assumption : *M* is a multiple of *g* 

■ Goal : Outer approx. of  $[x_k]$ 

**Straightforward extensions :**

 $\triangleright$  Time-varying discrete-time systems ( $A_k$ ,  $E_k$ ) **Multiple inputs (superposition theorem)**

#### *vk vk***+***<sup>n</sup>* **Illustration of possible inputs 85 Time domain :** *k k+***1**  $v_k$ *-M +M* **0**  $\pm$ *g* **E** Bounded uncertain input  $\ldots$  :  $\forall k, v_k \in [-M; +M]$ ■ ... with bounded slew-rate : **«Absolute» bounds «Relative» bounds**  $\forall k, \ v_{k+1} - v_k \in [-g; +g]$ ■ Relations between consecutive input values → Zonotopes  $n = 2M/g$  samples *g g vk +M vk***+1** *-M -M +M* 2*g* 2*g vk +M* $v_{k+2}$ *-M -M +M*

## **Modeling of the dependency relations**

#### ■ Rewriting of the uncertain input:

**86**

$$
v_k = \left(\frac{g}{2}\right) \left(s_{1,k} + \dots + \left(s_{i,k}\right) + \dots + s_{n,k}\right) \qquad n = \frac{2M}{g} \qquad v_k \in [-M; +M]
$$

$$
v_{k+1} = \left(\frac{g}{2}\right) \left(s_{1,k+1} \cdots + s_{i,k+1} + \cdots + s_{n,k+1}\right) \quad \implies \qquad v_{k+1} \in [-M; +M]
$$

■ The « absolute » bounds satisfy the requirements, ...

**… but not the « relative » bounds :**

$$
[-1;+1]-[-1;+1]=[-2;+2] \qquad \qquad \Longrightarrow \qquad \mathcal{V}_{k+1}-\mathcal{V}_k \in [-2M;+2M]
$$

## **Modeling of the dependency relations**

#### **Additional relation between uncertain variables:**

**87**

$$
s_{i,k+1} = s_{i+1,k}
$$

$$
v_{k} = \left(\frac{g}{2}\right) \underbrace{\begin{pmatrix} s_{1,k} + \dots + s_{i,k} \end{pmatrix}}_{v_{k+1} = \left(\frac{g}{2}\right) \underbrace{\begin{pmatrix} s_{1,k} + \dots + s_{i,k} \end{pmatrix}}_{v_{k+1} = \left(\frac{g}{2}\right) \underbrace{\begin{pmatrix} s_{1,k+1} + \dots + s_{i,k+1} \end{pmatrix}}_{v_{k+1} = \left(\frac{g}{2}\right) \underbrace{\begin{pmatrix} s_{1,k+1} + \dots + s_{i,k+1} \end{pmatrix}}_{v_{k+1} = \left[\begin{pmatrix} -M; +M \end{pmatrix}\right]}
$$

 **Then,**  $v_{k+1} - v_k \in \left(\frac{g}{2} \right) \left( s_{n,k+1} - s_{1,k} \right) \longrightarrow v_{k+1} - v_k \in \left[ -g; +g \right]$ *g*  $v_{k+1} - v_k \in \left[ \frac{8}{2} \right] \left\langle s_{n,k+1} \right| - s_{1,k} \right]$ 2  $\left\|S_{n,k+1}\right\| \int$  $\left.\rule{0pt}{10pt}\right.$  $\overline{\phantom{a}}$  $\setminus$  $\bigg($  $+1 - v_k \in \frac{8}{2}$   $\left( \frac{8}{n,k+1} \right)$ 

**The « absolute » AND « relative » bounds satisfy the requirements**

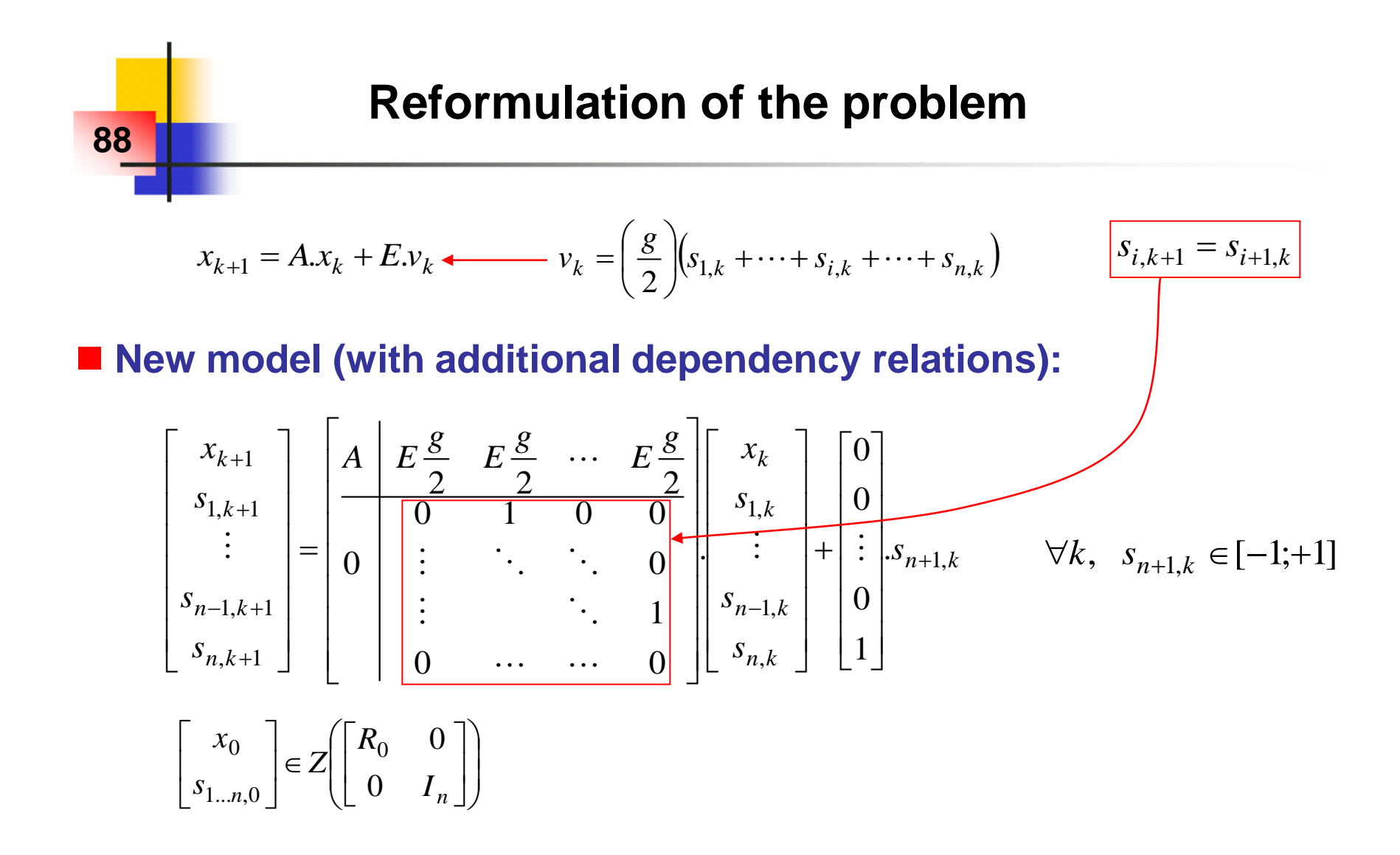

 **New goal: Reachable state set of a system with bounded inputs → The previous algorithm can be used ! ...** 

# **Reduction preserving some dependencies 89**

■ ... and optimized with a slight modification of the reduction step...

$$
R_{k+1} = \text{Red}(R_{k+1}) \qquad \Longrightarrow \qquad R_{k+1} = \begin{bmatrix} S_{k+1} & T_{k+1} \end{bmatrix}
$$
\n
$$
R_{k+1} = \begin{bmatrix} \text{Red}(S_{k+1}) & T_{k+1} \end{bmatrix}
$$
\n
$$
\qquad \qquad (n+1) \text{ segments}
$$

**→ Additional dependencies are not disturbed by the reduction step** 

#### **Simulation example**

■ Discretization of a 2<sup>nd</sup> order pass-band filter :

$$
F_c(p) = \frac{p}{\frac{p^2}{\omega^2} + 2z\frac{p}{\omega} + 1} \qquad \qquad \overrightarrow{T_s} = 0.05 \, \text{s} \qquad \qquad \begin{array}{c} x_{k+1} = A \, . \, x_k + E \, . \, v_k \\ y_k = C \, . \, x_k \end{array}
$$

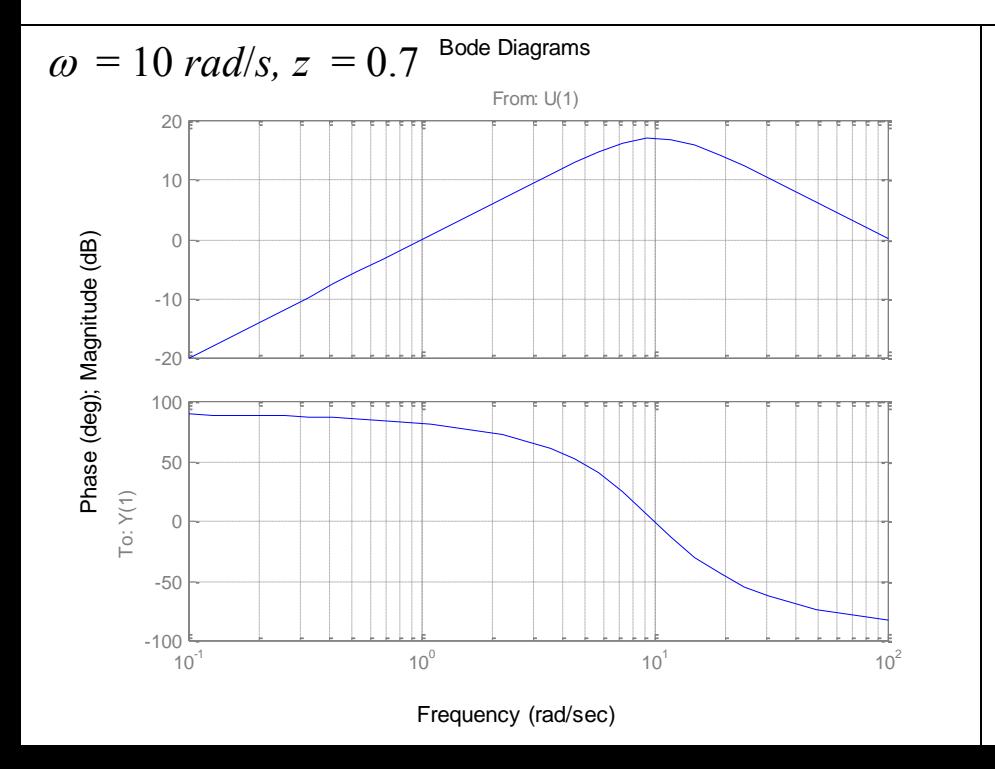

**90**

$$
A = \begin{bmatrix} 1.3205 & -0.24829 \\ 2 & 0 \end{bmatrix} \quad E = \begin{bmatrix} 2 \\ 0 \end{bmatrix}
$$

$$
C = \begin{bmatrix} 1.7245 & -0.86226 \end{bmatrix}
$$

#### **Simulation results**

**91**

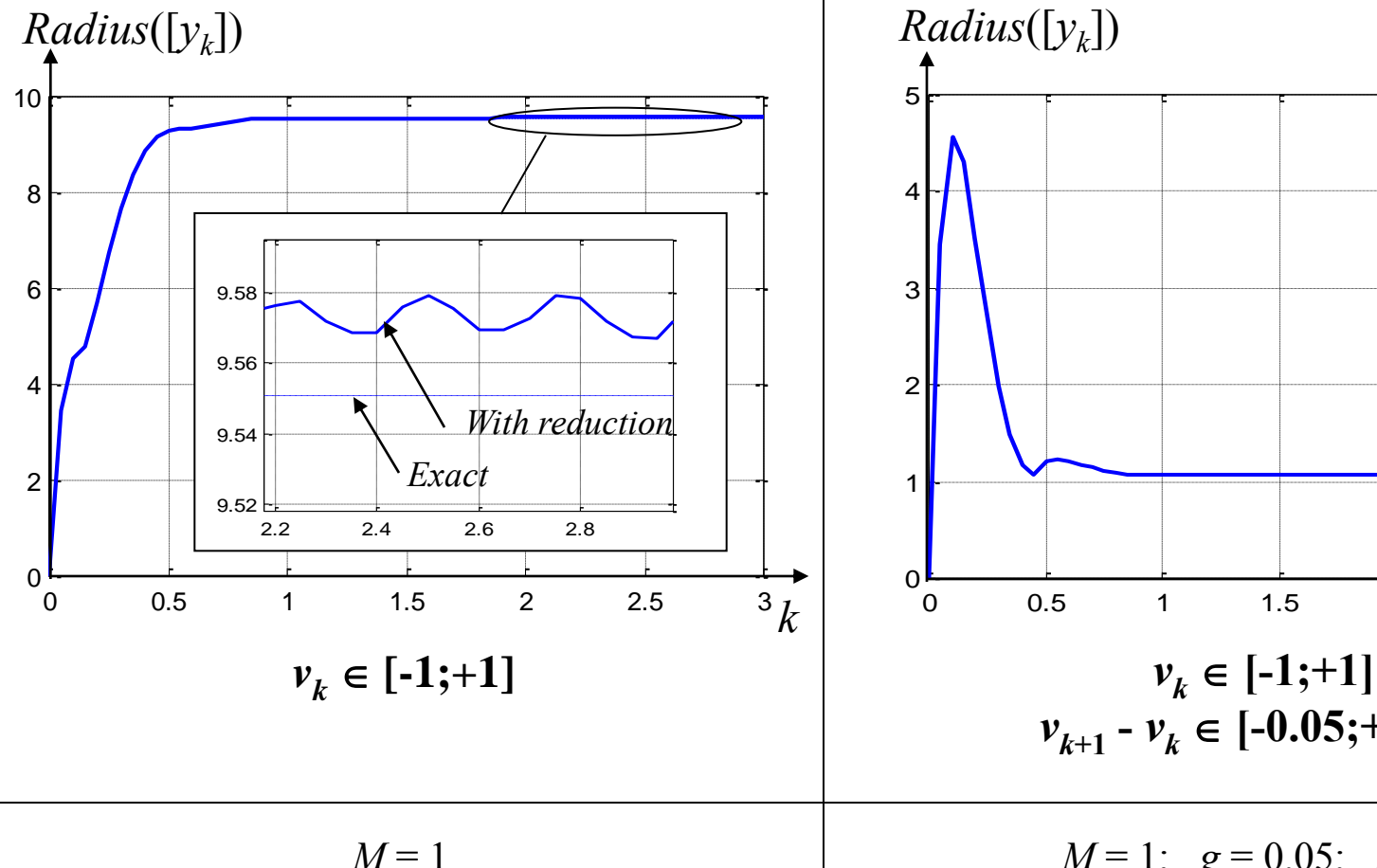

#### **Bounded input only Bounded input AND Bounded slew-rate**

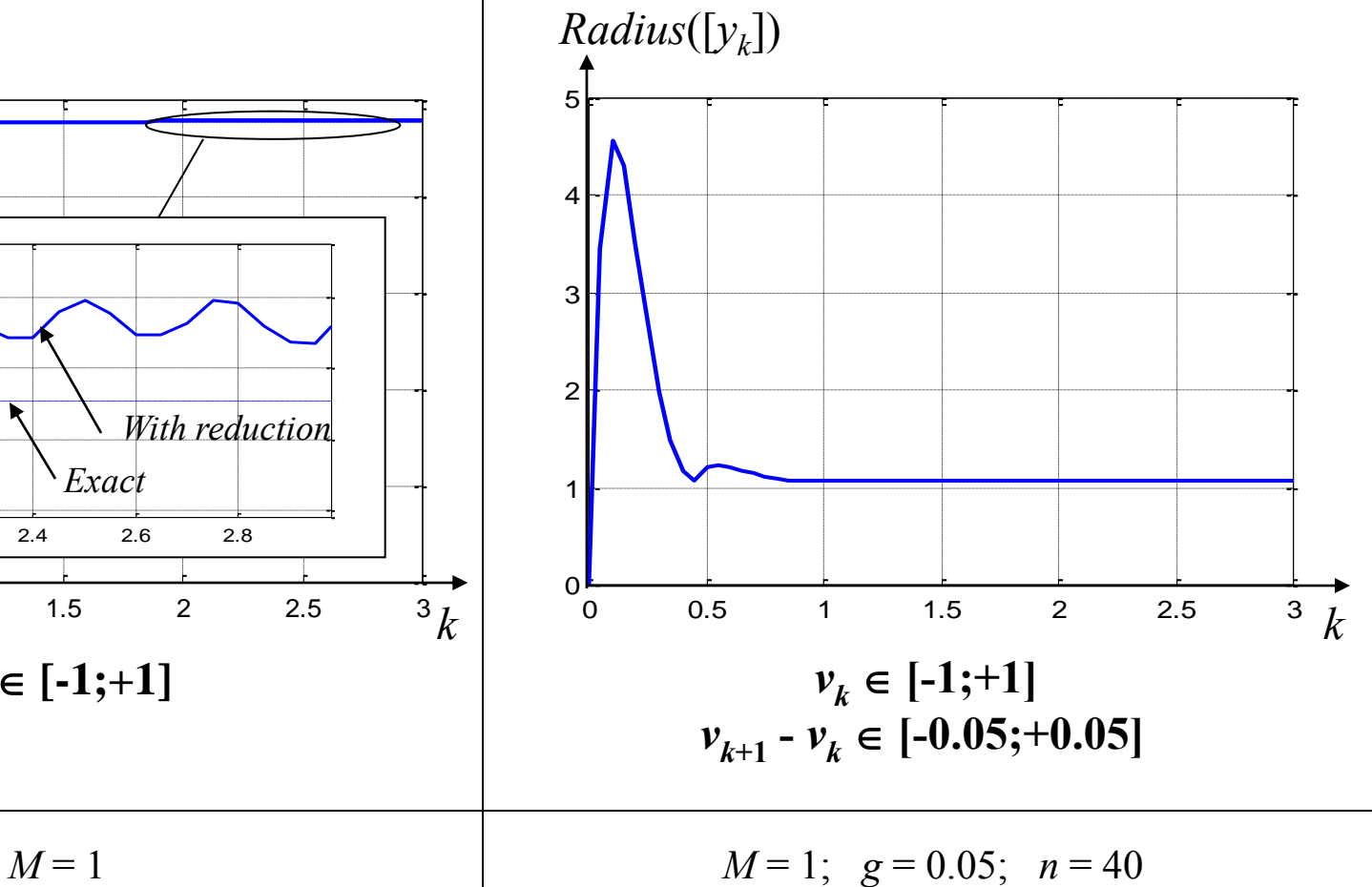

#### **DC Motor Example 92 Current (and speed) envelopes for different voltage specifications:**  $\boldsymbol{v}_k$  $v_{k}$  $+M$  $+M$  $\pm g$  $\pm g$ កា  $k k+1$  $\overline{0}$  $k+1$ -M  $-M$ 25 Motor current in response to uncertain voltage 8 20 15 6 10  $\overline{\phantom{a}}$ 5 5 0 4 -5 3 -10 2 **Step shape:**  $g = \infty$ -15 **Step shape:**  $g = 0.1$  ( $sr = 100$ ) **Bounded ramp shape:**  $g = 0.1$ -20 0  $-25$ <br> $-8$  $0.05$  $0.1$  $0.2$  $0.3$  $0.15$  $0.25$ Ō -8 -6 -4 -2 0 2 4 6 8

 $M = 5$ ;  $T = 0.001$ 

 $\overline{(Current, Speed)}$ 

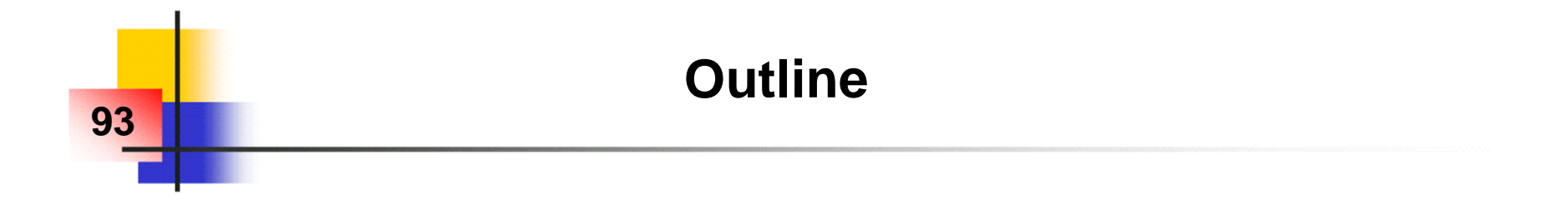

**1) Introduction**

**2) Zonotopes: definition, properties, basic prediction algorithm** 

**3) Application to fault diagnosis (using an adaptive observer)**

**4) Dealing with parametric uncertainties**

**5) Dealing with bounded inputs & bounded slew-rate**

**6) Conclusion**

# **Conclusion and Future work**

#### **Conclusion:**

**94**

- **Efficient modeling and propagation of dependency relations between uncertain variables → key point to ↓ wrapping effect**
- **Zonotopes: ability to propagate large uncertainties within possibly (sampled-)time varying linear dynamics**
- **Parameterized Families of Zonotopes**
- **Preservation of parameter dependencies under sampling**
- **Links between Verification and (model-based) Fault Diagnosis**

#### **Future work:**

- **"Reasonable" theoretical error bounds and reduction…**
- **Interval observers**
- **Guaranteed inclusion of non-linear dynamics**
- **Dealing with guards in Hybrid Dynamical Systems**
- **Specifications of uncertain inputs and parameters + Model validation**

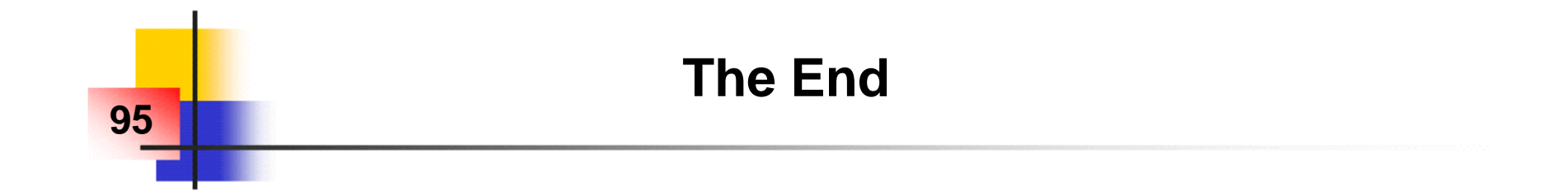